# **Novius OS Documentation**

*Release dubrovka*

**Novius**

February 10, 2014

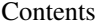

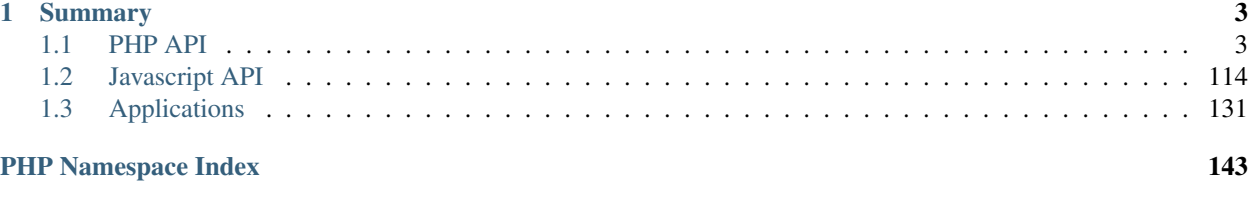

Welcome to Novius OS API documentation. It is hosted and generated by [Read The Docs.](http://readthedocs.org/)

All contributions are welcome: Reporting or fixing errors or submitting improvements.

Sources are on [Git Hub,](https://github.com/novius-os/documentation-api) we look forward to your Pull Request. [Contact us](http://www.novius-os.org/en/more-info/contacts.html) if you need help with your contribution.

- [English documentation](http://docs.novius-os.org/)
- [Version française](http://docs-fr.novius-os.org/)
- [Japanese version](http://docs-ja.novius-os.org/)

# **Summary**

# <span id="page-6-1"></span><span id="page-6-0"></span>**1.1 PHP API**

# **1.1.1 Novius OS configuration**

# <span id="page-6-2"></span>**Multi-Contexts**

# **Configuration**

To change the contexts of your Novius OS instance, edit the local/config/contexts.config.php file.

Default configuration After installation, Novius OS is configured with three contexts, one site in three languages:

```
<?phpreturn array(
        'sites' => array(
                 'main' => array(
                          'title' => 'Main site',
                          'alias' => 'Main',
                 ),
        ),
        'locales' => array(
                 'fr_FR' => array('title' => 'Français',
                          'flag' => 'fr',
                 ) _\prime'en_GB' \Rightarrow array('title' => 'English',
                          'flag' => 'gb',
                 ),
                 '\uparrowaJP' => \arctan'title' \Rightarrow '',
                          'flag' => 'jp',
                 ),
        ),
        'contexts' => array(
                 'main::en_GB' => array(),
                 'main::fr_FR' => array(),
```

```
'main::ja<sup>UP' =></sup> array(),
           ),
);
```
Multi-sites / multi-languages Here is an example configuration with five contexts across three sites and three languages:

```
<?php
return array(
         'sites' => array(
                  ' main' \Rightarrow array (
                           'title' => 'Main site',
                           'alias' \Rightarrow 'main',
                  ),
                  'mobile' => array(
                           'title' => 'Mobile site',
                           'alias' => 'Mobile',
                  ),
                  'event' => array(
                           'title' => 'Event site',
                           'alias' \Rightarrow 'Event',
                  ),
         ),
         'locales' => array(
                  'en_GB' => array(
                           'title' => 'English',
                           'flag' => 'gb',
                  ),
                  'fr_FR' => array('title' => 'Français',
                           'flag' => 'fr',
                  ),
                  'es<sub>ES</sub>' => array('title' => 'Español',
                           'flag' => 'es',
                  ),
         ),
         'contexts' => array(
                  'main::en_GB' => array(),
                  'main::fr_FR' => array(),
                  \text{'main::es\_ES'} \Rightarrow \text{array(),}'mobile::fr_FR' => array(),
                  'event::en_GB' => array(),
         ),
);
```
One site in one language Here is an example configuration for just one site in one language:

```
<?php
return array(
         'sites' => array(
                   ' main' \Rightarrow array (
                            'title' => 'Main site',
                             'alias' \Rightarrow 'main',
```

```
),
        ),
        'locales' => array(
                 'en_GB' => array(
                          'title' => 'English',
                          'flag' \Rightarrow 'gb',
                 ),
        ),
        'contexts' => array(
                 'main::en_GB' => array(),
        ),
);
```
# **Domain Names**

By default, the first context will answer to the root of your domain, the following contexts in a site\_code/language\_code/ subdirectory (e.g.: main/es\_ES/).

But for each context, you can choose the URI (including a domain and optionally a directory) it will answer to, by specifying it the the associated configuration array.

#### Contexts on subdirectory

```
<?php
'contexts' => array(
    'main::en_GB' => array(), // Uses the default domain
    'main::fr_FR' => array(
        'http://www.mysite.com/fr/',
    ),
    'main::es_ES' => array(
       'http://www.mysite.com/es/',
    ),
    'mobile::fr_FR' => array(
        'http://www.mysite.com/mobile/',
    ) _\prime'event::en_GB' => array(
        'http://www.mysite.com/event/',
   ),
),
```
**Warning:** If your main context (the first) has a  $f r / e x$  ample.html page and your main:: $f r$  FR context has an example.html page, their URLs are identical (ie: http://www.mysite.com/fr/example.html). In this situation, only the page of your main context will be accessible.

#### Contexts on domains

#### <?php

```
'contexts' => array(
   'main::en_GB' => array(
       'http://www.monsite.com/',
    ),
```

```
'main::fr_FR' => array(
        'http://www.mysite.fr/',
    ),
    'main::es_ES' => array(
        'http://www.monsite.es/',
    ),
    'mobile::fr_FR' => array(
        'http://mobile.monsite.fr/',
    ),
    'event::en_GB' => array(
        'http://event.monsite.com/',
    ),
),
```
Note: Of course, your domains should also be properly configured in Apache.

# Contexts with multiple URLs

```
<?php
'contexts' => array(
        'main::en_GB' => array(
                'http://www.monsite.com/',
        ),
        'main::fr_FR' => array(
                'http://www.mysite.fr/',
        ),
        'main::es_ES' => array(
                'http://www.monsite.es/',
        ),
        'mobile::fr_FR' => array(
                'http://mobile.monsite.fr/',
                'http://www.monsite-mobile.fr/',
                'http://www.mysite.com/mobile/',
        ),
        'event::en_GB' => array(
                'http://event.monsite.en/',
        ),
),
```
## **Going live**

You will probably need to define, for each of your contexts, different URLs between your local (development) and production instances. You can do that using *[environment-specific config files](#page-114-0)*.

# **Novius OS**

A sample configuration file is available in local/config/config.php.sample. Just rename (or copy) it to local/config/config.php, and update it to your case.

# **cache**

Boolean for use of cache on front. By default is true, except in DEVELOPMENT environment.

New in version 0.2.0.2.

# **cache\_duration\_page**

Int, number of seconds of cache validity. By default is 60.

# **cache\_model\_properties**

Boolean for use of cache on [Nos\Orm\Model](#page-39-0) properties. By default is false. If is true, all models properties will be cached with a auto-refresh mechanism : if you add a column on a model which has properties defined, the cache will be refreshed by a DB list\_columns request when you access this column with get() or set().

New in version Chiba: 1.0.1

# **upload**

Array :

# **Parameters**

• disabled extensions – Array of invalid extensions for files uploaded in Novius OS. By default php is disabled.

# **assets\_minified**

Boolean for use of assets minified in back-office. By default is true, except in DEVELOPMENT environment.

# **temp\_dir**

Path of a temp directory. Set to local/data/temp by default.

# **Database**

The DB configuration was initially created by the installation wizard. But you can (and you must to go live) update it after installation.

The DB configuration is in local/config/db.php.

# See also:

[FuelPHP Database documentation](http://fuelphp.com/docs/classes/database/introduction.html) for details.

# **Email**

By default, your Novius OS is not configured to send mail, because it's too dependent on the server.

A sample configuration file is available in local/config/email.config.php.sample. Just rename (or copy) it to local/config/email.config.php, and update it to your case.

# See also:

[FuelPHP email package documentation](http://fuelphp.com/docs/packages/email/introduction.html) for details.

# **WYSIWYG**

You can modify default configuration of WYSIWYGs in your Novius OS. You can also have multiple configurations, especially configurations for *[contexts](#page-6-2)*.

A sample configuration file is available in local/config/wysiwyg.config.php.sample. Just rename (or copy) it to local/config/wysiwyg.config.php, and update it to your case.

To set a configuration for a context, set a key with the context id in the array setups:

```
<?php
return array(
    'default' => array(
    ),
    'active_setup' => 'default',
    'setups' => array(
        'default' => array(),
        'main::en_GB' => array(
            //... Set here your specific configuration for context main::en_GB
        ),
        //'main::fr_FR' => array(),
        //'main::\frac{1}{2} JP' => array(),
    ),
);
```
#### See also:

[TinyMCE documentation](http://www.tinymce.com/wiki.php) for details.

# **Friendly slug**

All segments of URLs builded in Novius OS are cleaned by the friendly slug mechanism.

A sample configuration file is available in local/config/friendly\_slug.config.php.sample. Just rename (or copy) it to local/config/friendly\_slug.config.php, and update it to your case.

active\_setup The active setup key. This key must be present in setups. Execute in all case. Default value: default.

setups Array of different setups.

In setups, key can be a context ID. In this case, this setup is excute for slugs in this context.

Four setups of rules are defined:

- default setup. All characters ?, :, \, /,  $\#$ ,  $[,$  ],  $\theta$ ,  $\&$  and space are replaced by  $-$ . Transform to lower case. Remove trailing -. Replace multiple - by one.
- no\_accent setup. All accent characters are replaced by the equivalent character without accent.
- no\_special setup. All characters that are not a word character,  $a or a$  are replaced by  $-$ .
- no\_accent\_and\_special setup. Combination of no\_accent and no\_special setups.

A setup value is an array. This array can contains :

- an other setup ID
- A key => value, in this case, all occurrence of key in the slug are replaced by value.
- Value can be also an array, with a key replacement and a key flags for the regular expression.

Sample:

```
<?php
return array(
    'setups' => array(
        'my_default' => array(
            // Use the 'no accent' setup
            'no_accent',
```

```
// Replace space by '_'
                    \left| \begin{array}{cc} t & t \end{array} \right| = \left| \begin{array}{cc} t & t \end{array} \right|// All characters that are not a word character, a '-' or a '_' or a '*' are replaced b
                   '[^{\wedge}\wedge\wedge^{\vee}-]' => array('replacement' => '-', 'flags' => 'i'),
            ),
      ),
);
```
# **1.1.2 Application configuration**

#### **PHP to Javascript**

Application configuration is mostly done in PHP, but a lot of code also runs in the browser, and is powered by JavaScript.

Some PHP configuration patterns have been created to define JavaScript behaviours from a PHP configuration file.

#### <span id="page-12-0"></span>**PHP nosActions**

[\\$container.nosAction\(\)](#page-120-0) executes an action bound to a DOM element.

To define an action in PHP:

```
<?php
'action' => array(
        'action' => 'actionName', // nosTabs, nosDialog, confirmationDialog, nosAjax, window.open, do
         // Other keys are array and depends on the actionName
),
// Example with nostabs
\prime action' \Rightarrow array(
        'action' => 'nosTabs',
        'tab' \Rightarrow \text{array}(
                 'url' => 'admin/nos/page/page/insert_update/{{id}}',
                 'label' => '{{title}}',
        ),
),
```
This syntax is used to define actions for:

- *[Launchers](#page-17-0)*
- *[Data catchers](#page-20-0)*
- buttons and menus in the *[Appdesk](#page-25-0)*
- *[Crud Controller](#page-31-0)*

# <span id="page-12-1"></span>**PHP cellFormatters**

Used to format the value displayed in a column of a grid in the *[Appdesk](#page-25-0)*.

A cellFormatter is an associative array. You can have multiple cellFormatter, just use arrays. You can assign a key to a cellFormatter. This way, someone else can delete or modify it by overloading configuration.

#### Common keys

type The cellFormatter type. Can one of bold, css, icon, iconClasses or link.

replace If true, cellFormatter empties the current content.

ignore Column name to check if we should ignore this cellFormatter for the current item. If '1' (the string containing the digit 1), the cellFormatter will be ignored for this item.

#### Types

bold Formats the text in bold. No additional key.

css Apply CSS styles to the content.

css An associative array of all CSS styles to apply.

```
<?php
array(
        'type' => 'css',
        '\csc' = \arctan'text-align' => 'center',
        ),
),
```
icon Prepends an icon to the text, using an URL.

column Use a data\_mapping column to fetch the icon URL.

src The icon URL.

mapping A mapping array to fetch URL depending on the value of the column.

size Force a size in pixels for the icon. Used for both width and height.

```
<?phparray(
        'type' => 'icon',
        'column' => 'column_icon', // URL is retrieved from the 'column_icon' column
        'size' \Rightarrow 16),
// Or
array(
        'type' => 'icon',
        'src' => 'static/path/icon.png',
),
// Or
array(
        'type' \Rightarrow 'icon',
        'mapping' => array(
                 '1' => 'static/path/icon-1.png', // If column value is '1', use this URL
                 '2' => 'static/path/icon-2.png',
```
),

),

iconClasses Prepends an icon to the text, using CSS classes.

column Use a data\_mapping column to fetch the icon CSS classes.

classes The icon CSS classes.

```
<?php
array(
        'type' => 'iconClasses',
        'column' => 'column_icon_classes', // CSS classes are fetch from the 'column_icon_classes' co
),
// Or
array(
        'type' => 'iconClasses',
        'classes' => 'icon icon-foo',
),
```
link Wraps a link to the text (which performs an action upon click).

action Action to perform when the link is clicked. Can be default to use the default action of the item, an *[action name](#page-22-0)* of the item or a *[nosAction](#page-12-0)*.

```
<?php
array(
        'type' => 'link',
        'action' => 'default', // Binds the default action (e.g.: 'edit the item' in the most of the
),
// Or
array(
        'type' => 'link',
        'action' => 'Namespace\Model_Example.result', // Binds the 'result' action of the item, which
),
// Or
array(
        'type' => 'link',
        'action' => array(
                'action' => 'nosTabs', // Open a new tab
                 'tab' \Rightarrow \text{array}('url' => 'admin/nos/page/page/insert_update/{{_id}}', // {{_id}} will be rep.
                         'label' => '{{_title}}', // {{_title}} will be replaced by the item's title
                ),
        ),
```
),

Custom cellFormatters It is possible to create custom *cellFormatters*. You just have to indicate your javascript url in the *type* key.

Here is a *cellFormatter* sample allowing you to change the font size of a column.

```
define(function(require, exports) {
        exports.format = function(formatter, args) {
                args.$container.css({
                       'font-size': 20
                });
        }
});
```
# Full example

```
<?php
'data_mapping' => array(
        'column_a' => array(
                'title' => 'Column a'
                'cellFormatters' => array(
                         'bold' => array(
                                 'type' => 'bold',
                         ),
                         'center' => array(
                                  'type' => 'css',
                                  ' css' => array('text-align' => 'center',
                                  ),
                         ),
                ),
        ),
        'column_b' => array(
                 'title' => 'Column b'
                 'cellFormatters' => array(
                         'icon' => array(
                                 'type' => 'icon',
                                  'column' => 'column_icon',
                                  'size' \Rightarrow 16),
                ),
        ),
        'column_icon' => array(
                value => function($item) {
                         return $item->icon();
                },
        ),
),
```
# <span id="page-15-0"></span>**Metadata**

The metadata.config.php file is how an application is defined. It tells what contains the application and what it does.

The most important keys are:

name The name of the application.

namespace In which PHP namespace all the classes of the application must be defined.

icons In the 3 standard sizes 16\*16, 32\*32 and 64\*64.

requires Optional. Which applications does your application requires. Array or string (in the last case, considered as an array with a unique element).

extends Optional. Application can extend other applications. Extend mechanism can extended config file, lang file and views.

#### <?php

```
return array(
    'name' => 'Webpages',
    'namespace' => 'Nos\Page',
    'version' \Rightarrow '0.2',
    'provider' => array(
        'name' => 'Novius OS',
    ),
    'extends' => array(
       // Optional,
    ),
    'requires' => array(
       // Optional
    ),
    'icons' => array(
        64 => 'static/apps/noviusos_page/img/64/page.png',
        32 => 'static/apps/noviusos_page/img/32/page.png',
        16 => 'static/apps/noviusos_page/img/16/page.png',
    ),
    'permission' => array(
        // Empty array for now. Leave it.
    ),
    'i18n file' => 'noviusos page::metadata',
    'launchers' => array(
        // Optional
    ),
    'enhancers' => array(
       // Optional
    ),
    'templates' => array(
        // Optional
    ),
    'data_catchers' => array(
        // Optional
    ),
);
```
An application provides:

# **Extends**

An application can extend multiple others applications.

An application that extends an other application will be loaded when the extended application is loaded.

Configuration and language files of an extended application can be extended by an application that extends. Views can be replaced.

To proceed, put extended files in subdirectory apps/application\_extended.

```
Example: the app_a application extends app_b application, especially config/common.config.php,
lang/common.lang.php and views/common.view.php.
Files structure will be:
```
- local/applications/app\_a/
	- config/apps/app\_b/common.config.php
	- lang/apps/app\_b/common.lang.php
	- views/apps/app\_b/common.view.php

## <span id="page-17-0"></span>**Launchers**

A *[launcher](#page-37-0)* is an icon on the home tab.

A launcher is defined by an associative array. Key is launcher ID, launcher properties is an associative array:

name Text to display for the icon.

icon Optional. URL to a 64\*64 image, default will use the 64\*64 icon of the app.

action What is done when clicking on the launcher. See *[PHP nosActions](#page-12-0)*.

#### <?php

```
return array(
    'launchers' => array(
        'noviusos_page' => array(
            'name' => 'Webpages',
            // 'icon' is not set, so the default icon will be used
            'action' => array(
                // open a tab
                'action' => 'nosTabs',
                'tab' => array('url' => 'admin/noviusos_page/appdesk/index',
                    // 'iconUrl' is not set, so the default icon will be used
                ),
          ),
      ),
   ),
);
```
# **Enhancers**

*[Enhancers](#page-37-1)* are used in WYSIWYG editors. They provide functionalities for the front-office. For example, the 'Forms' application allows users to insert forms in their web pages (using an enhancer). *[URL enhancers](#page-37-2)*, a specific type of enhancers, handle their own URLs. For example, every blog post has an URL.

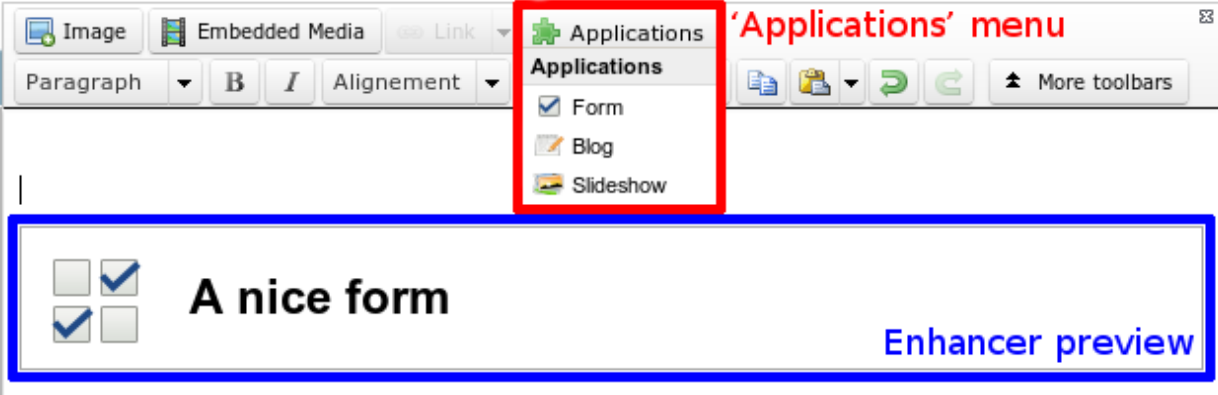

An enhancer is defined with:

title Title of the enhancer displayed when opening the 'Application' menu from the wysiwyg.

desc Optional. Description of the enhancer.

iconUrl Optional. URL to a 16\*16 icon, displayed when opening the 'Application' menu from the wysiwyg, default will use the 16\*16 icon of the app ;

enhancer URL of the front-office controller used to render the enhancer.

urlEnhancer Same that enhancer.Only one of the two keys can is used, depending if you want an URL enhancer or just a plain regular enhancer.

previewUrl Optional. URL of the controller used to render the preview in the wysiwyg.

dialog Optional. If you want a configuration popup, URL of the controller used to display and save the enhancer configuration. See [\\$container.nosDialog\(\)](#page-124-0) for the list of parameters.

#### valid\_container

Optional. A [callback function](http://php.net/manual/en/language.types.callable.php) to check if the enhancer is available for a specific container.

If the function returns false, the enhancer won't be available.

The function takes two parameters: the enhancer's configuration and the [container](#page-39-0) [instance](#page-39-0).

#### <?php

```
return array(
    'noviusos_form' => array(
        'title' => 'Form',
        ' desc' => '',
        // Here it's just a regular enhancer
        'enhancer' => 'noviusos_form/front/main',
        //'urlEnhancer' => 'noviusos_form/front/main',
        'iconUrl' => 'static/apps/noviusos_form/img/icons/form-16.png',
        // We'll use our controller to generate the preview
        'previewUrl' => 'admin/noviusos_form/enhancer/preview',
        // And the user has to configure it
        'dialog' => array(
            'contentUrl' => 'admin/noviusos_form/enhancer/popup',
            'width' \Rightarrow 450,
            'height' => 400,
            'ajax' => true,
        ),
        // The callback function which check availability of the enhancer
```

```
'valid_container' => 'validContainer',
    ),
);
// In this example, the enhancer won't be available in WYSIWYGs of monkeys.
function validContainer($enhencer, $container)
{
    $container_class = get_class($container);
    return $container_class !== 'Nos\Monkey\Model_Monkey';
}
```
#### **Templates**

*[Templates](#page-37-3)* are similar to other CMS' templates or themes. They provide a layout for the front-office.

In Novius OS, a template contains one or more WYSIWYG editable area(s), which are is placed inside a grid.

The grid has a size of cols \* rows, and each editable area is positioned using absolute coordinates (it's similar to position: absolute in CSS).

Each WYSIWYG editable area has:

- a name: it's the key in the layout array (see below) ;
- a position: absolute coordinates inside the grid (similar to left and top in CSS);
- a size: similar to width and height in CSS.

In the end, a template is defined with:

```
file path to the template file (it's a view)
```
title title of the template, it's shown when selecting a template for a page

cols grid width (in units)

rows grid height (in units)

layout list of the WYSIWYG editors inside the grid :

- the key is the name of the WYSIWYG ;
- the value is a comma-separated string containing (in this order) :
	- the left position (0-indexed) ;
	- the top position (0-indexed) ;
	- the width (in units) ;
	- the height (in units).

Here's an example:

#### <?php

```
return array(
    'templates' => array(
         'top_menu' => array(
              'file' => 'noviusos_templates_basic::top_menu',
             'title' => 'Default template with a top menu',
             ' \text{cols'} \Rightarrow 1,'rows' \Rightarrow 1,
              'layout' => array(
```

```
// There is one WYSIWYG named 'content'
                 // Position inside the grid: <left>,<top>,<width>,<height>
                 'content' => '0,0,1,1',
            ),
       ),
   ) \prime);
```
# <span id="page-20-0"></span>**Data catchers**

# <span id="page-20-1"></span>**Common**

Configuration for [Nos\Orm\Model](#page-39-0), used in *[Appdesk](#page-25-0)*, *[Crud Controller](#page-31-0)* or *[Inspectors](#page-28-0)*.

Associative array:

data\_mapping columns on *[Appdesk](#page-25-0)* and *[Inspectors](#page-28-0)*.

i18n Optional, common translation

actions Optional, common actions on the [Nos\Orm\Model](#page-39-0).

icons Optional, common icons related to the [Nos\Orm\Model](#page-39-0).

#### **Data mapping**

Associative array where each key => value defines a column, all keys are optionals.

title Title of the grid column. If not set, column will not be displayed.

column Default value is same as key.

search\_column Default value is column key value. Defines on which SQL column search / order.

- search\_relation Default value is deduced from key (ex: rel->col). Relation to load (via related function on query).
- sorting callback A closure function taking two parameters: the  $\frac{1}{2}$  squery object and the \$sortDirection.
- multiContextHide Hide grid column when items are filtered on more than one contexts.
- isSafeHtml If  $true$ , the content won't be escaped when displayed (inside the grid).
- value A closure function taking current item [Nos\Orm\Model](#page-39-0) in first parameter. Overloads value displayed in the grid.

cellFormatters Associative array of *[cellFormatters](#page-12-1)* for formatting column display.

```
<?php
return array(
    'data_mapping' => array(
         'column_a' => array(
             'title' => 'Column A',
             \prime column\prime => \prime col_a\prime,
             'multiContextHide' => true,
             'cellFormatters' => array(
                  'center' => array(
                      'type' => 'css',
                      'css' => array('text-align' => 'center'),
```

```
),
             ),
         ),
         'column_b' => array(
             'title' => 'B',
             'search_column' => 'col_b_search',
             'search_relation' => 'rel',
             ' value' \Rightarrow function ($item) {
                 return 'test';
             },
        ),
        // ...
    ),
);
```
Particular cases In the following example,  $\text{column}_a$  is sent in json but is not displayed in the grid.

```
<?php
return array(
    'data_mapping' => array(
        'column_a',
    ),
);
```
In the following example,  $col\_b$  is sent in json under the  $col\_tmm\_b$  key but is not displayed in the grid.

```
<?php
return array(
     'data_mapping' => array(
          \prime column_b' => \prime col_b',
     ),
);
```
If the Model has the Orm\_Behaviour\_Twinnable behaviour, a pseudo column context is automatically added at the end of the data\_mapping. But, if you want to place it elsewhere, you can force its position like this:

```
<?php
return array(
    'data_mapping' => array(
        'column_a' => array(
            'title' => 'Column a'
        ),
        'context',
        'column_b' => array(
            'title' => 'Column b'
        ),
    ),
    // ...
);
```
## **I18n**

This key contains all the common translations.

<?php **return array**(

```
'i18n' => array(// Crud
        'notification item added' => ('Done! The item has been added.'),
        'notification item saved' => ('OK, all changes are saved.'),
        'notification item deleted' => ('The item has been deleted.'),
        // General errors
        'notification item does not exist anymore' => __('This item doesn't exist any more. It has be
        'notification item not found' => ('We cannot find this item.'),
       // ... see the 'framework/config/il8n_common.config.php' file to include the appropriate key
   ),
);
```
#### <span id="page-22-0"></span>**Actions**

This key contains all the common actions related to the model. 5 actions are automatically added:

add The *Add model* button located on the appdesk's toolbar

edit The *Edit* button located on the grids and the crud's toolbar

delete The *Delete* button located on the grids and the crud's toolbar

- visualise The *Visualise* button located on the grids and crud's toolbar, if the item can be displayed in front-office.
- share The *Share* button located on the crud's toolbar, if the item has the [Nos\Orm\\_Behaviour\\_Sharable](#page-53-0) behaviour.

The action key can be filled in two different ways.

The most common way is to use an associative array:

```
<?php
return array(
    // ...
    'actions' => array(
        'action_1' => array(' \leftarrow configuration */),
        'action 2' => array('* configuration */),
        // ...
    ),
);
```
If you want to change the order in which the actions are displayed, two keys are to be defined:

list associative array of actions (similar to the previous actions key)

order array of action's key defining their order

```
<?php
return array(
     // ...
     'actions' => array(
          'list' \Rightarrow array(
               'action_1' => array(' \leftarrow c configuration */),
               'action_2' => array(' \leftarrow \text{array}(// ...
          ),
          \text{'order'} \Rightarrow \text{array}
```

```
'action_2',
         'action_1'
    ),
),
```
);

Each action is an associative array. Key is the action ID, and value is an array defining the action configuration:

action which action is executed when clicking on the button (using *[nosAction](#page-120-1)*).

label Text associated with the action (either shown as text or in a tooltip).

- primary Is it a primary action? Primary actions have a dedicated button, and secondary actions appears in the action drop down.
- **icon** Icon of the action. It's a [jquery ui icon class,](http://jqueryui.com/themeroller/#icons) but without the leading  $ui-icon-$  string.
- red Is it a red action? (especially used for 'Delete')
- align Alignment of the button. Can be a string (begin or end) or a number (begin is equivalent to  $-10$  and end is equivalent to 10). Defines actions default order (align in ascending order).
- targets Where is the action displayed? This has no effect if the action is not visible (see below). There are 3 locations available:

grid Is the action displayed on the grid (appdesk and inspector)?

toolbar-grid Is the action displayed on the grid's toolbar?

toolbar-edit Is the action displayed on the crud's toolbar (edition form)?

- disabled Callback function or array of callback functions (the one taken into account is the first which doesn't return false) that returns a boolean or a string defining if the action is disabled or not for an item (a string disable the action and the value is used as title). There is two sent parameters: the current \$item, and \$params containing the common configuration.
- visible Callback function or array of callback functions (the one taken into account is the first which doesn't return true) that returns a boolean defining if the action is visible or not on a context. There is only one parameter sent, an associative array:

model Model tested.

target Target where action is displayed. Value can be grid, toolbar-grid or toolbar-edit (related to action's targets).

item Only populated when target == 'toolbar-edit'.

class Name of the controller class calling the function (this way you can differentiate appdesk and inspectors for instance).

```
<?php
return array(
    'actions '=> array(
        'action_id' => array(
            'action' => array(
                'action' => 'confirmationDialog',
                'dialog' => array(
                    'contentUrl' => '{{controller_base_url}}delete/{{_id}}',
                    'title' => 'Delete',
                ),
            ),
            'label' => ( 'Delete' ),
            'primary' => true,
```

```
'icon' => 'trash',
            'red' => true,
            'targets' => array(
                'grid' => true,
                'toolbar-edit' => true,
            ),
            'disabled' => function($item) {
                return false;
            },
            'visible' => function($params) {
                return !isset($params['item']) || !$params['item']->is_new();
            },
       ),
   ),
);
```
**Default actions and particular cases** Default actions (such as add or edit) can be overloaded with this actions key. [Arr::merge](http://fuelphp.com/docs/classes/arr.html#/method_merge) is used to merge defined actions with default actions.

To hide an action, set its value to false:

```
<?php
return array(
    // ...
    'actions '=> array(
        'add' => false,
    ),
);
```
Placeholders Placeholders are available in order to simplify action targets and labels. First, some placeholders are always available:

- controller\_base\_url: URL of the crud controller
- model label: generated from model class name
- \_id: ID of the item
- \_title: Title of the item
- \_context: if the item has the Contextable behaviour

Additionally, all dataset keys can be used as placeholders.

#### **Icons**

This key contains all common icons related to the model. Structure is similar to the icons key of the *[Metadata](#page-15-0)* configuration file :

```
<?php
return array(
    'icons' => array(64 => 'static/apps/noviusos_page/img/64/page.png',
        32 => 'static/apps/noviusos_page/img/32/page.png',
        16 => 'static/apps/noviusos_page/img/16/page.png',
    ),
);
```
# <span id="page-25-0"></span>**Appdesk**

Configuration for [Nos\Orm\Model](#page-39-0)'s appdesk.

Associative array:

model Model name. css Optional. List of css file to load in order to add specific styles. notify Optional. Allows you to notify the user when displaying the appdesk. query Optional. Additional informations about the query. search\_text Optional. Array of columns in which we search when the user fills appdesk's search bar. data\_mapping Optional. Defines which data\_mapping items are displayed. inspectors Optional. views Optional. selected View Optional. Default selected view identifier. inputs Optional. How to process additional parameters sent to the appdesk. i18n Optional. Extends default text items. thumbnails Optional, boolean. Can the appdesk display items as thumbnails ? tree Optional (automatically filled when model has the *[Tree](#page-56-0)* behaviour enabled). appdesk Optional. Additional display information about the appdesk.

## **notify**

Allows you to notify the user when displaying the appdesk.

message Message you want to display.

type Type of notification.

## <span id="page-25-1"></span>**query**

Associative array. All keys are optional. Most keys are similar than the [find function second parameters.](http://fuelphp.com/docs/packages/orm/crud.html#functions)

model Model on which query is executed.

limit

order

related

callback Array of callback functions allowing you to customize the query (first parameter is the current query, must return the modified query).

#### <span id="page-26-0"></span>**data\_mapping**

Associative or simple array. Defines which data\_mapping items from *[Common](#page-20-1)* configuration we display (mostly filtering).

Is is also possible to define new custom data\_mapping items which will be only used on the appdesk.

If only value is defined, appdesk will display the data\_mapping item from common configuration.

If it is a key => value association (value must then be an array), then the data\_mapping item from common configuration is extended by the value.

```
<?php
return array(
    // ...
    'data_mapping '=> array(
        'col1', // will display the col1 data_mapping item from common configuration.
        'col2' => array( // if col2 exists on common configuration data_mapping key then it is extend
            // ...
        ),
    ),
);
```
#### **inspectors**

Associative or simple array. Defines which inspectors are used on appdesk.

If is also possible to define new custom inspectors which will be only used on the appdesk.

If only value is defined: \* appdesk will display the inspector located at *inspector/inspector\_name* if the value is *inspector\_name*. \* it also supports inspector class names (*MyAppController\_Admin\_Inspector\_Name*).

If it is a key  $\Rightarrow$  value association (value must then be an array), then the inspector configuration is extended by the value.

```
<?php
return array(
    // ...
    'inspectors '=> array(
        'inspector1', // will display the inspector located at inspector/inspector1.
        '\My\App\Controller_Admin_Inspector_Name', // will display the inspector which class is \My\.
        'inspector2' => array( // if inspector/inspector2 exists, then it is extended; otherwise it
            // ...
        ),
    ),
);
```
#### **views**

Associative array defining different way of displaying the appdesk. The key is the view identifier. Value is view configuration:

name Optionnal. Display view name in view selector

virtual Optionnal. Is the view present on the view selector ?

json Array of javascript files to load. These javascript extends appdesk configuration.

#### **inputs**

How to process additional parameters sent to the appdesk. Associative array, to define a callback for each parameter.

```
<?php
return array(
    // ...
    'inputs' => array(
        'monk_species_id' => function($value, $query) {
            // ...
            return $query;
        },
    ),
);
```
#### **thumbnails**

Can the appdesk display items as thumbnails ?

If defined to true, data\_mapping has to define two keys:

thumbnail url of item thumbnail.

thumbnailAlternate Default thumbnail when there is no thumbnails or thumbnail can't be found.

#### <span id="page-27-0"></span>**tree**

Defines how the model tree is constructed on the appdesk. It is automatically filled when model has the *[Tree](#page-56-0)* behaviour. Associative array:

models Models to be loaded on the tree. Array of associative array:

model Model class name

order\_by

childs Array of model class name. Which models instances are children.

dataset dataset information sent by objects in json format.

callback Array of callback functions allowing you to customize the query (first parameter is the query).

roots

model Model class name order\_by where

# **appdesk**

Associative array describing how appdesk interacts and is displayed. All items are automatically generated, but can be overloaded.

appdesk Defines how appdesk is displayed. Associative array:

- defaultView Default view of appdesk. It can be 'grid' (default), 'treeGrid' or 'thumbnails'.
- buttons Associative array containing grid toolbar actions information. See *[Actions](#page-22-0)*.

splitterVertical Size of the vertical splitter.

inspectors Associative array containing information about inspectors. Key is the inspector identifier, value is its configurations. See *[Inspectors](#page-28-0)* configuration.

grid Grids informations. Associative array:

urlJson Url of the json API to get items

columns Columns informations

treeGrid

urlJson Url of the json API to get items

initialDepth Initial depth of the tree opening

tab Tab information (see *[nosTabs](#page-121-0)*).

reloadEvent Event name that will reload appdesk.

actions Associative array containing main grid actions information. See *[Actions](#page-22-0)*.

# <span id="page-28-0"></span>**Inspectors**

Configuration for an inspector. Associative array depending on inspector type.

The only common keys are *input*, which describes how the inspector will affect the main grid, and *appdesk*, which defines how it is displayed.

#### **input**

Associative array:

- key Key name on which the main grid will be filtered. By default, if query key is not defined, must be the column name on which you want to filter the model.
- query Optional. Callback function defining how to interact with the main grid query. The function gets two parameters ; the first is the value sent by the inspectors (when items are selected), and the second is the current query. The function must return the transformed query.

#### **appdesk**

Associative array. All keys are optional:

label Main label of the inspector.

contextChange Does the inspector reloads when user selects an other context.

reloadEvent Event name that will reload the inspector?

vertical Is the appdesk vertical or horizontal ?

inputName Key on which selected values are sent.

#### **Model inspector**

Associative array:

model Model class name

query Optional. Additional informations about the query. See *[query in appdesk configuration](#page-25-1)*.

data\_mapping Optional. Defines which data\_mapping items are displayed. See *[data\\_mapping in ap](#page-26-0)[pdesk configuration](#page-26-0)*.

appdesk Optional. Additional display information about the appdesk.

appdesk Associative array:

grid Optional. Grids informations. Associative array:

urlJson Url of the json API to get items

columns Columns informations.

#### **Model tree inspector**

#### Associative array:

model Model class name

data\_mapping Optional. Defines which data\_mapping items are displayed. See *[data\\_mapping in ap](#page-26-0)[pdesk configuration](#page-26-0)*.

appdesk Optional. Additional display information about the appdesk.

models Optional. See *[appdesk tree configuration](#page-27-0)*.

roots Optional. See *[appdesk tree configuration](#page-27-0)*.

root\_node Optional. Add a global root node. Associative array containing dataset values (columns to be displayed).

appdesk Associative array:

treeGrid Optional. Grids informations. Associative array:

urlJson Url of the json API to get items

columns Columns informations.

#### **Date inspector**

Associative array:

input\_begin Name of the input for the begin date. Default value: date\_begin.

input\_end Name of the input for the end date. Default value: date\_end.

labels

Custom dates Default value: Custom dates.

from begin to end Default value: from {{begin}} to {{end}}.

until end Default value: until {{end}}.

since begin Default value: since {{begin}}.

# options

```
Array of options displayed by inspector. Default value: array('custom', 'since','month', 'year').
```
#### since

optgroup Label of this group in the inspector. Default value: Since.

options Associative array. Key is the date, [string is processed by Date Class,](http://fuelphp.com/docs/classes/date.html) value is the label of the date.

#### month

optgroup Label of this group in the inspector. Default value: Previous months.

first\_month Month to start list from. Default value: now.

- limit type Limit type where the list end (value can be year or month). Default value: year.
- limit\_value Number of items to display. For example, if  $limit_type$  is month and limit\_value is 5, it will display the last 5 months. Default value: 1.

#### year

optgroup Label of this group in the inspector. Default value: Years.

first\_year Year to start list from. Default value: now.

limit Number of years to display. Default value: 4.

#### **Plain data inspector**

Displays static data. Associative array:

data Array of items. Each item is an associative array:

id

title

icon Optional.

# input

query Here this key is mandatory.

#### appdesk

url Url to load in order to display list extension.

grid How is the inspector grid displayed

columns Grid columns. Associative array, key is column identifier and value is an associative array:

headerText Column title

visible Is key visible

dataKey For each data item, defines which key is displayed

# <span id="page-31-0"></span>**Crud Controller**

The CRUD controller is in charge of generating the forms (add, edit & delete) related to an item / model and handling automatically the multilingual / translation problematic.

controller\_url Url of the CRUD controller.

css Optional. List of css file to load in order to add specific styles.

model Which model it generates the form for.

environment\_relation Relation name. Allows to define a children / parent relationship.

tab Tab informations (such as the icon & label), see *[nosTabs](#page-121-0)*

views Optional. Views locations.

layout How the form looks like and where fields are displayed inside it. Optional if *layout\_insert* and *layout\_update* are defined.

layout\_insert Optional. Specific layout for insert. Will use layout as default value.

layout\_update Optional. Specific layour for update. Will use layout as default value.

fields All fields displayed in the form.

# <?php

```
return array(
    'controller_url' => '',
    'environment_relation' => null,
    \prime model' => \prime',
    'tab' => array('iconUrl' => '',
        'labels' => array(
             'update' => null,
             'insert' => 'New item',
             'blankSlate' => 'Translate an item',
        ),
    ),
    'layout' \Rightarrow array(),
    'fields' => array(),
    'require_js' => array(),
    'views' => array(
        'form' => 'nos::crud/form',
        'delete' => 'nos::crud/delete_popup',
    ),
);
```
#### **environment\_relation**

The environment relation must contain a relation name of type  $Orm\{\Belong5}$ .

It allows to use the GET['environment\_id'] in an action of this model.

It will be used to populate the column associated with the relation. Examples include:

- Add a page at a specific location inside the tree (with a pre-selected parent) ;
- Add a media in a specific folder ;
- Add a monkey inside a species ;

• Add an blog post inside a category.

#### Some examples:

```
<?php
// Add a sub-page action
'action' => array(
    'action' => 'nosTabs',
   'tab' => array(
        // The 'page_parent_id' will be populated with $_GET['environment_id'] from the action
       'url' => '{{controller_base_url}}insert_update?environment_id={{_id}}&context={{_context}}',
   ),
),
// Add a media in this folder action
'action' => array(
   'action' => 'nosTabs',
    'tab' => array(// The 'media_folder_id' will be populated with $_GET['environment_id'] from the action
        'url' => '{{controller_base_url}}insert_update?environment_id={{id}}',
   ),
),
```
#### **tab**

### See also:

#### *[nosTabs](#page-121-0)*

The tab configuration array has a special labels key, to handle several label depending on the case.

insert Adding an new item

blankSlate Translating an existing item

- update Editing an existing item
- insert and update must contain plain string value ;
- update can either contain a plain string value, or a callable taking one argument: the \$item ;
- The default value for labels.update is the item's title.

```
<?php
return array(
    'tab' => array(
       'iconUrl' => 'static/apps/noviusos_monkey/img/16/monkey.png',
        // Add form will user 'insert'
        // Edit form will use item's title
        // Translate form (multilingual) will use 'blankSlate'
        'labels' => array(
            'insert' => ( ' Add a monkey'),
            'blankSlate' => ('Translate a monkey'),
       ),
   ),
);
```
#### **views**

form View for the form (both insert and update). Default is nos::crud/form. delete View for the delete popup. Default is nos:: crud/delete\_popup. insert Optional. View for the insert form (will use form value as default) update Optional. View for the update form (will use form value as default)

# **layout**

The layout is a data passed to the parameters of the view. It list all the views needed to render the form. There are two syntaxes:

- the full syntax ;
- a simplified syntax, which is used 90% of the time.

The full syntax for using a layout is the following:

```
<?php
'layout' => array(
    'first_view' => array(
        'view' => 'nos::form/layout_standard',
        'params' => array(
            // View data (depends on the view).
            'title' => '',
            \prime content' => \prime',
        ),
    ),
    'second_view' => array(
        'view' => 'noviusos_page::admin/page_form',
        // No 'params'
    ),
    // More views can be used here.
),
```
In addition to view-specific params / data, Novius OS always include the following vars:

- $\frac{1}{2}$  item : the instance of the model currently edited (or added / translated).
- \$fieldset : the form instance which holds all fields definition.

Because 90% of the time, we want to use nos::form/layout\_standard as the view for the layout, a simplified syntax was created: only write the view params of the standard layout.

It's much more limitating because you can only use one view to render the layout, and it has to be nos::form/layout\_standard. But that's what should be used 90% of the time.

```
<?php
'layout' => array(// View data
    'title' \Rightarrow''
     ' content' => '',
),
```
We only need to define the view data for the standard layout, and it will be wrapped like so:

```
\langle ?php \rangle$layout = array(
    array(
         'view' => 'nos::form/layout_standard',
         'params' => $layout,
    ),
);
<?php
// The following...
return array(
    'layout' => array(
         v_i = v_i<sup>1</sup> => array('view' => 'nos::form/layout_standard',
             'params' => array(
                 // View data (depends on the view).
             ),
        ),
    ),
);
// ... is the same as this:
return array(
    'layout' => array(
        // View params for ''nos::form/layout_standard''.
    ),
);
```
## Native views included in Novius OS

- Used as container for other layouts / views
	- *[Standard layout](#page-103-0)*: used as a container for other views ;
	- *[Expander](#page-104-0)*: used inside layout\_standard.content in the Pages application ;
- Used as final views:
	- *[Fields](#page-105-0)*: used inside layout\_standard.content in the User application ;
	- *[Accordion](#page-105-1)*: used inside layout\_standard.menu in the Pages application.

#### See also:

*[Views](#page-103-1)*

# **fields**

Contains the fields definition array.

The fields syntax is based on an existing FuelPHP feature, which is used to configure form attributes for each column of a Model :

# See also:

#### [FuelPHP documentation on Model::\\$\\_properties](http://docs.fuelphp.com/packages/orm/creating_models.html#propperties)

In addition to standard form fields, Novius OS has *[renderers](#page-91-0)*, which are a bit more advanced. For instance, they allow to select a media, a page, a date...

The field name is determined using the key. Then, for each field:

label Text for the label. Won't be shown for hidden fields

form array Attributes of the <input> tag

renderer Class name of a renderer

renderer options (optional) array Options for the renderer

validation (optional) array rules used to validate the field.

expert (optional) boolean Should the field be visible only to expert users? Default false.

- show\_when (optional) callable Custom callback function to alter the visibility of the field. Must return true for the field to be shown.
- **populate** (optional) callable Custom callback function to set value(s) of the field. Takes the item as param.
- before\_save (optional) callable Custom callback function to perform changes on the field before saving it. Takes the item and validated POST content as params.

To choose how the field is displayed, you only need to specify either form (a native HTML <input>) or a renderer (like a date picker or a wysiwyg), you don't need both. If both keys are filled, the renderer will be used to display the field (and the form key will be ignored).

Configuration example:

```
\langle ?php \ranglereturn array(
    'name' => array(
        'label' => 'Text shown next to the field',
        'form' => array(
             'type' => 'text',
             'value' => 'Default value',
        ),
         'validation' => array(),
);
```
Advanced configuration example:

```
<?php$options = array(
    Svalue \Rightarrow Slabel...
);
return array(
    ' name' \Rightarrow array (
        'label' => 'Text shown next to the field',
        ' form' \Rightarrow array (
            'type' => 'select',
             'options' => $options,
        ),
         'populate' => function($item) {
             //example: returns the id of a related model
             return $item->relation->rel_id;
         },
         'before_save' => function($item, $data) {
             //example: set relation properly
             unset($item->relation);
             if (!empty($data['name']) {
```
```
$item->relation = Model::find($data['name']);
            }
        }
);
```
Standard fields Bold text is the value for the type property.

- <input type="text">
- <input type="password">
- <textarea>
- <select>
- <input type="radio">
- <input type="checkbox">
- <input type="submit">
- <input type="button">
- <input type="file">

```
<?php
```

```
return array(
    'gender' => array(
        'label' => 'Gender',
        'form' => array(
            'type' => 'select',
             'options' => array(
                 'm' \Rightarrow 'Male','f' => 'Female',
             )
        ),
        'validation' => array('required'),
    ),
);
```
## <button type="submit">

- type = submit generates <input type="submit">
- type = button generates <input type="button">

The tag property can be used to force a precise HTML tag, it's useful for a submit button.

FuelPHP will automatically use the value as the button's text.

```
<?php
return array(
    'save' => array(
         'form' => array(
             'type' => 'submit',
             'tag' \Rightarrow 'button',
             'value' => 'Save',
        ),
    ),
);
```
New in version Chiba2.1.

The save key no longer required in CRUD fields configuration.

Renderers (advanced fields) The renderer list is available *[in a dedicated page](#page-91-0)*.

#### **Glossary**

Launcher Icon on the *home tab*. It's often the most visible part of an application.

Enhancer They are used in WYSIWYG editors abd provide functionalities for the front-office.

URL Enhancer A specific type of enhancers, which handle its own URLs. For example, every blog post has dedicated URL.

Template They are similar to other CMS' templates or themes and provide a view for the front-office.

#### **Permissions**

This configuration file is used to define the permissions used in your application.

It has the same syntax as the full version of the *[crud layout](#page-33-0)*.

i.e. You need to configure one or several ( $\vee$ iew + params) pair(s), like so:

```
<?php
return array(
    'all' => array('view' => 'nos::form/accordion',
        'params' => array(
            'accordions' => array(
                'standalone' => array(
                     'title' => __ ('Permissions for this application'),
                     'view' => 'nos::admin/permissions/standalone',
                     'params' => array(
                         'list' \Rightarrow array(
                             'noviusos_app::create' => array(
                                 'label' => ('Can create new items'),
                                 'checked' => true,
                             ),
                             'noviusos_app::delete_locked' => array(
                                 'label' => ('Can delete locked item'),
                             ),
                        ),
                   ),
                 ),
            ),
        ),
    ),
```
);

In addition to view-specific params / data, Novius OS always include the following vars:

• \$role : Current [role](#page-47-0) for which the permissions are applicable to.

We (kindly) provide a native view to cover basic usage: *[Permissions standalone](#page-106-0)*.

# **1.1.3 Constants**

All native constants of FuelPHP are available but links to specific Novius OS directories.

## See also:

[FuelPHP native constants documentation.](http://fuelphp.com/docs/general/constants.html)

## constant **NOSROOT**

Path where Novius OS is installed.

#### constant **NOSPATH**

Path of Novius OS core: NOSROOT/novius-os/framework/.

#### constant **APPPATH**

Overload of the native FuelPHP's constant. Path to the application directory: NOSROOT/local/.

#### constant **COREPATH**

Overload of the native FuelPHP's constant. Path to the FuelPHP core directory: NOSROOT/novius-os/fuel-core/.

## constant **DOCROOT**

Overload of the native FuelPHP's constant. Path to the location where the *startup script* is: NOSROOT/public/.

#### constant **PKGPATH**

```
Overload of the native FuelPHP's constant. Path to the packages directory:
NOSROOT/novius-os/packages/.
```
# **1.1.4 i18n functions**

<span id="page-38-0"></span>**\_\_**(*\$message*, *\$default = null*)

Retrieves a translation from the last loaded dictionary.

Parameters

- \$message (*string*) The message to translate.
- **\$default** (*string*) The default text to return when the message is not found. Default value is the message itself.

Returns The translation or null if not founded

## **n\_\_**(*\$singular*, *\$plural*, *\$n = false*)

The plural version of [\\_\\_](#page-38-0). Some languages have more than one form for plural messages dependent on the count. Parameters

- **\$singular** (*string*) The singular form of the string to be converted. Used as the key for the search in the dictionary
- \$plural (*string*) The plural form
- **\$n** (*string*) Used to determine which plural form to used depending locale.

## Returns

The translation or, if not founded,  $\frac{1}{2}$  singular is returned if n = 1, otherwise  $\frac{1}{2}$  plural If third parameter is ommited and translation founded, return an array of singular and plural forms

**\_\_\_**(*\$group*, *\$message*, *\$default = null*)

Retrieves a translation from a specific dictionary.

## Parameters

- \$group (*string*) Which dictionary to look into.
- **\$message** (*string*) The message to translate.
- **\$default** (*string*) The default text to return when the message is not found. Default value is the message itself.

Returns The translation or null if not founded

# **1.1.5 Models**

## **Model**

<span id="page-39-1"></span>class Nos\Orm\**Model**

Extends *[Model of FuelPHP ORM](#page-114-0)*.

Novius OS Model have some differences compare with FuelPHP Model :

- •Novius OS implements a cache mechanism for properties when they are fetched from the database. By default, cache files are save in NOSPATH/local/cache/fuelphp/list\_columns.
- •In property definition, put convert\_empty\_to\_null key to true if you want that this property stores a null value when it receives empty string.

## **Configuration**

## <span id="page-39-0"></span>property Nos\Orm\Model::\$**title\_property**

Defines the title property of a model. Can be a column name or a closure (which take current \$iitem as parameter).

If not defined, automatically set to first column which has title, label or name in its name, or (as last resort) the first varchar.

#### property Nos\Orm\Model::\$**behaviours**

Defines the behaviours of model. Same syntax as *[observers](#page-114-1)*.

## property Nos\Orm\Model::\$**attachment**

Defines the attachments of a model. Attachment is a special type of *[relations](#page-114-2)* created for Novius OS. See [Nos\Attachment](#page-68-0).

## property Nos\Orm\Model::\$**shared\_wysiwygs\_context**

Array of WYSIWYG keys which are shared by context twins. See *[WYSIWYG accessor](#page-41-0)*.

## property Nos\Orm\Model::\$**shared\_medias\_context**

Array of media keys which are shared by context twins. See *[Media accessor](#page-41-0)*.

In Novius OS, you can configure model by a file configuration. For sample: if in your application you define a Model Monkey class, you can create a file config/model/monkey.config.php to extend configuration. All this attributes can be defined in configuration file : properties, table\_name, title\_property, observers, behaviours, shared\_wysiwygs\_context, shared\_medias\_context and all relations types (has\_many, belongs\_to, has\_one, many\_many, twinnable\_has\_many, twinnable belongs to, twinnable has one, twinnable many many and attachment).

Examples Example in the class definition:

```
<?php
class Model_Example extends \Nos\Orm\Model
        // In this example, attachments use defaults properties
        protected static $_attachment = array(
                'avatar' => array(),
                ' cv' => array(),
        );
        protected static $_behaviours = array(
                'Nos\Orm_Behaviour_Contextable' => array(
                        'events' => array('before_insert'),
                        'context_property' => 'ex_context',
                ),
        );
        // In this example, use a column name for defined title_property
        protected static $_title_property = 'ex_reference';
```
Example in configuration file:

{

```
<?php
return array(
        'attachment' => array(
                'avatar' => array(
                         'dir' => 'namespace/model_name/avatar/',
                         'image' => true,
                        'alias' => 'avatar',
                ),
                'curriculum_vitae' => array(
                        'dir' => 'namespace/model_name/curriculum_vitae/',
                        'alias' \Rightarrow 'cv',
                        'extensions' => array('doc', 'odt', 'pdf'),
                         'check' => array('ClassName', 'methodName'),
                ),
        ),
        'behaviours' => array(
                'Nos\Orm_Behaviour_Contextable' => array(
                         'events' => array('before_insert'),
                        'context_property' => 'ex_context',
                ),
        ),
        // In this example, use a closure for defined title_property
        'title_property' => function($item) {
                return $item->ex_reference;
        },
```
);

## **Relations**

```
property Nos\Orm\Model::$linked_wysiwygs
         •Relation type: has_many.
```
•Model: [Nos\Model\\_Wysiwyg](#page-48-0)

#### property Nos\Orm\Model::\$**linked\_medias**

•Relation type: *[has\\_many](#page-115-0)*. •Model: [Nos\Media\Model\\_Link](#page-45-0)

Warning: Don't use these relations directly, we created accessors for them.

#### <span id="page-41-0"></span>**Accessors**

```
property Nos\Orm\Model::$medias
    Nos\Media\Model_Link linked to model.
    <?php
    $item->medias->avatar; // Get a Model_Link named 'avatar'
    $item->medias->avatar->media; // Get Model_Media named 'avatar'
    $item->medias->cv = $Model_Media; // Attach a Model_Media named 'cv'
    $item->medias->cv = null; // Detach a media from an item
    // or
    unset($item->medias->cv);
```
## property Nos\Orm\Model::\$**wysiwygs**

Accessor for [Nos\Model\\_Wysiwyg](#page-48-0) linked to model.

```
<?php
$item->wysiwygs->content; // Get a Model_Wysiwyg named 'content'
$item->wysiwygs->content->wysiwyg_text; // Get content of Model_Wysiwyg named 'content'
$item->wysiwygs->summary = 'foo'; // Set a Model_Wysiwyg named 'content', with content 'foo'.
$item->medias->summary = null; // Remove a wysiwyg from an item
// or
unset($item->wysiwygs->summary);
```
## **Methods**

```
static Nos\Orm\Model::title_property
          Returns Title property of model. See Model:: $title_property.
static Nos\Orm\Model::table
          Returns The DB table name of model.
static Nos\Orm\Model::behaviours($specific = null, $default = null)
static Nos\Orm\Model::add_properties($properties)
          Parameters
                  • $properties (array) – Additional properties (merged).
static Nos\Orm\Model::addRelation($type, $name, array $options = array())
     Add a relation to model
          Parameters
```
- \$type (*string*) A valid relation type.
- \$name (*string*) The relation name to add.
- \$options (*string*) The relation options

Throws \FuelException if \$type is not a valid one.

static Nos\Orm\Model::**configModel** Returns Array configurations of the model.

static Nos\Orm\Model::**getApplication** Returns Application name of the model.

Nos\Orm\Model::**event**(*\$method*, *\$args = array()*)

Trigger an event (caught by behaviours) on the item.

#### Parameters

- \$method (*string*) Name of the event, also name of the method Behaviours.
- \$args (*array*) Arguments of the event.

static Nos\Orm\Model::**eventStatic**(*\$method*, *\$args = array()*)

Trigger an event (caught by behaviours) on the model class.

Parameters

- \$method (*string*) Name of the event, also name of the method Behaviours.
- \$args (*array*) Arguments of the event.
- <span id="page-42-0"></span>static Nos\Orm\Model::**prefix**

Returns Prefix of column name. Computed from the primary key name (everything before the first \_ character).

Nos\Orm\Model::**title\_item**()

Returns Returns the item's title, calculated from Model:: \$title\_property.

Nos\Orm\Model::**pick**(*\$column*[, *\$column*[, *\$column*[, *...*] ] ])

**Parameters** 

• \$column (*array*) – A column name.

**Returns** Returns the first non empty column. Will add column prefix (see Model:: $\text{prefix}$ ) when needed.

## **Model\_Page**

<span id="page-42-1"></span>class Nos\Page\**Model\_Page** Extends [Nos\Orm\Model](#page-39-1).

## **Constants**

Page types constant Nos\Page\Model\_Page::**TYPE\_CLASSIC** constant Nos\Page\Model\_Page::**TYPE\_EXTERNAL\_LINK**

Possible values of the page\_type column.

## External target types

constant Nos\Page\Model\_Page::**EXTERNAL\_TARGET\_NEW** constant Nos\Page\Model\_Page::**EXTERNAL\_TARGET\_SAME**

Possible values of the page\_external\_link\_type column.

#### Lock types

constant Nos\Page\Model\_Page::**LOCK\_UNLOCKED** constant Nos\Page\Model\_Page::**LOCK\_DELETION**

Possible values of the page\_lock column.

## **Relations**

property Nos\Page\Model\_Page::\$**children** •Relation type: *[has\\_many](#page-115-0)*. •Model: [Model\\_Page](#page-42-1)

property Nos\Page\Model\_Page::\$**parent** •Relation type: *[belongs\\_to](#page-115-1)*. •Model: [Model\\_Page](#page-42-1)

## **Behaviours**

- [Twinnable](#page-58-0)
- [Tree](#page-56-0)
- [Virtual path](#page-62-0)
- [Sortable](#page-55-0)
- [Publishable](#page-51-0)

## **Methods**

Nos\Page\Model\_Page::**htmlAnchor**(*\$attributes = array()*) Parameters

• \$attributes (*array*) –

Array of attributes to be applied to the anchor tag. If key 'href' is set in \$attributes parameter:

- if is a string, used for href attribute
- if is an array, used as argument of ->url() method

If key 'text' is set in \$attributes parameter, its value replace page title

Returns Returns an HTML anchor tag with, by default, page URL in href and page title in text.

```
Nos\Page\Model_Page::url($params = array())
```
## Parameters

• \$params (*array*) –

preview If set, returns a preview URL

Returns The absolute URL of the page

## **Media Models**

## **Model\_Media**

<span id="page-44-0"></span>class Nos\Media\**Model\_Media** Extends [Nos\Orm\Model](#page-39-1).

## Relations

property Nos\Media\Model\_Media::\$**folder** •Relation type: *[belongs\\_to](#page-115-1)*. •Model: [Model\\_Folder](#page-45-1)

#### Behaviours

• [Virtual path](#page-62-0)

#### Methods

```
Nos\Media\Model_Media::deleteFromDisk()
```
Delete the original media file from the disk. Nos\Media\Model\_Media::**deleteCache**()

Delete all the cached versions (thumbnails) of the media files from the disk.

```
Nos\Media\Model_Media::path()
```
Returns Private absolute media file path.

Nos\Media\Model\_Media::**htmlImg**(*\$params = array()*)

Parameters

Parameters

• \$params (*array*) – the attributes array

Returns If the media file is an image, return an html image tag of the media. Sets width, height, alt attributes is not supplied.

Nos\Media\Model\_Media::**htmlImgResized**(*\$max\_width = null*, *\$max\_height = null*, *\$params =*

*array()*)

- \$max\_width (*array*) Max width of the image.
- \$max\_height (*array*) Max height of the image.
- \$params (*array*) the attributes array

Returns If the media file is an image, return an html image tag of the media resized. Sets width, height, alt attributes is not supplied.

Nos\Media\Model\_Media::**htmlAnchor**(*\$attributes = array()*)

#### **Parameters**

• \$attributes (*array*) –

Array of attributes to be applied to the anchor tag.

If key 'text' is set in \$attributes parameter, its value replace media title

Returns Returns an HTML anchor tag with, by default, media URL in href and media title in text.

Nos\Media\Model\_Media::**url**(*\$absolute = true*)

## Parameters

• \$absolute (*bool*) – Default true, if false return relative URL :returns: Public media file URL.

Nos\Media\Model\_Media::**urlResized**(*\$max\_width = 0*, *\$max\_height = 0*, *\$absolute = true*) Parameters

- \$max\_width (*array*) Max width of the image.
- \$max\_height (*array*) Max height of the image.
- \$absolute (*bool*) Default true, if false return relative URL

Returns If the media file is an image, media URL for specify size parameters. False otherwise.

#### Nos\Media\Model\_Media::**isImage**()

Returns True or false, depend if media is an image.

## Nos\Media\Model\_Media::**getToolkitImage**()

Returns Returns a [Nos\Toolkit\\_Image](#page-83-0) based on the media if is an image, False otherwise.

## **Model\_Link**

<span id="page-45-0"></span>class Nos\Media\**Model\_Link**

Link between a Model Media and a [Nos\Orm\Model](#page-39-1). Extends [Nos\Orm\Model](#page-39-1).

## Columns

medil id Model Link primary key.

medil from table DB table name of the model which the media is linked to.

medil foreign id ID of the model which the media is linked to.

medil\_foreign\_context\_common\_id Common ID of the model which the media is linked to.

medil key string key identifying the linked media.

medil\_media\_id ID of the linked media.

One of medil\_foreign\_id and medil\_foreign\_context\_common\_id columns is NULL for each row.

## Relations

property Nos\Media\Model\_Link::\$**media** •Relation type: *[belongs\\_to](#page-115-1)*. •Model: [Model\\_Media](#page-44-0)

## **Model\_Folder**

<span id="page-45-1"></span>class Nos\Media\**Model\_Folder** Extends [Nos\Orm\Model](#page-39-1).

Relations

property Nos\Media\Model\_Folder::\$**children** •Relation type: *[has\\_many](#page-115-0)*. •Model: [Model\\_Folder](#page-45-1) property Nos\Media\Model\_Folder::\$**media** •Relation type: *[has\\_many](#page-115-0)*. •Model: Model Media

property Nos\Media\Model\_Folder::\$**parent** •Relation type: *[belongs\\_to](#page-115-1)*. •Model: [Model\\_Folder](#page-45-1)

## Behaviours

- [Tree](#page-56-0)
- [Virtual path](#page-62-0)

#### Methods

Nos\Media\Model\_Folder::**deleteFromDisk**() Delete the folder and all its content (recursively).

Nos\Media\Model\_Folder::**deleteCache**()

Delete all the public and cached entries (image thumbnails) of this folder

Nos\Media\Model\_Folder::**path**(*\$file = ''*)

#### Parameters

• \$file (*string*) – A file name to append to the path.

Returns Absolute folder path.

```
Nos\Media\Model_Folder::count_media()
```
Returns Number of media contained in the folder and all its sub-folders.

```
Nos\Media\Model_Folder::count_media_usage()
```
Returns Number of media in use (by the applications) contained in this folder and all its subfolders.

## **User Models**

## **Model\_User**

<span id="page-46-0"></span>class Nos\User\**Model\_User** Extend [Nos\Orm\Model](#page-39-1).

## Relations

property Nos\User\Model\_User::\$**roles**

•Relation type : *[many\\_many](#page-115-2)*.

•Model : [Model\\_Role](#page-47-0)

Nos\User\Model\_User::**check\_permission**(*\$permission\_name*, *\$category\_key = null*)

#### Parameters

- **\$permission** name (*string*) Name of the permission to check against
- \$category\_key (*string*) (optional) If the permission has categories, the category key to check against

Returns True if the user has the required authorisation, false otherwise

#### Methods

```
Nos\User\Model_User::check_password($password)
```
Parameters

• \$password (*string*) – Password to check if it matches the user's password

Returns True if passwords match, false otherwise.

## Nos\User\Model\_User::**generate\_md5**()

Generate a new md5 for the user (store in the user md5 column).

## **Model\_Role**

<span id="page-47-0"></span>class Nos\User\**Model\_Role** Extend [Nos\Orm\Model](#page-39-1).

## Relations

property Nos\User\Model\_Role::\$**users** •Relation type : *[many\\_many](#page-115-2)*. •Model: Model User

#### Methods

```
Nos\User\Model_Role::checkPermission($permission_name, $category_key = null, $al-
                                              low_empty = false)
     Check whether a permissions exists with the given category.
```
**Parameters** 

- \$permission\_name (*string*) Name of the permission to check against
- \$category\_key (*string*) (optional) If the permission has categories, the category key to check against
- **\$allow\_empty** (*bool*) Should we grant access when nothing is configured?

#### Returns bool true or false

#### Nos\User\Model\_Role::**listPermissionCategories**(*\$permission\_name*)

List all the categories of a given permission name. Returns an array of string or false when the role has not access, or the permission name does not exists.

## **Parameters**

- \$permission\_name (*string*) The name of the permission to retrieve categories from
- **\$category\_key** (*string*) (optional) If the permission has categories, the category key to check against
- **Returns**  $\arctan |\text{false}$  An array containing the list of categories (values) for the request permission name

Nos\User\Model\_Role::**checkPermissionOrEmpty**(*\$permission\_name*, *\$category\_key = null*) Alias to [Nos\User\Model\\_Role::checkPermission](#page-47-1) with \$allow\_empty = true.

Nos\User\Model\_Role::**checkPermissionExists**(*\$permission\_name*, *\$category\_key = null*, *\$allow\_empty = false*)

Alias to [Nos\User\Model\\_Role::checkPermission](#page-47-1).

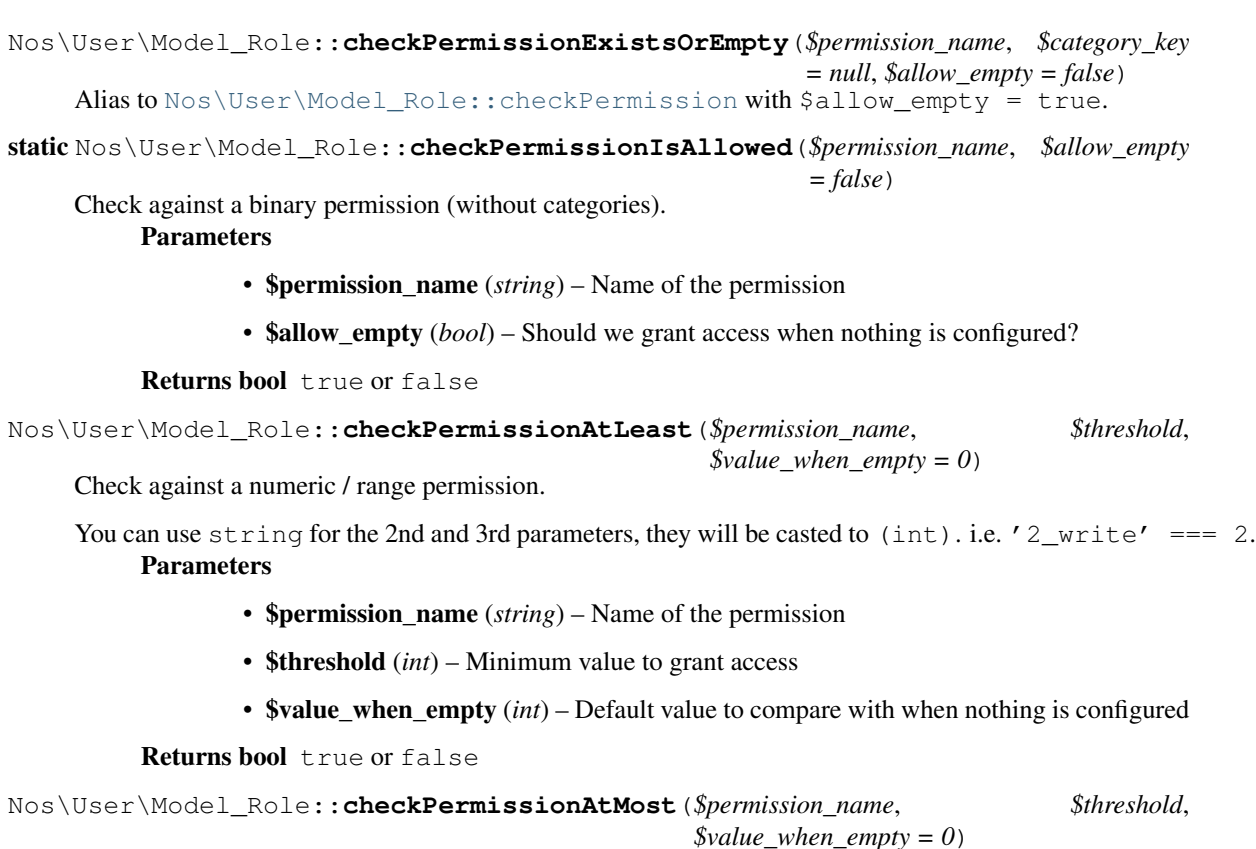

Check against a numeric / range permission.

You can use string for the 2nd and 3rd parameters, they will be casted to  $(int)$ . i.e. ' $2\_write' == 2$ . Parameters

- \$permission\_name (*string*) Name of the permission
- \$threshold (*int*) Maximum value to grant access
- \$value\_when\_empty (*int*) Default value to compare with when nothing is configured

Returns bool true or false

Nos\User\Model\_Role::**getPermissionValue**(*\$permission\_name*, *\$default = 0*)

Retrieve the value of a given permission.

Parameters

- \$permission\_name (*string*) Name of the permission
- \$default (*mixed*) Default value to return when the permission does not exists

Returns string

## **Model\_Wysiwyg**

<span id="page-48-0"></span>class Nos\**Model\_Wysiwyg** Extend [Nos\Orm\Model](#page-39-1).

## **Columns**

wysiwyg\_id Model\_Wysiwyg primary key.

wysiwyg\_join\_table DB table name of the model which the wysiwyg is linked to.

wysiwyg\_foreign\_id ID of the model which the wysiwyg is linked to.

wysiwyg\_foreign\_context\_common\_id Common ID of the model which the wysiwyg is linked to.

wysiwyg\_key string key identifying the linked wysiwyg.

wysiwyg\_text Wysiwyg content.

One of wysiwyg\_foreign\_id and wysiwyg\_foreign\_context\_common\_id columns is NULL for each row.

## **Model\_Content\_Nuggets**

class Nos\**Model\_Content\_Nuggets** Extends [Nos\Orm\Model](#page-39-1).

## **Constants**

constant Nos\Model\_Content\_Nuggets::**DEFAULT\_CATCHER** Default value for the content catcher column.

## **Columns**

content\_id Model\_Content\_Nuggets primary key.

content\_catcher Data catcher name.

content model name Name of the model this content nuggets originates from.

content\_model\_id ID of the model this content nuggets originates from.

content\_data The content nuggets. Stored as a serialized associative array.

# **1.1.6 Behaviours**

## **Author**

class Nos\**Orm\_Behaviour\_Author**

Keeps track of who created an item and who updated it. Great to use in combination of [Observer\\_CreatedAt](http://fuelphp.com/docs/packages/orm/observers/included.html#os_created) and [Observer\\_UpdatedAt.](http://fuelphp.com/docs/packages/orm/observers/included.html#os_updated)

## **Configuration**

property Nos\Orm\_Behaviour\_Author::\$**created\_by\_property** Column used to store the user ID when the item is created. Its data type must be unsigned int.

## property Nos\Orm\_Behaviour\_Author::\$**updated\_by\_property** Column used to store the user ID when the item is updated (also used upon creation). Its data type must be unsigned int.

## **Example**

#### <?php

```
class Model_Page extends \Nos\Orm\Model
{
    protected static $_properties = array(
        // ...
        'page_created_by_id' => array(
            ' default' \Rightarrow null,
            'data_type' => 'int unsigned',
            'null' => true,
            'convert_empty_to_null' => true,
        ),
        'page_updated_by_id' => array(
            'default' \Rightarrow null,'data_type' => 'int unsigned',
            'null' => true,
            'convert_empty_to_null' => true,
        ),
    );
    protected static $_behaviours = array(
        'Nos\Orm_Behaviour_Author' => array(
            'created_by_property' => 'page_created_by_id',
            'updated_by_property' => 'page_updated_by_id',
        ),
    );
}
```
## **Contextable**

```
class Nos\Orm_Behaviour_Contextable
         Nos\Orm\Model to be bound to a context.
    See also:
```
*[Multi-Contexts](#page-6-0)*.

#### **Configuration**

```
property Nos\Orm_Behaviour_Contextable::$context_property
     Required. Column used to store the item's context. Its data type must be varchar(25).
property Nos\Orm_Behaviour_Contextable::$default_context
     Default context to use if not set when creating an item.
```
#### **Methods**

```
Nos\Orm_Behaviour_Contextable::get_context()
         Returns The item's context.
```
## **Other**

This behaviour extends *[Model->find\(\)](#page-115-3)*.

Add option to where array passed to method: you can use the context key as an alias to search in the column [Orm\\_Behaviour\\_Contextable::\\$context\\_property](#page-50-0).

#### **Example**

```
<?php
class Model_Page extends \Nos\Orm\Model
{
        protected static $_behaviours = array(
                'Nos\Orm_Behaviour_Contextable' => array(
                        'events' => array('before_insert'),
                        'context_property' => 'form_context',
                ),
        );
}
```
## **Publishable**

## <span id="page-51-0"></span>class Nos\**Orm\_Behaviour\_Publishable**

- Adds a publication status on a [Nos\Orm\Model](#page-39-1). 2 modes are available: •Yes / No state ;
	- •Publication depending on start / end dates (yes / no choice remains).

#### **Configuration**

```
property Nos\Orm_Behaviour_Publishable::$publication_state_property
     Always required, both for the yes/no and the date range modes.
```
Column used to store the publication state. Its data type must be int:

- •0 means not published;
- •1 means always published;
- •2 means publication depends on a date range (when combining the 2 modes).

```
property Nos\Orm_Behaviour_Publishable::$publication_start_property
    Required for date range mode. Column used to store the publication start date. Its data type must be
    datetime.
```
property Nos\Orm\_Behaviour\_Publishable::\$**publication\_end\_property** Required for **date range** mode. Column used to store the publication end date. Its data type must be datetime.

property Nos\Orm\_Behaviour\_Publishable::\$**options**

allow publish Callback function or array of callback functions. If any returns  $f_{\text{a}}$  alse then the item will be restricted from publication.

## **Methods**

```
Nos\Orm_Behaviour_Publishable::published()
```
Returns true or false depending on whether the item is currently published or not.

```
Nos\Orm_Behaviour_Publishable::planificationStatus()
          Returns 0 (not published), 1 (published) or 2 (scheduled).
```

```
Nos\Orm_Behaviour_Publishable::publicationStart()
          Returns the publication start date, MySQL format.
```

```
Nos\Orm_Behaviour_Publishable::publicationEnd()
         Returns the publication end date, MySQL format.
```
## **Other**

This behaviour extends *[Model->find\(\)](#page-115-3)*.

You can use the published key in the where array. Appropriate conditions will be added, according to the configuration of the behaviour. Especially useful with the **date range** mode (and start  $/$  end dates).

**CRUD form** If you're using the standard layout included in Novius OS, this behaviour will automatically prepend a field in the subtitle section to select publication status and/or dates (according to the behaviour configuration).

## **Example**

```
<?php
```

```
// Yes/No state
class Model_Page extends \Nos\Orm\Model
{
        protected static $_behaviours = array(
                'Nos\Orm_Behaviour_Publishable' => array(
                        'publication_state_property' => 'page_published',
                ),
        );
}
$page = Model Page::find(1);if ($page->published()) {
        // Do something
}
<?php
// Date range mode (combined with Yes/No state)
class Model_Page extends \Nos\Orm\Model
```

```
{
       protected static $_behaviours = array(
                'Nos\Orm_Behaviour_Publishable' => array(
                        'publication_state_property' => 'page_published',
                        'publication_start_property' => 'page_publication_start',
                        'publication end property' => 'page publication end',
                ),
       );
}
```
## **Sharable**

<span id="page-53-1"></span>class Nos\**Orm\_Behaviour\_Sharable** Adds the sharable behaviour on a [Nos\Orm\Model](#page-39-1).

## **Configuration**

#### <span id="page-53-0"></span>property Nos\Orm\_Behaviour\_Sharable::\$**data**

Associative array of different types of data forming a content nuggets.

- Keys can be one of [DataCatcher](#page-76-0) constants.
- Values are associative array.

value A column name or a closure. See *[Examples](#page-54-0)*.

useTitle Help label indicate which property of item is use as default value.

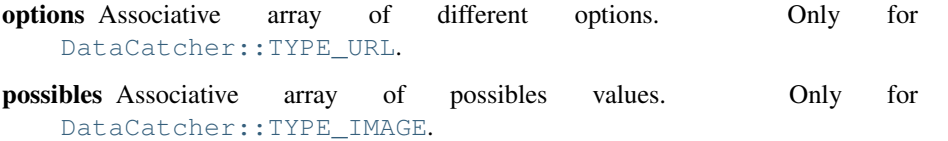

#### **Methods**

Nos\Orm\_Behaviour\_Sharable::**get\_default\_nuggets**()

Returns Array containing the default content nuggets of an item.

```
Nos\Orm_Behaviour_Sharable::get_catcher_nuggets($catcher =
```
*Model\_Content\_Nuggets::DEFAULT\_CATCHER*)

## Parameters

• \$catcher (*string*) – Data catchers ID.

Returns The Model Content Nuggets of this item for the specified data catcher.

Nos\Orm\_Behaviour\_Sharable::**get\_sharable\_property**(*\$property = null*, *\$default = null*) Parameters

- \$property (*string*) A property name.
- \$default (*string*) A default value if data property is null.

Returns Orm\_Behaviour\_Sharable:: \$data if \$property is null. Otherwise, property value with default fallback.

## Nos\Orm\_Behaviour\_Sharable::**data\_catchers**()

Retrieves all the data catchers that can use the content nugget of this item (checks the required\_data of a data catcher and ).

> returns All the valid data catchers for this item (keys are the data catcher names).

Nos\Orm\_Behaviour\_Sharable::**possible\_medias**()

Retrieves all possible medias that can be associated with the item. Search for linked medias and images inserted in the WYSIWYGs.

returns Associative array of all Model\_Media, Model\_Media ID in keys, of item.

Nos\Orm\_Behaviour\_Sharable::**get\_nugget\_content**(*\$catcher*)

Retrieves the personalised content nugget of a data catcher, merged with the default content nugget of the item.

param string \$catcher Data catchers ID.

returns Array A content nugget.

#### <span id="page-54-0"></span>**Examples**

## A column for the default value

```
<?php
array(
        \Nos\DataCatcher::TYPE_TITLE => array(
               'value' => 'monk_name',
        ),
);
```
## A closure which returns a default value

```
<?php
array(
        \Nos\DataCatcher::TYPE_TITLE => array(
                'value' => function($monkey) {
                         return $monkey->monk_name;
                },
        ),
);
```
Real example From the Monkey example application. config/model/monkey.config.php (we're using a config file here, because we can't put functions in a class property):

<?php

```
return array(
    'behaviours' => array(
                'Nos\Orm_Behaviour_Sharable' => array(
                         ' data' \Rightarrow array (
                                 \Nos\DataCatcher::TYPE_TITLE => array(
                                          'value' => 'monk_name',
                                          'useTitle' => ('Use monkey name'),
                                 ),
                                 \Nos\DataCatcher::TYPE_URL => array(
                                          'value' => function($monkey) {
                                                  $urls = $monkey->urls();
                                                  if (empty($urls)) {
                                                           return null;
                                                  }
                                                  reset($urls);
                                                  return key($urls);
                                          },
                                          'options' => function($monkey) {
                                                  return $monkey->urls();
                                          },
```

```
),
                                 \Nos\DataCatcher::TYPE_TEXT => array(
                                         'value' => function($monkey) {
                                                 return $monkey->monk_summary;
                                         },
                                         'useTitle' => ('Use monkey summary'),
                                 ),
                                 \Nos\DataCatcher::TYPE_IMAGE => array(
                                         'value' => function($monkey) {
                                                 $possible = $monkey->possible_medias();
                                                 return Arr::get(array_keys($possible), 0, null);
                                         },
                                         'possibles' => function($monkey) {
                                                 return $monkey->possible_medias();
                                         },
                                ),
                        ),
               ),
        ),
);
```
## **Sortable**

<span id="page-55-0"></span>class Nos\**Orm\_Behaviour\_Sortable** Makes a [Nos\Orm\Model](#page-39-1) sortable.

## **Configuration**

```
property Nos\Orm_Behaviour_Sortable::$sort_property
     Required. Column name use for save sort index. Column must have type double.
```

```
property Nos\Orm_Behaviour_Sortable::$sort_order
    ASC (default) ou DESC
```
## **Methods**

```
Nos\Orm_Behaviour_Sortable::move_before($item)
         Parameters
```
• \$item (*Model*) – Moves the current item before this one.

Nos\Orm\_Behaviour\_Sortable::**move\_after**(*\$item*)

## Parameters

• \$item (*Model*) – Moves the current item after this one.

```
Nos\Orm_Behaviour_Sortable::move_to_last_position()
     Moves the current item to the last position (of its siblings).
```
## **Example**

```
<?php
class Model_Page extends \Nos\Orm\Model
{
        protected static $_behaviours = array(
                'Nos\Orm_Behaviour_Sortable' => array(
                        'events' => array('after_sort', 'before_insert'),
                        'sort_property' => 'page_sort',
                ),
        );
}
$page_1 = Model_Page::find(1);$page_2 = Model_Page::find(2);$page_2->move_after($page_1);
```
## **Tree**

#### <span id="page-56-0"></span>class Nos\**Orm\_Behaviour\_Tree**

Makes a [Nos\Orm\Model](#page-39-1) behaves like a Tree. An item can then have a parent and children (all of the same Model).

## **Configuration**

```
property Nos\Orm_Behaviour_Tree::$parent_relation
     Required. Name of the parent relation.
```
- property Nos\Orm\_Behaviour\_Tree::\$**children\_relation** Required. Name of the children *[relation](#page-114-2)*.
- property Nos\Orm\_Behaviour\_Tree::\$**level\_property** Column used to store the item's depth inside the tree. Data type must be int.

## **Method**

Nos\Orm\_Behaviour\_Tree::**get\_parent**() Returns Model parent item, if it exists, null otherwise.

Nos\Orm\_Behaviour\_Tree::**set\_parent**(*\$new\_parent*) Set a new parent for the item.

If the item is [twinnable](#page-58-0) and if it exists in several contexts, all contexts will be moved synchronously. Parameters

> • **\$new\_parent** (*Model*) – New parent Model of the item (use null to remove the parent).

Throws Exception when:

- the item is moved in its own tree;
- the item is [twinnable](#page-58-0) and its parent does not exist in one of the contexts of the current item.

Nos\Orm\_Behaviour\_Tree::**find\_children**(*\$where = array()*, *\$order\_by = array()*, *\$options = array()*)

Returns All direct children of item. Children can be filter and / or sort by parameters.

This method use native method *[Model->find\(\)](#page-115-3)*. \$options parameter are passed to ->find() like that:

```
<?php
$options = \Arr::merge($options, array(
       'where' => $where,
        'order_by' => $order_by,
));
```

```
Nos\Orm_Behaviour_Tree::find_children_recursive($include_self = true)
         Parameters
```
• **\$include** self (*boolean*) – If  $\text{true}$ , include current item in return.

Returns All children of item and their descendants.

Nos\Orm\_Behaviour\_Tree::**find\_root**() Returns First ascendant of item in tree or null if item has no parent.

#### **Other**

This behaviour extends *[Model->find\(\)](#page-115-3)*.

Add option to where array passed to method : you can use parent key as alias for search in [Orm\\_Behaviour\\_Tree::\\$parent\\_relation](#page-56-1) relation.

#### **Example**

```
<?php
class Model_Page extends \Nos\Orm\Model
{
        protected static $_behaviours = array(
                 'Nos\Orm_Behaviour_Tree' => array(
                          'events' => array('before_query', 'after_delete'),
                          'parent_relation' => 'parent',
                           'children_relation' => 'children',
                          'level_property' => 'page_level',
                 ),
        );
        protected static $_has_many = array(
                  'children' => array(
                          'key_from' \qquad \Rightarrow 'page_id',
                          'model_to' => 'Nos\Model_Page',<br>'key_to' => 'page_parent_id',
                                            \Rightarrow 'page_parent_id',
                          'cascade_save' => false,
                           'cascade_delete' => false,
                 ),
```

```
);
protected static $_belongs_to = array(
       'parent' => array(
               'key_from' => 'page_parent_id',
               'model_to' => 'Nos\Model_Page',
               'key_to' => 'page_id','cascade_save' => false,
               'cascade_delete' => false,
       ),
);
```
## <span id="page-58-1"></span>**Twinnable**

}

<span id="page-58-0"></span>class Nos\**Orm\_Behaviour\_Twinnable**

Extends [Nos\Orm\\_Behaviour\\_Contextable](#page-50-1).

It adds the ability to twin together different items with different contexts. It also adds the ability to link medias and WYSIWYGs to context twins.

•*[Multi-Contexts](#page-6-0)*. •[Nos\Orm\\_Behaviour\\_Contextable](#page-50-1) for configuration and methods.

## **Configuration**

```
property Nos\Orm_Behaviour_Twinnable::$common_id_property
     Required. Column used to store the common ID between twinned items. Data type must be int.
property Nos\Orm_Behaviour_Twinnable::$is_main_property
     Required. Column used to store if the item is the main item among twin items. Data type must be boolean.
property Nos\Orm_Behaviour_Twinnable::$common_fields
     Array of fields which are common to all context twins.
Methods
static Nos\Orm_Behaviour_Twinnable::hasCommonFields
          Returns True if model has common fields, medias or WYSIWYGs.
static Nos\Orm_Behaviour_Twinnable::isCommonField($name)
```
#### Parameters

• \$name (*string*) – The field name to check.

Returns True if the field name is a common field or, media or WYSIWYG.

Nos\Orm\_Behaviour\_Twinnable::**delete\_all\_context**() Removes all items twinned to the current item, including the current item itself.

Nos\Orm\_Behaviour\_Twinnable::**is\_main\_context**() Returns True if item is the main among twin items.

Nos\Orm\_Behaviour\_Twinnable::**find\_context**(*\$context*)

**Parameters** 

- \$context (*mixed*) Can be
	- Array of contexts ID.
	- all, to receive all contexts.
	- Context ID.
	- main, to receive main twin item.

Returns A twinned item, or an array of twinned items, null or array () if none.

#### Nos\Orm\_Behaviour\_Twinnable::**find\_main\_context**()

Returns The main item among the twins.

Alias for ->find\_context('main').

Nos\Orm\_Behaviour\_Twinnable::**find\_other\_context**(*\$filter = array()*)

## Parameters

• **\$filter** (*array*) – Array of contexts ID. If set, return only twin items which the context belongs to array \$filter.

Returns Array of twin items, current item exclude.

```
Nos\Orm_Behaviour_Twinnable::get_all_context()
```
Returns Array of all twinned contexts, including the one of the current item.

Nos\Orm\_Behaviour\_Twinnable::**get\_other\_context**(*\$filter = array()*)

## Parameters

• \$filter (*array*) – Array of contexts ID. If set, return only twinned contexts which belongs to array \$filter.

Returns Array of all twinned contexts ID, excluding the one of the current item.

```
Nos\Orm_Behaviour_Twinnable::get_possible_context()
          Returns Array of possible contexts ID for current item.
```
static Nos\Orm\_Behaviour\_Twinnable::**findMainOrContext**(*\$context*, *array \$options = ar-*

```
ray())
```
## Parameters

- \$context (*mixed*) A context ID or array of context IDs.
- **\$options** (*array*) Array of others options like in find().

Returns Array of items, like find(), either in the given context, either the main.

## See also:

[FuelPHP native find\(\) method.](http://fuelphp.com/docs/packages/orm/crud.html#/find_all)

## **Example**

```
<?php
class Model_Page extends \Nos\Orm\Model
{
        protected static $_behaviours = array(
                'Nos\Orm_Behaviour_Twinnable' => array(
                        'events' => array('before\_insert', 'after\_insert', 'before\_save', 'after\_del'context_property' => 'page_context',
                        'common_id_property' => 'page_context_common_id',
```

```
'is_main_property' => 'page_context_is_main',
                'common_fields' => array(),
        ),
);
```
#### **Urlenhancer**

}

#### class Nos\**Orm\_Behaviour\_Urlenhancer**

Used for [Nos\Orm\Model](#page-39-1) displayed in the front-office by an *[URL Enhancer](#page-17-0)*.

## **Configuration**

```
property Nos\Orm_Behaviour_Urlenhancer::$enhancers
     Required. Array of enhancers ID which can generate an URL for the item.
```
Listed *[enhancers](#page-17-0)* must define a getUrlEnhanced(\$params) method.

## **Methods**

```
Nos\Orm_Behaviour_Urlenhancer::urls($params = array())
         Parameters
```

```
• $params (array) –
```
enhancer Specify *[enhancer](#page-17-0)* ID. Restricts the search to the specified *[en](#page-17-0)[hancer](#page-17-0)*.

#### Returns

Associative array of all possibles URLs for this item

- key : page\_id::item\_slug. item slug is the URL part generate by *[enhancer](#page-17-0)*.
- value : Absolute URL.

<span id="page-60-1"></span>Nos\Orm\_Behaviour\_Urlenhancer::**url**(*\$params = array()*)

#### Parameters

• \$params (*array*) – See [Orm\\_Behaviour\\_Urlenhancer::urls](#page-60-0).

canonical If  $true$ , return canonical URL of item.

preview If  $true$ , return even unpublished URL of item.

Returns Absolute URL of item or null if item can't be displayed in front.

Nos\Orm\_Behaviour\_Urlenhancer::**url\_canonical**(*\$params = array()*)

## Parameters

• \$params (*array*) – See [Orm\\_Behaviour\\_Urlenhancer::url](#page-60-1).

Returns Absolute canonical URL of item or null if item can't be displayed in front. Alias for  $-\text{curl}(array('canonical' \Rightarrow true)$ .

If the item is [sharable](#page-53-1), returns the URL set in the shared data (content nugget).

Nos\Orm\_Behaviour\_Urlenhancer::**preview\_url**()

Returns Absolute canonical URL of item, even if it's not published, or null if item can't be displayed in the front-office.

```
Alias for ->url_canonical (array('preview' => true)).
```
Nos\Orm\_Behaviour\_Urlenhancer::**deleteCacheItem**()

Delete the cache of the pages containing this item only (this will not delete the cache for the whole enhancer).

```
Nos\Orm_Behaviour_Urlenhancer::deleteCacheEnhancer()
```
Delete the cache of the pages containing an URL enhancer for the item. Warning: this will delete for all the enhancer, not only the pages containing the item.

Nos\Orm\_Behaviour\_Urlenhancer::**htmlAnchor**(*\$attributes = array()*)

## Parameters

• \$attributes (*array*) –

Array of attributes to be applied to the anchor tag.

If key 'href' is set in \$attributes parameter:

– if is a string, used for href attribute

– if is an array, used as argument of ->url() method

If key 'text' is set in \$attributes parameter, its value replace item title

Returns Returns an HTML anchor tag with, by default, item URL in href and item title in text.

## **Example**

```
<?php
class Model_Monkey extends \Nos\Orm\Model
{
        protected static $_behaviours = array(
                'Nos\Orm_Behaviour_Urlenhancer' => array(
                         'enhancers' => array('noviusos_monkey'),
                ),
        );
}
```
## **Virtualname**

#### <span id="page-61-1"></span>class Nos\**Orm\_Behaviour\_Virtualname**

Adds a slug property to item.

The slug is automatically generated based on the title\_property of the model if it is not specified.

If [Orm\\_Behaviour\\_Virtualname::\\$unique](#page-61-0) is set, ->save() method can throw an Exception if slug already in use.

## **Configuration**

```
property Nos\Orm_Behaviour_Virtualname::$virtual_name_property
    Required. Column used to store the slug.
```

```
property Nos\Orm_Behaviour_Virtualname::$unique
     true, false or 'context' if uniqueness must be checked by context.
```
## **Methods**

Nos\Orm\_Behaviour\_Virtualname::**virtual\_name**(*\$virtual\_name = null*) Getter and setter for the virtual\_name. Setter if a \$slug is passed in parameters.

When use as setter, the new virtual name is transform to friendly slug. Parameters

• \$virtual\_name (*string*) – The new virtual name

Returns The item slug.

Nos\Orm\_Behaviour\_Virtualname::**friendly\_slug**(*\$slug*)

Parameters

• **\$slug** (*string*) – A slug to clean.

Returns A clean slug, lowercase, without forbidden characters.

#### **Example**

```
<?php
class Model_Monkey extends \Nos\Orm\Model
{
        protected static $_behaviours = array(
                'Nos\Orm_Behaviour_Virtualname' => array(
                        'events' => array('before_save', 'after_save'),
                        'virtual_name_property' => 'monk_virtual_name',
                ),
        );
}
```
## **Virtualpath**

<span id="page-62-0"></span>class Nos\**Orm\_Behaviour\_Virtualpath**

Extends [Nos\Orm\\_Behaviour\\_Virtualname](#page-61-1). Adds a virtual path to an item.

See also:

[Nos\Orm\\_Behaviour\\_Virtualname](#page-61-1) for configuration and methods.

#### **Configuration**

```
property Nos\Orm_Behaviour_Virtualpath::$virtual_path_property
    Required. Column name use for save virtual path.
```
property Nos\Orm\_Behaviour\_Virtualpath::\$**extension\_property** Required. If it's a string, it will be appended to the virtual path. If it's an array: before String to add to extension start.

after String to add to extension end.

property Column name used to store the extension.

property Nos\Orm\_Behaviour\_Virtualpath::\$**extension\_property** Required. Name of the parent *[relation](#page-114-2)* use to generate the first part of the virtual path.

## **Methods**

```
Nos\Orm_Behaviour_Virtualpath::virtual_path($dir = false)
         Parameters
```
• **\$dir** (*boolean*) – If  $\text{true}$ , extension is replaced by a final /.

Returns Virtual path of the item.

```
Nos\Orm_Behaviour_Virtualpath::extension()
          Returns Return extension part of the virtual path.
```
#### **Example**

```
<?php
class Model_Page extends \Nos\Orm\Model
{
        protected static $_behaviours = array(
                'Nos\Orm_Behaviour_Virtualpath' => array(
                        'events' => array('before_save', 'after_save', 'change_parent'),
                        'virtual_name_property' => 'page_virtual_name',
                        'virtual_path_property' => 'page_virtual_url',
                        'extension_property' => '.html',
                        'parent_relation' => 'parent',
                ),
        );
}
```
## **Behaviour events**

Behaviours can catch events triggered on a [Nos\Orm\Model](#page-39-1) or on a instance of Nos\Orm\Model.

#### **Instance events**

**dataset**(*&\$dataset*)

Trigger when fill dataset of an item. Parameters

• \$dataset (*array*) – Current dataset of the item.

```
form_fieldset_fields(&$config)
```
Trigger when build a fieldset from an item.

Parameters

• \$config (*array*) – Current fieldset configuration.

```
form_processing($data, &$json_response)
     Trigger when receive a form response.
```
Parameters

- \$data (*array*) Data received.
- \$json\_response (*array*) JSON response to send.

## **wysiwygOptions**(*&\$options*)

Trigger when construct WYSIWYG options for an item.

# Parameters

• \$options (*array*) – Current option for WYSIWYG.

## **Static events**

**gridQuery**(*\$config*, *&\$query*) Trigger when building a query for a grid of model's items.

# Parameters

- \$config (*array*) Configuration for the query.
- \$query (*mixed*) Current query.

## **gridItem**(*\$object*, *&\$item*)

Trigger when building a grid's item.

## Parameters

- \$object (*mixed*) Instance of Model's item.
- **Sitem** (*array*) Current item in array style.

## **gridAfter**(*\$config*, *\$objects*, *&\$items*)

Trigger after execute query for a grid of model's items.

## Parameters

- **\$config** (*array*) Configuration of the query.
- \$objects (*array*) Array of instances of model, result of the query.
- \$items (*array*) Current array of items in array style.

## **commonConfig**(*&\$config*)

Trigger when building a common configuration of a model.

## Parameters

• \$config (*array*) – Current configuration.

## **crudConfig**(*&\$config*, *\$controller*)

Trigger when building the configuration of the CRUD controller of the model.

## Parameters

- \$config (*array*) Current configuration of the CRUD controller.
- \$controller (*mixed*) Instance of the CRUD controller.

## **crudFields**(*&\$fields*, *\$controller*)

Trigger when building the fields for the CRUD controller of the model.

## Parameters

- \$fields (*array*) Current fields of the CRUD controller.
- \$controller (*mixed*) Instance of the CRUD controller.

## **buildRelations**()

Trigger when building relations of the model.

#### **before\_query**(*&\$options*)

Trigger before execute a query build on the model.

## Parameters

• \$options (*array*) – Current options for the query.

# **1.1.7 Relations**

Novius OS adds relation types to FuelPHP native relations (belongs\_to, has\_one, has\_many and many\_many).

## See also:

[FuelPHP native relations.](http://fuelphp.com/docs/packages/orm/relations/intro.html)

## **Twinnable Belongs To**

The twinnable belongs to relation is the equivalent of the FuelPHP native belongs to relation (moreover, it extends belongs\_to). The difference is that the link is not made on the primary key but on the context common ID.

If you use the twinnable\_belongs\_to relation, the model and the model linked must implement *[Twinnable](#page-58-1) [behaviour](#page-58-1)*. The field key\_from must be declared common field in the twinnable behaviour.

## See also:

- *[Twinnable behaviour](#page-58-1)*
- *[Multi-Contexts](#page-6-0)*.
- FuelPHP native belongs to

## **Configuration**

key\_from The key used for the relation in the current model.

model to The full class name of the target model. Calculated from alias.

key\_to Calculated from the behaviour Twinnable.

column\_context\_from Calculated from the behaviour Twinnable.

column\_context\_to Calculated from the behaviour Twinnable.

column\_context\_is\_main\_to Calculated from the behaviour Twinnable.

Examples The Model\_Monkey belongs to a Model\_Species independently of context. A monkey, in one context, has the same species than in other, just the translation can be changed. If the species not exists in the same context that the monkey, the relation returns the species in the main context.

```
<?php
protected static $_twinnable_belongs_to = array(
    'species' => array(
        'key_from' => 'monk_species_common_id',
        'model_to' => 'Nos\Monkey\Model_Species',
        'cascade_save' => false,
        'cascade_delete' => false,
```
), );

## **Twinnable Has One**

The twinnable\_has\_one relation is the equivalent of the FuelPHP native has\_one relation (moreover, it extends has\_one). The difference is that the link is not made on the primary key but on the context common ID.

If you use the twinnable\_has\_one relation, the model and the model linked must implement *[Twinnable be](#page-58-1)[haviour](#page-58-1)*.

## See also:

- *[Twinnable behaviour](#page-58-1)*
- *[Multi-Contexts](#page-6-0)*.
- FuelPHP native has one

## **Configuration**

key\_from Calculated from the behaviour Twinnable.

model\_to The full class name of the target model. Calculated from alias.

key\_to The key used for the relation in the linked model.

column\_context\_from Calculated from the behaviour Twinnable.

column\_context\_to Calculated from the behaviour Twinnable.

column\_context\_is\_main\_to Calculated from the behaviour Twinnable.

## **Twinnable Has Many**

The twinnable\_has\_many relation is the equivalent of the FuelPHP native has\_many relation (moreover, it extends has\_many). The difference is that the link is not made on the primary key but on the context common ID.

If you use the twinnable has many relation, the model and the model linked must implement *[Twinnable be](#page-58-1)[haviour](#page-58-1)*.

## See also:

- *[Twinnable behaviour](#page-58-1)*
- *[Multi-Contexts](#page-6-0)*.
- [FuelPHP native has\\_many](http://fuelphp.com/docs/packages/orm/relations/has_many.html)

## **Configuration**

key\_from Calculated from the behaviour Twinnable.

model\_to The full class name of the target model. Calculated from alias.

key\_to The key used for the relation in the linked model.

column\_context\_from Calculated from the behaviour Twinnable.

column\_context\_to Calculated from the behaviour Twinnable.

column context common id to Calculated from the behaviour Twinnable.

column\_context\_is\_main\_to Calculated from the behaviour Twinnable.

## **Twinnable Many to Many**

The twinnable\_many\_many relation is the equivalent of the FuelPHP native many\_many relation (moreover, it extends many\_many). The difference is that the link is not made on primary keys but on context common IDs.

If you use the twinnable\_many\_many relation, the model and the model linked must implement *[Twinnable be](#page-58-1)[haviour](#page-58-1)*.

#### See also:

- *[Twinnable behaviour](#page-58-1)*
- *[Multi-Contexts](#page-6-0)*.
- [FuelPHP native many\\_many](http://fuelphp.com/docs/packages/orm/relations/many_many.html)

#### **Configuration**

key\_from The key used for the relation in the current model model to The full class name of the target model. Calculated from alias. key\_to Calculated from the behaviour Twinnable. table\_through This is the table that connects the 2 models and has both their common IDs in it. key\_through\_from The key that matches the current model's common ID. key\_through\_to The key that matches the related model's common ID. column context from Calculated from the behaviour Twinnable. column\_context\_common\_id\_to Calculated from the behaviour Twinnable. column\_context\_to Calculated from the behaviour Twinnable. column\_context\_is\_main\_to Calculated from the behaviour Twinnable.

## **Attachment**

Binds files to model instances. Based on the *[attachment class](#page-68-1)*.

#### **Configuration**

key\_from Calculated from the primary key.

**attachment\_config** Array for attachment configuration.  $\text{dir}$  key is optional, calculated from model and relation names.

See also:

*[Attachment class](#page-68-1)*.

Examples In this case, each item of the model have 2 attachments: avatar and cv.

```
<?php
protected static $_attachment = array(
    'avatar' => array(),
    'cv' => array(),
);
```
# **1.1.8 Classes**

## <span id="page-68-1"></span>**Attachment**

<span id="page-68-0"></span>class Nos\**Attachment**

Binds a file to an object.

## **Configuration**

property Nos\Attachment::\$**attached** Required. The attached ID.

<span id="page-68-2"></span>property Nos\Attachment::\$**dir** Required. Directory path, where the attachment is stored. Relative to local/data/files.

- <span id="page-68-3"></span>property Nos\Attachment::\$**alias** An URL alias to access the directory path.
- <span id="page-68-4"></span>property Nos\Attachment::\$**extensions** Array of valid files extensions.
- <span id="page-68-5"></span>property Nos\Attachment::\$**image**

If true, accepts only files with an image extension. Same that extensions set to array ('jpg', 'gif', 'png', 'jpeg').

#### <span id="page-68-6"></span>property Nos\Attachment::\$**check**

Used it to make the attachment private. A [callback function](http://php.net/manual/en/language.types.callable.php) to check permissions against. It takes a single parameter: Attachement instance.

## **Methods**

```
static Nos\Attachment::forge($attached, $config)
```
## Parameters

- \$attached (*string*) The attached ID.
- **\$config** (*mixed*) If is a string, use it to load configuration array. Array otherwise:

dir Attachment::Sdir

alias Attachment:: \$alias

extensions Attachment:: \$extensions

image Attachment:: \$image

check Attachment:: \$check

Returns A new [Nos\Attachment](#page-68-0).

```
Nos\Attachment::newFile()
```
Returns Get the new attachment file path if one, false if no file exists.

Nos\Attachment::**path**()

Returns Get the attachment file path or false if no file exists.

- Nos\Attachment::**filename**() Returns Get the attachment filename or false if no file exists.
- Nos\Attachment::**extension**() Returns Get the attachment extension or false if no file exists.
- Nos\Attachment::**isImage**() Returns True if the Attachment is an image, false otherwise.
- Nos\Attachment::**url**(*\$absolute = true*)

#### **Parameters**

• \$absolute (*bool*) – Default true, if false return relative URL

Returns Get the attachment url or false if no file exists.

```
Nos\Attachment::urlResized($max_width = 0, $max_height = 0, $absolute = true)
```
#### Parameters

- \$max\_width (*array*) Max width of the image.
- \$max\_height (*array*) Max height of the image.
- \$absolute (*bool*) Default true, if false return relative URL

Returns Get the resized url for the Attachment or false if no file exists or it's not an image.

#### Nos\Attachment::**htmlAnchor**(*\$attributes = array()*)

## Parameters

• \$attributes (*array*) –

Array of attributes to be applied to the anchor tag.

If key 'text' is set in \$attributes parameter, its value replace attachment filename

Returns Returns an HTML anchor tag with, by default, attachment URL in href and attachment filename in text.

#### Nos\Attachment::**getToolkitImage**()

Returns Returns a [Nos\Toolkit\\_Image](#page-83-0) based on the attachment if is an image, False otherwise.

Nos\Attachment::**set**(*\$file*, *\$filename = null*)

Parameters

- \$file (*array*) File path
- \$filename (*array*) File name

Returns Set a new Attachment file.

Throws FuelCoreFileAccessException if new file have a not allowed extension.

```
Nos\Attachment::save()
```

```
Save a new Attachment file
```
Returns True if the Attachment have been saved, false otherwise.

# Nos\Attachment::**delete**()

Delete the Attachment file

Returns True if the Attachment have been deleted, false otherwise.

## **Example**

```
<?php
$attachment = \Nos\Attachment::forge('my_id', array(
        'dir' => 'apps'.DS.'myapps',
        'alias' => 'myapps-attachment',
        'extensions' => array('pdf'),
        'check' => 'check_attachment',
));
// It's for example
$_SESSION['user_connected'] = true;
function check_attachment($attachment) {
        return $GLOBALS['user_connected'];
}
try {
        $attachment->set('/path/a_doc.doc');
} catch (\Fuel\Core\FileAccessException $e) {
        // Exception will be throw, extension is doc, not a pdf.
}
$attachment->set('/path/a_pdf.pdf');
$attachment->save();
// Now file saved in local/data/files/apps/myapps/my_id/a_pdf.pdf
echo $attachment->url();
// Echo http://wwww.domain.ext/data/files/myapps-attachment/my_id/a_pdf.pdf
$_SESSION['user_connected'] = false;
// Now URL http://wwww.domain.ext/data/files/myapps-attachment/my_id/a_pdf.pdf return 404
```

```
$attachment->delete();
```
## **Config**

```
class Config
```
Extends [FuelPHP config class](http://fuelphp.com/docs/classes/config.html) and provides new functionalities.

## **::mergeWithUser(\$key, \$config)**

```
static Config::mergeWithUser($key, $config)
          Parameters
```
- **\$key** (*string*) Key in which the user's configuration is saved.
- **\$config** (*mixed*) Configuration to merge.

Returns The configuration merged. Merge configuration with the one saved in user in the key *\$key*.

#### **::getDbName(\$key)**

```
static Config::getDbName($key)
```
## Parameters

• **\$key** (*string*) – Key to be transformed.

Returns Valid user configuration key.

#### **::configFile(\$class)**

static Config::**configFile**(*\$class*)

Parameters

• \$class (*string*) – Class we want to retrieve the configuration from.

Returns Returns a two element array: first element is the class's application, and the second element is the relative path of the configuration file.

## **::metadata(\$application\_name)**

static Config::**metadata**(*\$application\_name*) Parameters

> • \$application\_name (*string*) – Application we want to retrieve the metadata configuration from.

Returns The metadata configuration.

#### **::application(\$application\_name)**

static Config::**application**(*\$application\_name*)

# Parameters

• **\$application\_name** (*string*) – Application we want to retrieve the global configuration from (located at *application::config*)

Returns The global configuration.

## **::actions(\$params)**

static Config::**actions**(*\$params = array()*)

Parameters

• \$params (*array*) – Set of filters on actions.

models array Models on which we retrieve actions list.

- item object (optional) Item which we want to associate the actions with (will allow to process the disabled key).
- all\_targets boolean Specify if we want to retrieve all actions (no matter target or visible value).

target string Which target we want to filter the actions on.

Returns The filtered actions.
#### **::getActionDisabledState(\$disabled, \$item)**

# static Config::**getActionDisabledState**(*\$disabled*, *\$item*)

Parameters

- \$disabled (*mixed*) Disabled value to be processed.
- \$item (*object*) Item necessary to process the disabled value.

Returns The processed disabled value.

**::processCallbackValue(\$value, \$positive\_value, \$argument\_1, \$argument\_2, ...)**

static Config::**getActionDisabledState**(*\$value*, *\$positive\_value*, *\$argument\_1*, *\$argument\_2*, *...*) Parameters

- \$value (*mixed*) Value to process.
- \$positive\_value (*object*) If the value is an array of callbacks, it defines which value is expected. If callback return the expected value, then we call next callback. Otherwise, we return the value.
- \$arguments (*mixed*) All appended parameters are sent to the callback functions (if there is any).

Returns The first value which is different of *\$positive\_value*, otherwise *\$positive\_value*. For instance:

#### <?php

```
// ----- With a simple value
getActionDisabledState(true, true); // returns true
getActionDisabledState(true, false); // returns true
// ----- With a callback
$value = function() {
   return true;
}
getActionDisabledState($value, true); // returns true
getActionDisabledState($value, false); // returns true
// ----- With a list of callbacks
$value = array(
   function() {
       return true;
    },
    function() {
        return false;
    }
);
getActionDisabledState($value, true); // returns false, since second callback is different from
getActionDisabledState($value, false); // returns true, since first callback is different from p
// ----- With a list of mixed values
$value = array(
   true,
```

```
function() {
       return false;
    }
);
// the first value is equivalent to a callback returning true, so there is no difference with pi
getActionDisabledState($value, true); // returns false, since second value is different from pos
getActionDisabledState($value, false); // returns true, since first callback is different from p
// ----- With additionnal parameters
$value = array(
    function($param1, $param2) {
       return $param1 == $param2;
    },
    function ($param1, $param2) {
        return $param1 != $param2;
    }
);
getActionDisabledState($value, true, 1, 1); // returns false, since second value is different from
getActionDisabledState($value, true, 1, 2); // returns false, since first value is different from
getActionDisabledState($value, false, 1, 1); // returns false, since first value is different fi
getActionDisabledState($value, false, 1, 2); // returns false, since second value is different i
```
**::placeholderReplace(\$to\_be\_replaced, \$placeholders, \$remove\_unset)**

```
static Config::placeholderReplace($to_be_replaced, $placeholders, $remove_unset = true)
          Parameters
```
- \$to\_be\_replaced (*mixed*) Value to replace placeholders into. Can be a *string* or *array*.
- \$placeholders (*array*) Associative array containing replacements.
- \$remove\_unset (*boolean*) If set to *true*, all placeholders which have not a associated replacements are replaced by an empty string. Otherwise, they are not replaced.

Returns The replaced value.

**::icon(\$application\_or\_model\_name, \$icon\_key)**

### static Config::**icon**(*\$application\_or\_model\_name*, *\$icon\_key*)

#### Parameters

- **\$application** or model name (*string*) Application or model name on which we want to retrieve the icon.
- \$icon\_key (*array*) Icon size.

Returns The icon url.

### **Front controller**

### class Nos\**Controller\_Front**

Novius OS front-office controller

Use Nos:: main\_controller to retrieve its instance and call the methods.

# **Methods**

```
Nos\Controller_Front::getContext()
        Returns The current context.
Nos\Controller_Front::getContextUrl()
         Returns Absolute URL of the current context.
Nos\Controller_Front::getPage()
         Returns Current Model Page displayed.
Nos\Controller_Front::getWysiwygName()
         wysiwyg ID processed.
Nos\Controller_Front::getUrl()
         Returns Current absolute URL.
Nos\Controller_Front::getPageUrl()
         Controller_Front::getContextUrl) URL of the current page.
```
<span id="page-74-1"></span>Nos\Controller\_Front::**getEnhancedUrlPath**()

Returns

Relative (to [Controller\\_Front::getContextUrl](#page-74-0)) URL of the current *[URL](#page-17-0) [enhancer](#page-17-0)*. False if no current *[URL enhancer](#page-17-0)*.

Same that [Controller\\_Front::getPageUrl](#page-74-1) ending with / instead of .html.

```
Nos\Controller_Front::getEnhancerUrl()
        Returns
```
Part of the URL processed by the *[URL enhancer](#page-17-0)*. False if no current *[URL enhancer](#page-17-0)*.

Nos\Controller\_Front::**setBaseHref**(*\$base\_href*)

### Parameters

• \$base\_href (*string*) – Sets a new <base href=""> for the current HTML output.

Nos\Controller\_Front::**setTitle**(*\$title*, *\$template = null*)

### Parameters

- **\$title** (*string*) Set a new title for the current HTML.
- **\$template** (*string*) If set, use it to calculate the title. Placeholder : title will be replaced by \$title.

Nos\Controller\_Front::**setMetaDescription**(*\$meta\_description*)

#### Parameters

• \$meta\_description (*string*) – Set a meta description for the current HTML output.

#### Nos\Controller\_Front::**setMetaKeywords**(*\$meta\_keywords*)

### Parameters

• **\$meta\_keywords** (*string*) – Set a meta keywords for the current HTML output.

Nos\Controller\_Front::**setMetaRobots**(*\$meta\_robots*)

#### **Parameters**

• **\$meta\_robots** (*string*) – Set a meta robots for the current HTML output.

#### Nos\Controller\_Front::**addMeta**(*\$meta*)

### Parameters

• \$meta (*string*) – A HTML meta tag to add in the current HTML output.

Nos\Controller\_Front::**addJavascript**(*\$url*, *\$footer = true*)

#### Parameters

- \$url (*string*) URL of a JavaScript library to add in the current HTML output.
- \$footer (*boolean*) If true, add script at the end of HTML output. If false, add in the  $<$ head $>$ .

Nos\Controller\_Front::**addJavascriptInline**(*\$js*, *\$footer = true*)

### Parameters

- \$js (*string*) Javascript code to add in the current HTML output.
- **\$footer** (*boolean*) If true, add at the end of HTML output. If false, add in the <head>.

### Nos\Controller\_Front::**addCss**(*\$url*)

### Parameters

• \$url (*string*) – URL of a CSS file to add in the current HTML output.

#### Nos\Controller\_Front::**addCssInline**(*\$css*)

### Parameters

• \$css (*string*) – CSS code to add in the current HTML output.

#### Nos\Controller\_Front::**isPreview**()

Returns Boolean, true if current page is requested in the preview mode.

#### Nos\Controller\_Front::**disableCaching**()

Disable caching and cache retrieve of the current page.

Nos\Controller\_Front::**setCacheDuration**(*\$cache\_duration*)

#### Parameters

- **\$cache duration** (*int*) Set a new cache duration of the current cache saving.
- Nos\Controller\_Front::**setStatus**(*\$status*)

# **Parameters**

• \$cache\_duration (*int*) – Set a new response status of the current response. This status will be saved in cache.

Nos\Controller\_Front::**setHeader**(*\$name*, *\$value*, *\$replace = true*)

Add or replace a header to current response. Headers will be saved in cache.

# Parameters

- \$name (*string*) The header name
- \$value (*string*) The header value
- **\$replace** (*boolean*) Whether to replace existing value for the header, will never overwrite/be overwritten when false

```
Nos\Controller_Front::getCustomData($item, $default = null)
     Returns a (dot notated) custom data of the current process.
```
Parameters

- \$item (*string*) Name of the custom data, can be dot notated.
- \$default (*mixed*) The return value if the custom data isn't found.

Returns The custom data or default if not found.

Nos\Controller\_Front::**setCustomData**(*\$item*, *\$value*, *\$cached = false*)

Sets a (dot notated) custom data to the current process.

### Parameters

- **\$item** (*string*) A (dot notated) custom data key
- \$value (*mixed*) The custom data value
- \$cached (*boolean*) If custom data have to be cached

Nos\Controller\_Front::**sendContent**(*\$content*)

Replace the template by a specific content and stop treatments

### Parameters

• \$content (*mixed*) – The new content, can be a string or a View.

```
Nos\Controller_Front::addCacheSuffixHandler($handler)
```
Add a cache suffix handler for the current page

# Parameters

• **\$handler** (*array*) – The cache suffix handler

Returns The cache instance if the cache path have changed, null otherwise.

### **DataCatcher**

#### class Nos\**DataCatcher**

constant Nos\DataCatcher::**TYPE\_TITLE**

constant Nos\DataCatcher::**TYPE\_URL**

constant Nos\DataCatcher::**TYPE\_TEXT**

constant Nos\DataCatcher::**TYPE\_IMAGE**

### **FrontCache**

class Nos\**FrontCache** Manage front cache

### **Methods**

```
static Nos\FrontCache::callHmvcUncached($uri, $args = array())
     Write a HMVC call in cache for after cache execution.
           Parameters
                   • $uri (string) – Route for the request.
```
• \$args (*array*) – The method parameters.

See also:

```
Nos\Nos::hmvc
```
static Nos\FrontCache::**viewForgeUncached**(*\$file = null*, *\$data = null*, *\$auto\_filter = null*)

Write a View forge in cache for after cache execution.

### Parameters

- \$file (*string*) The view filename
- \$data (*array*) Array of values
- \$auto\_filter (*boolean*) Set to true or false to set auto encoding

### **I18n**

```
class Nos\I18n
      Provides the translation related functions.
```
### **::setLocale()**

static Nos\I18n::**setLocale**(*\$locale*)

Configure the locale to use for translations.

# Parameters

• \$locale (*string*) – A valid locale (en, en\_GB, en\_GB.utf-8 and en GB.utf-8@variant are all valid).

### **::restoreLocale()**

static Nos\I18n::**restoreLocale** Restores the previous locale.

### **::load()**

static Nos\I18n::**load**(*\$file*) Loads a dictionary for the current locale.

# Parameters

- \$file (*string*) Dictionary path.
- **\$group** (*string*) Group name. Default null, use  $$file.$

## **::get()**

```
static Nos\I18n::get($message, $default = null)
```
Retrieves a translation from the last loaded dictionary.

#### Parameters

- \$message (*string*) The message to translate.
- **\$default** (*string*) The default text to return when the message is not found. Default value is the message itself.

Returns The translation or null if not founded

#### **::gget()**

static Nos\I18n::**gget**(*\$file*, *\$message*, *\$default = null*)

Retrieves a translation from a specific dictionary.

### Parameters

- \$file (*string*) Which dictionary to look into.
- \$message (*string*) The message to translate.
- **\$default** (*string*) The default text to return when the message is not found. Default value is the message itself.

Returns The translation or null if not founded

Warning: The dictionary must have been loaded manually before.

#### **::nget()**

```
static Nos\I18n::nget($singular, $plural, $n)
```
The plural version of  $I18n$ :  $qet$ . Some languages have more than one form for plural messages dependent on the count.

Parameters

- **\$singular** (*string*) The singular form of the string to be converted. Used as the key for the search in the dictionary
- \$plural (*string*) The plural form
- **\$n** (*string*) Used to determine which plural form to used depending locale.

**Returns** The translation or, if not founded,  $\frac{1}{2}$  is returned if  $n == 1$ , otherwise  $\frac{1}{2}$  plural

### **::ngget()**

static Nos\I18n::**gget**(*\$group*, *\$singular*, *\$plural*, *\$n*)

Retrieves a plural translation from a specific dictionary.

### Parameters

- \$group (*string*) Which dictionary to look into.
- \$singular (*string*) The singular form of the string to be converted. Used as the key for the search in the dictionary
- \$plural (*string*) The plural form
- **\$n** (*string*) Used to determine which plural form to used depending locale.

**Returns** The translation or, if not founded,  $\frac{1}{2}$  is returned if  $n == 1$ , otherwise  $\frac{1}{2}$  plural

Warning: The dictionary must have been loaded manually before.

#### **::current\_dictionary()**

```
static Nos\I18n::current_dictionary($list)
     Set the current dictionary
```
Parameters

• \$list (*string|array*) – A dictionary file or list of dictionaries.

### **::dictionary()**

static Nos\I18n::**dictionary**(*\$files*)

Returns a closure that translate messages from a specific dictionary.

Parameters

• \$files (*string|array*) – A dictionary file or list of dictionaries.

Returns A callable to translate a message

<?php

```
// Retrieves an anonymous function
$dictionary = Nos\I18n::dictionary('mon_appli::common');
```
**echo** \$dictionary('Translate this');

### **::addPriorityDictionary()**

```
static Nos\I18n::addPriorityDictionary($locale, $dictionary)
     Add a priority dictionary for a locale
          Parameters
```
- \$locale (*string*) A valid locale
- \$dictionary (*string*) Dictionary path

#### **::addPriorityMessages()**

```
static Nos\I18n::addPriorityMessages($locale, $messages)
```
Add some priorities translations for a locale

### Parameters

- \$locale (*string*) A valid locale
- \$messages (*array*) An array of translations

## **Migration**

```
class Nos\Migration
     Provides migration automation and methods useful for migrations.
```
#### **Default usage**

All you need is to declare the class in the right namespace.

<?php

**namespace** Nos\Monkey\Migrations;

```
class Install extends \Nos\Migration
{
}
```
If the migration name is *001\_install.php* it will try to execute *001\_install.sql*.

If you want a more complex migration (e.g. update files), you can overload up and down functions.

#### **->up()**

```
Nos\Migration::up()
```
Tries to execute a sql file with same path (if migration filename is 001\_install.php, it will try to execute 001\_install.sql).

#### **->down()**

```
Nos\Migration::down()
```
Does nothing. Need to be overloaded if you want to support this operation.

### **::executeSqlFile(\$sql\_file)**

```
static Nos\Migration::executeSqlFile($sql_file)
         Parameters
```
• \$sql\_file (*string*) – Sql file location to be executed.

### **Nos**

```
class Nos\Nos
     Provides static methods useful in Novius OS.
```
#### **Entry points**

```
property Nos\Nos::$entry_point
     The Novius OS entry point. Equal to one of the following constants.
```
constant Nos\Nos::**ENTRY\_POINT\_ADMIN**

constant Nos\Nos::**ENTRY\_POINT\_FRONT**

constant Nos\Nos::**ENTRY\_POINT\_404**

constant Nos\Nos::**ENTRY\_POINT\_INSTALL**

constant Nos\Nos::**ENTRY\_POINT\_OIL**

New in version 0.2.0.1.

#### **::main\_controller()**

<span id="page-81-0"></span>static Nos\Nos::**main\_controller** Returns Instance of the main *[controller](#page-114-0)*.

#### **::hmvc()**

<span id="page-81-1"></span>static Nos\Nos::**hmvc**(*\$where*, *\$args = null*) Parameters

• \$where (*mixed*) – Route for the request.

• \$args (*array*) – The method parameters.

Executes an *[HMVC](#page-114-1)* request.

### **::parse\_wysiwyg()**

static Nos\Nos::**parse\_wysiwyg**(*\$content*) Parameters

• \$content (*string*) – A [Nos\Model\\_Wysiwyg](#page-48-0) content.

Returns Prepare wysiwyg content for display.

Replace enhancers by their content.

Replace Model\_Page and Model\_Media IDs by theirs URLs

Wysiwyg anchors are processed in case the href attribute begin with  $\# : *$  If it begins with only one  $\#$  then the href will be prefixed by the page url. \* If if begins with two ## then it is transformed to only one #.

### **Permission**

class Nos\User\**Permission**

This class checks the permissions for the current logged in user.

When multiple roles are enable, if any role has the requested permission, it means the user is authorised to do it.

static Nos\User\Permission::**check**(*\$permission\_name*, *\$category\_key = null*, *\$allow\_empty =*

*false*) Alias to [Nos\User\Permission::exists](#page-81-2)

<span id="page-81-2"></span>static Nos\User\Permission::**exists**(*\$permission\_name*, *\$category\_key = null*, *\$allow\_empty = false*)

Check whether a permissions exists (against all the roles of the current logged in user). Parameters

- \$permission\_name (*string*) Name of the permission to check against
- \$category\_key (*string*) (optional) If the permission has categories, the category key to check against
- **\$allow\_empty** (*bool*) (optional) Should we grant access when nothing is configured?

Returns bool true or false

static Nos\User\Permission::**existsOrEmpty**(*\$permission\_name*, *\$category\_key = null*, *\$allow\_empty = false*)

Alias to  $Nos\User\Permission::exists with the optional parameter  $\$alowEmpty = true$ .$  $Nos\User\Permission::exists with the optional parameter  $\$alowEmpty = true$ .$ Parameters

- **\$permission** name (*string*) Name of the permission to check against
- \$category\_key (*string*) (optional) If the permission has categories, the category key to check against

```
Returns bool true or false
```
static Nos\User\Permission::**isAllowed**(*\$permission\_name*, *\$allow\_empty = false*)

Check against a binary permission (without categories) against all the roles of the current logged in user. **Parameters** 

- \$permission\_name (*string*) Name of the permission
- **\$allow** empty (*bool*) Should we grant access when nothing is configured?

Returns bool true or false

```
static Nos\User\Permission::atLeast($permission_name, $threshold, $value_when_empty = 0)
     Check against a numeric / range permission (for all the roles of the current logged in user).
```
You can use string for the 2nd and 3rd parameters, they will be casted to  $(int)$ . i.e. '2 write' === 2. **Parameters** 

- \$permission\_name (*string*) Name of the permission
- \$threshold (*int*) Minimum value to grant access
- **\$value** when empty (*int*) Default value to compare with when nothing is configured

Returns bool true or false

```
static Nos\User\Permission::atMost($permission_name, $threshold, $value_when_empty = 0)
     Check against a numeric / range permission (for all the roles of the current logged in user).
```
You can use string for the 2nd and 3rd parameters, they will be casted to  $(int)$ . i.e. '2\_write' === 2. Parameters

- **\$permission** name (*string*) Name of the permission
- \$threshold (*int*) Maximum value to grant access
- \$value\_when\_empty (*int*) Default value to compare with when nothing is configured

Returns bool true or false

```
static Nos\User\Permission::listPermissionCategories($permission_name)
```
List all the categories of a given permission name (merged values from all the roles of the current logged in user).

Returns an array of string or false when access is denied, or the permission name does not exists. **Parameters** 

• \$permission\_name (*string*) – The name of the permission to retrieve categories from

Returns array|false An array containing the list of categories (values) for the requested permission name

### static Nos\User\Permission::**isApplicationAuthorised**(*\$application\_name*)

Check whether a user can access a particular application

Parameters

• **\$application name** (*string*) – Name of the application :returns bool: true or false

static Nos\User\Permission::**contexts**

#### See also:

[Nos\Tools\\_Context::contexts](#page-87-0)

Returns an array of all the contexts the user can access.

static Nos\User\Permission::**locales**

## See also:

[Nos\Tools\\_Context::locales](#page-87-1)

Returns an array of all the locales the user can access.

static Nos\User\Permission::**sites**

# See also:

[Nos\Tools\\_Context::sites](#page-87-2)

Returns an array of all the sites the user can access.

### **Renderer**

<span id="page-83-0"></span>class Nos\**Renderer** Extends the class Fieldset\_Field of FuelPHP.

#### **Configuration**

```
property Nos\Renderer::$DEFAULT_RENDERER_OPTIONS
     Static and protected. The default renderer options.
```
property Nos\Renderer::\$**renderer\_options** Protected. The renderer options.

# **Methods**

```
Nos\Renderer::setRendererOptions($options)
         Parameters
```
• \$options (*array*) – Options merged with current renderer options.

static Nos\Renderer::**parseOptions**(*\$renderer = array()*)

### Parameters

• \$renderer (*array*) – The renderer configuration.

Returns array 0: attributes, 1: renderer options

### **Toolkit Image**

```
class Nos\Toolkit_Image
     Toolkit for image manipulation.
```
#### **Usage**

To get a Toolkit\_Image, use method getToolkitImage on classes supporting it.

- Nos\Media\Model Media::getToolkitImage()
- [Nos\Attachment::getToolkitImage\(\)](#page-69-0)

#### **Methods**

```
Nos\Toolkit_Image::transformations($transformations)
```
Add multiple transformations to the image.

### Parameters

• \$transformations (*array*) –

Transformations to add to the image.

A transformation is an array where first value is the method name, others values are method arguments.

Returns The current Toolkit Image for chaining.

```
Nos\Toolkit_Image::crop($x1, $y1, $x2, $y2)
```
Add a crop transformation to the image.

# Parameters

- \$x1 (*integer*) X-Coordinate based from the top-left corner.
- \$y1 (*integer*) Y-Coordinate based from the top-left corner.
- \$x2 (*integer*) X-Coordinate based from the bottom-right corner.
- \$y2 (*integer*) Y-Coordinate based from the bottom-right corner.

Returns The current Toolkit Image for chaining.

#### Nos\Toolkit\_Image::**resize**(*\$width*, *\$height*, *\$keepar = true*, *\$pad = false*)

Resizes the image. If the width or height is null, it will resize retaining the original aspect ratio.

### Parameters

- \$width (*integer*) The new width of the image.
- \$height (*integer*) The new height of the image.
- **\$keepar** (*boolean*) Defaults to true. If  $f \in \mathbb{R}$  allows resizing without keeping aspect ratio.
- \$pad (*boolean*) If set to true and \$keepar is true, it will pad the image with the configured background color.

Returns The current Toolkit\_Image for chaining.

### Nos\Toolkit\_Image::**shrink**(*\$max\_width*, *\$max\_height*)

Resizes the image only if too big

#### Parameters

- **\$max** width (*integer*) The max width of the image.
- \$max\_height (*integer*) The max height of the image.

Returns The current Toolkit\_Image for chaining.

#### Nos\Toolkit\_Image::**crop\_resize**(*\$width*, *\$height*)

Resizes the image. If the width or height is null, it will resize retaining the original aspect ratio.

**Parameters** 

- \$width (*integer*) The new width of the image.
- \$height (*integer*) The new height of the image.

Returns The current Toolkit\_Image for chaining.

Nos\Toolkit\_Image::**rotate**(*\$degrees*)

Rotates the image

Parameters

• \$degrees (*integer*) – The degrees to rotate, negatives integers allowed.

Returns The current Toolkit\_Image for chaining.

Nos\Toolkit\_Image::**flip**(*\$direction*)

Creates a vertical / horizontal or both mirror image.

Parameters

• \$direction (*string*) – vertical, horizontal, both

Returns The current Toolkit Image for chaining.

Nos\Toolkit\_Image::**watermark**(*\$filename*, *\$position*, *\$padding = 5*)

Adds a watermark to the image.

## Parameters

- **\$filename** (*string*) The filename of the watermark file to use.
- \$position (*string*) The position of the watermark, ex: bottom right, center center, top left
- \$padding (*integer*) The spacing between the edge of the image.

Returns The current Toolkit\_Image for chaining.

Nos\Toolkit\_Image::**border**(*\$size*, *\$color = null*)

Adds a border to the image.

### Parameters

- \$size (*integer*) The side of the border, in pixels.
- \$color (*string*) A hexidecimal color.

**Returns** The current Toolkit Image for chaining.

Nos\Toolkit\_Image::**mask**(*\$maskimage*)

Masks the image using the alpha channel of the image input.

## Parameters

• **\$maskimage** (*string*) – The location of the image to use as the mask

Returns The current Toolkit\_Image for chaining.

Nos\Toolkit\_Image::**rounded**(*\$radius*, *\$sides = null*, *\$antialias = null*)

Adds rounded corners to the image.

Parameters

- \$radius (*integer*) –
- **\$sides** (*integer*) Accepts any combination of  $t \perp$   $tr$  bl br seperated by spaces, or null for all sides
- \$antialias (*integer*) Sets the antialias range.

Returns The current Toolkit Image for chaining.

Nos\Toolkit\_Image::**grayscale**()

Turns the image into a grayscale version

Returns The current Toolkit Image for chaining.

```
Nos\Toolkit_Image::url($absolute = true)
```
Build and return the URL of the modify image

Parameters

• **\$absolute** (*bool*) – Default true, if false return relative URL

Returns The URL of the modify image.

```
Nos\Toolkit_Image::sizes()
```
Returns The dimensions of the modify image (an object containing width and height variables).

Nos\Toolkit\_Image::**html**(*\$params = array()*) Creates an html image tag of the modify image

Sets width, height, alt attributes if not supplied.

**Parameters** 

• \$params (*array*) – The attributes array

Returns The image tag

```
Nos\Toolkit_Image::save()
```
Apply transformations of the Image\_URL instance on a file and save it Returns The save file path

Nos\Toolkit\_Image::**parse**(*\$image\_url*)

Parse an existing modify URL and set transformations in queue. Check if the hash part of the URL match. Parameters

• \$image\_url (*string*) – Modify URL of the image

Returns True or false if the hash part of the URL not match.

#### **Example**

### <?php

```
$all_media_png = \Nos\Media\Model_Media::find('all', array(
    'where' => array(
        array('media_ext', 'png'),
    ),
)); // Get all images PNG in media
```

```
// Display all PNG, shrinked in 200x100, grayscale and rounded with a 5px radius, in a \langle img \; class = "c.foreach ($all_media_png as $media) {
    echo $media->getToolkitImage()->shrink(200, 100)->grayscale()->rounded(5)->html(array(
       'class' => 'css_class',
   ));
```
}

# **Tools\_Context**

#### class Nos\**Tools\_Context**

Provides static methods to work with yours contexts, sites and languages.

### See also:

*[Multi-Contexts](#page-6-0)*

#### **::contexts()**

<span id="page-87-0"></span>static Nos\Tools\_Context::**contexts** Returns An array of all your valid contexts.

```
<?php
$contexts = \Nos\Tools_Context::contexts();
foreach ($contexts as $context_code => $context_urls) {
        // ....
}
```
### **::sites()**

```
static Nos\Tools_Context::sites
           Returns An array of all your valid sites. Each site has a title and an alias.
```

```
<?php
$sites = \Nos\Tools_Context::sites();
foreach ($sites as $site_key => $site_params) {
        $title = $site_params['title'];
        $alias = $site_params['alias'];
}
```
#### **::locales()**

```
static Nos\Tools_Context::locales
          Returns An array of all your valid locales. Each locale has a title and a flag's code flag.
```

```
<?php
$locales = \Nos\Tools_Context::locales();
foreach ($locales as $locale_key => $locale_params) {
        $title = $locale_params['title'];
        $flag = $locale_params['flag'];
}
```
#### **::defaultContext()**

```
static Nos\Tools_Context::defaultContext
          Returns The code of default context of your Novius OS instance.
     <?php
```

```
$default_context_code = \Nos\Tools_Context::defaultContext();
```
#### **::locale(\$container)**

```
static Nos\Tools_Context::locale($container)
         Parameters
```
• **\$container** (*string*) – A context code.

Returns Array of context's locale.

```
<?php
$locale = \Nos\Tools_Context::locale('main::en_GB');
$title = $locale['title'];
$code_flag = $locale['flag'];
```
#### **::site(\$container)**

```
static Nos\Tools_Context::site($container)
         Parameters
```
• **\$container** (*string*) – A context code.

Returns Array of context's site.

```
<?php
$site = \Nos\Tools_Context::site('main::en_GB');
$title = $site['title'];
$alias = $site['alias'];
```
#### **Tools\_RSS**

<span id="page-88-0"></span>class Nos\**Tools\_RSS** Used to build a RSS feed.

### **Methods**

```
::forge()
static Nos\Tools_RSS::forge($channel = array(), array $items = array())
          Parameters
```
- \$channel (*mixed*) If it is a string, used as channel's title. Associative array otherwise:
- \$items (*array*) Associative array. Each key will be transformed into XML tag in a <item />.

Encoding Default UTF-8. Used for the XML encoding attribute.

Version Default 2.0. Used for XML version attribute  $(\langle \text{rss}\rangle \text{ tag})$ .

You can define any other key, which will be transformed into XML tag in the <channel  $/$ 

Returns A instance of [Tools\\_RSS](#page-88-0).

#### ::set()

Nos\Tools\_RSS::**set**(*\$property*, *\$value = null*)

#### Parameters

• **\$property** (*mixed*) – A single string to set a channel property, or an associative array for multiple settings.

• \$value (*mixed*) – If \$property is a string, the value of the property. Set one or multiple channel properties.

#### ::set\_items()

Nos\Tools\_RSS::**set\_items**(*array \$items*) Parameters

> • \$items (*array*) – Array of items. Set a new array of items.

#### ::add\_item()

Nos\Tools\_RSS::**add\_item**(*array \$item*) Parameters

> • \$item (*array*) – An item. Add a new item to the \$items array.

#### ::build()

Nos\Tools\_RSS::**build**(*array \$channel = array()*, *array \$items = array()*) Parameters

• \$channel (*mixed*) –

• \$items (*array*) –

Returns The XML description of the RSS See [Tools\\_RSS::forge](#page-88-1) for parameters.

The pubDate key can be a Fuel\\Core\\Date instance, or a string (date representation) or a timestamp.

### **Examples**

```
<?php
$rss = \Nos\Tools_RSS::forge('RSS title');
$rss->set_items(array(
       'title' => 'Item title',
        'link' => 'http://www.mydomain.com/item_url.html',
       'description' => '<p>A description of item </p>',
       'public' => '2012-08-16',' author' => ' Me',
));
$xml = $rss->build();$rss->set('subtitle', 'A subtitle for ma RSS');
echo $rss; // Call $rss->build() with magic method __ toString()
```
# **Tools\_Url**

class Nos\**Tools\_Url** Provides static methods for URL.

### **::page()**

static Nos\Tools\_Url::**page**(*\$page\_id*) Parameters

• \$page\_id (*int*) – A Model\_Page ID.

Returns URL of the specified page.

#### **::context()**

static Nos\Tools\_Url::**context**(*\$context*) Parameters

• \$context (*string*) – A context ID. See *[Multi-Contexts](#page-6-0)*.

Returns Home URL of the specified context.

#### **::encodePath()**

static Nos\Tools\_Url::**encodePath**(*\$url*)

Parameters

• \$url (*string*) – Url to encode

Returns Encode the path part of an URL.

### **View**

class **View** Extends [FuelPHP view class](http://fuelphp.com/docs/classes/view.html) and provides new functionalities.

**\_\_construct(\$file, \$data, \$filter)**

View::**\_\_construct**(*\$file = null*, *\$data = null*, *\$filter = null*) Same specifications as in [FuelPHP view class,](http://fuelphp.com/docs/classes/view.html#/method_construct) except when you prefix the view name by *!*, view redirections are ignored.

# **::redirect(\$from, \$to, \$callback)**

static View::**redirect**(*\$from*, *\$to*, *\$callback = true*) Parameters

- **\$from** (*string*) The view to redirect from.
- \$to (*mixed*) The view to redirect to or callback.
- \$callback (*mixed*) Callback

The function can redirect views: you can, for instance, make *View::forge('a')* return the content of view *b*.

Usages examples:

```
<?php
View::redirect('a', 'b'); // redirects view 'a' to 'b'
View::redirect('a', 'b', function($data, $filter) { return false; }); // won't have any effect
View::redirect('a', 'b', function($data, $filter) { return false; });
View::redirect('a', 'c', function($data, $filter) { return true; });
// will redirect 'a' to 'c'
View::redirect('a', false, function($data, $filter) { return 'd'; })
// or
View::redirect('a', function($data, $filter) { return 'd'; })
// will redirect 'a' to 'd'
```
# **1.1.9 Renderers**

# **Date Picker**

```
class Nos\Renderer_Date_Picker
```
Extends [Nos\Renderer\\_Datetime\\_Picker](#page-91-0).

Since Chiba 2.2, this renderer is just an alias of Nos \Renderer\_Datetime\_Picker with format set to date.

New in version chiba.2.2.

### **Date Time Picker**

<span id="page-91-0"></span>class Nos\**Renderer\_Datetime\_Picker**

Extends [Nos\Renderer](#page-83-0). This renderer is used to pick a date and time. It's based on [jQuery UI Date Time Picker addon.](http://trentrichardson.com/examples/timepicker/)

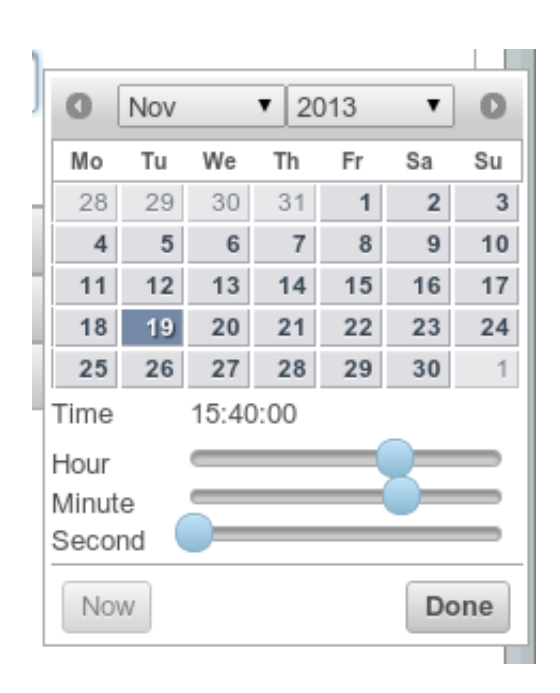

### **Configuration**

```
property Nos\Renderer_Datetime_Picker::$wrapper
     HTML string to wrap the \langleinput\rangle + the generated image to open the datetimepicker
```

```
property Nos\Renderer_Datetime_Picker::$format
    (Default: datetime). Format saved and displayed : date or datetime
```
New in version chiba.2.2.

```
property Nos\Renderer_Datetime_Picker::$null_allowed
     (Default: false). Set to true if the date can be null.
```
New in version chiba.2.3.

#### property Nos\Renderer\_Datetime\_Picker::\$**datetimepicker**

Options for the datepicker widget used to render the UI. See the [jQuery UI documentation](http://api.jqueryui.com/datepicker/) for all available options.

Default values below:

```
showOn both
```
buttonImage static/novius-os/admin/novius-os/img/icons/date-picker.png

buttonImageOnly true

autoSize true

hiddenTimeFormat HH:mm:ss

hiddenDateFormat yy-mm-dd

dateFormat HH:mm:ss

timeFormat HH:mm

dateFormat dd/mm/yy

altFieldTimeOnly false

showButtonPanel true

changeMonth true changeYear true showOtherMonths true selectOtherMonths true gotoCurrent true

firstDay 1

showAnim slideDown

property Nos\Renderer\_Datetime\_Picker::\$**mysql\_input\_format**

(Datetime default: %Y-%m-%d %H:%M:%S, Date default: %Y-%m-%d). Defines how to decode input value

New in version chiba.2.2.

property Nos\Renderer\_Datetime\_Picker::\$**mysql\_store\_format**

(Datetime default: mysql, Date default: mysql\_date). Defines how to store value in the database

New in version chiba.2.2.

property Nos\Renderer\_Datetime\_Picker::\$**plugin**

(Datetime default: datetimepicker, Date default: datepicker). Defines which jquery ui plugin to call on the form input

New in version chiba.2.2.

#### **Methods**

```
Nos\Renderer_Datetime_Picker::renderer($renderer)
         Parameters
```
• \$renderer (*Model*) – HTML attributes (name, class, id, value, etc.), with a special key renderer\_options

Returns The <input> tag with JavaScript to initialise it Displays a date time picker in a standalone manner.

#### **Example**

Adding a date time picker in a CRUD form configuration:

### <?php

```
return array(
   'label' => '',
   'renderer' => 'Nos\Renderer_Datetime_Picker',
    'renderer_options' => array(
       'datepicker' => array(),
        'wrapper' => '<div class="datetimepicker-customwrapper"></div>',
    ),
);
```
Displaying a date time picker:

```
<?php
echo Nos\Renderer_Datetime_Picker::renderer(array(
   'name' => 'my_datetime',
    'class' => 'some_class',
    'value' => '2013-02-13',
    'renderer_options' => array(
        'datetimepicker' => array(),
        'wrapper' => '<div class="datetimepicker-customwrapper"></div>',
    ),
));
```
### **Media Selector**

class Nos\Media\**Renderer\_Media**

Extends [Nos\Renderer](#page-83-0). This renderer is used to pick a file from the media centre. It's based on the [jQuery UI input-file-thumb widget.](http://www.novius-labs.com/contributions/jquery-plugin-inputfile/)

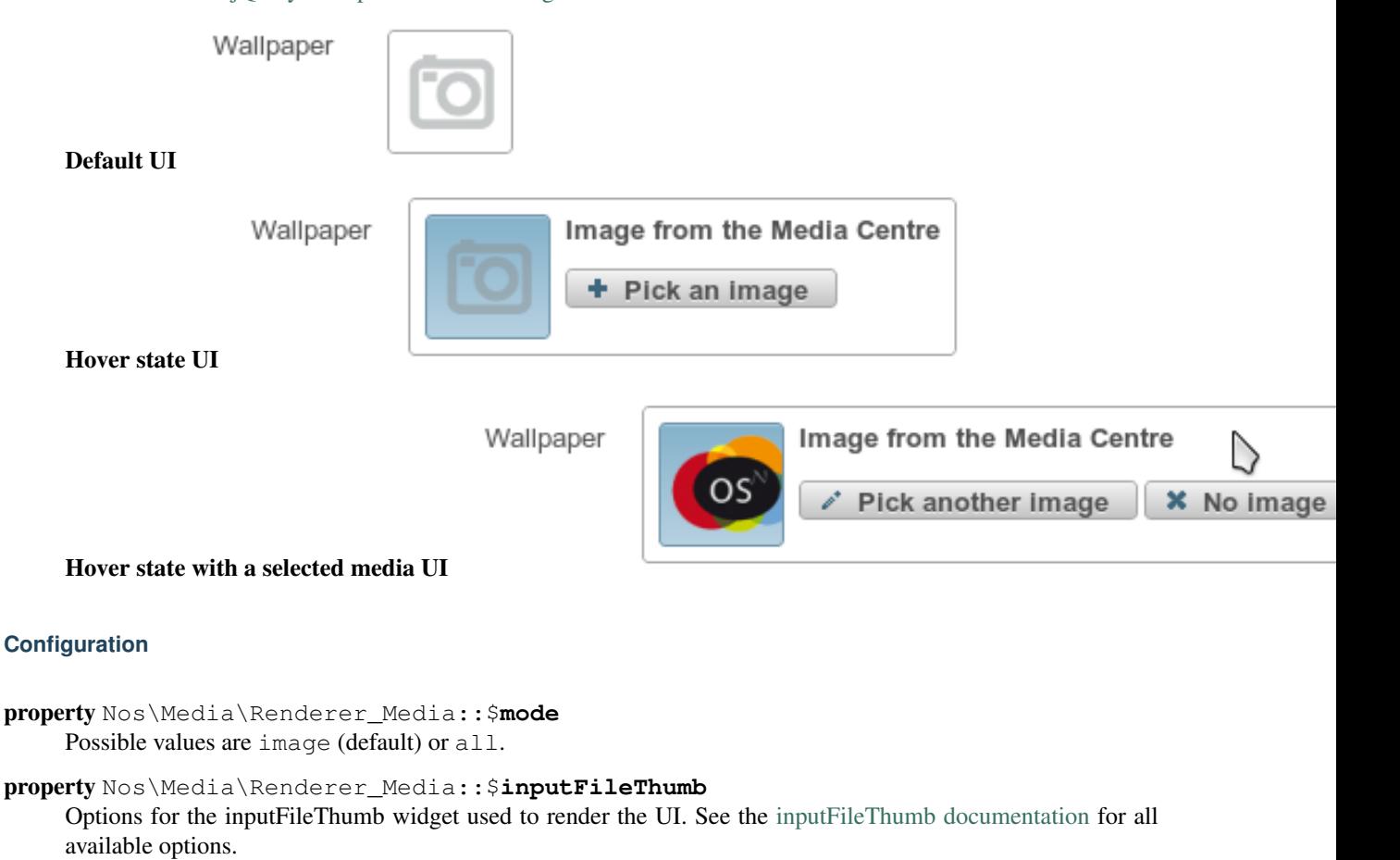

Note: The inputFileThumb.file key will automatically be populated with the URL of the media if a value is provided in the renderer.

### **Methods**

```
Nos\Media\Renderer_Media::renderer($renderer)
```
Parameters

• \$renderer (*Model*) – HTML attributes (name, class, id, value, etc.), with a special key renderer\_options

Returns The <input> tag with JavaScript to initialise it Displays a media selector in a standalone manner.

### **Example**

Adding a media in a CRUD form configuration:

 $php</math$ 

```
return array(
    'label' => '',
    'renderer' => 'Nos\Media\Renderer_Media',
    'renderer_options' => array(
        'mode' \Rightarrow 'image',
             'inputFileThumb' => array(
             'title' => 'Title of the image',
        ),
    ),
);
```
Displaying a media selector:

#### <?php

```
echo Nos\Media\Renderer_Media::renderer(array(
   'name' \Rightarrow 'my_image',
    'class' => 'some_class',
    'value' => 2, // ID of the previously selected media
    'renderer_options' => array(
        ' mode' => 'image',
            'inputFileThumb' => array(
            'title' => 'Title of the image',
        ),
    ),
));
```
### **Page Selector**

class Nos\Page\**Renderer\_Selector**

Extends [Nos\Renderer](#page-83-0). This renderer is used to pick a page. It displays a tree of the pages with radio buttons.

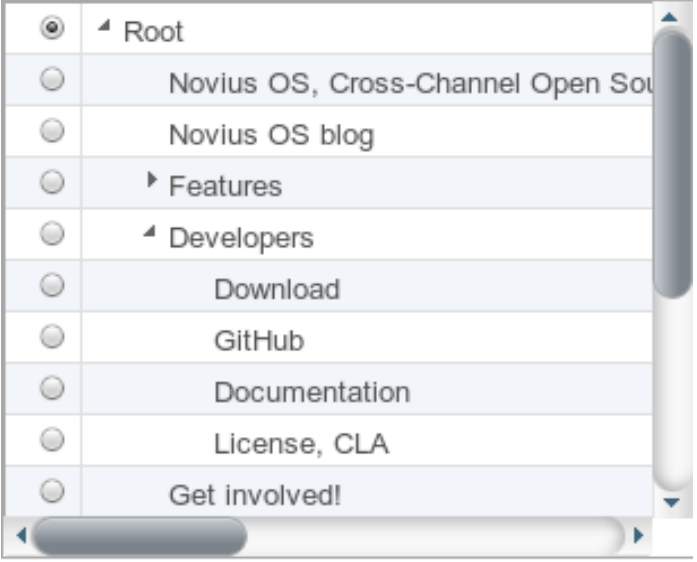

### **Configuration**

```
property Nos\Page\Renderer_Selector::$input_name
    Name for the radio input.
```

```
property Nos\Page\Renderer_Selector::$multiple
     Set to true if you want to select multiple pages. Default false.
```

```
property Nos\Page\Renderer_Selector::$selected
     An array, or an array of array iff multiple is true, containning:
               id Pre-selected page id (value).
```
model Nos\Page\Model\_Page

```
property Nos\Page\Renderer_Selector::$treeOptions
    Array
```
Context Context of the pages displayed in the page selector.

```
property Nos\Page\Renderer_Selector::$height
     Height of the renderer. Default is 150px.
```

```
property Nos\Page\Renderer_Selector::$width
     Width of the renderer. Default is none.
```
#### **Methods**

```
Nos\Page\Renderer_Selector::renderer($renderer)
         Parameters
```
• \$renderer (*Model*) – Array the attributes.

Returns The <input> tag with JavaScript to initialise it Displays a page selector renderer in a standalone manner.

### **Example**

Adding a page in a CRUD form configuration:

 $\langle ?php \rangle$ 

```
return array(
    'label' => _('Location:'),
    'renderer' => 'Nos\Page\Renderer_Selector',
    'renderer_options' => array(
        'height' => '250px',
    ),
);
```
#### Displaying a media selector:

<?php

```
echo Nos\Page\Renderer_Selector::renderer(array(
   'input_name' => 'my_page',
    'selected' => array(
       'id' => 2, // ID of the previously selected page
    ),
    'treeOptions' => array(
       'context' => 'main::en_GB',
    ),
    'height' => '250px',
));
```
### **Set of radio buttons**

class Nos\**Renderer\_Radioset**

```
Extends Nos\Renderer.
```
This renderer is used to display a set of radio buttons.

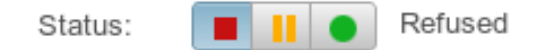

#### **Configuration**

property Nos\Renderer\_Radioset::\$**name** Name for the radio input. property Nos\Renderer\_Radioset::\$**choices** List of radio buttons. Key is the value and value is an array. label Text or image to display around the radio button

side\_label Text on the side for the selected option

```
property Nos\Renderer_Radioset::$value
     Value of the selected input.
```
property Nos\Renderer\_Radioset::\$**class** Class for the container div.

## **Example**

Adding set of radio button in a CRUD form configuration:

```
<?php
```

```
return array(
    'label' => ('Status:'),
    'renderer' => '\Nos\Renderer_Radioset',
    'renderer_options' => array(
        'choices' => array(
            'refused' => array(
                'label' => '<img src="static/novius-os/admin/novius-os/img/icons/status-red.png" />',
                'side\_label' \Rightarrow ('Refused'),
            ) _\prime'pending' => array(
                'label' => '<img src="static/apps/noviusos_comments/img/status-orange.png" />',
                ' \side \_label' => \_('Pending'),),
            'published' => array(
                'label' => '<img src="static/novius-os/admin/novius-os/img/icons/status-green.png" />',
                'side\_label' => ( 'Published'),
            ),
        ),
        'class' => 'flat',
    ),
);
```
# **Tag**

## class Nos\**Renderer\_Tag**

Extends [Nos\Renderer](#page-83-0). This renderer is used to add tags on an item. It's based on [jQuery UI Tag-it.](http://aehlke.github.com/tag-it/)

Tags

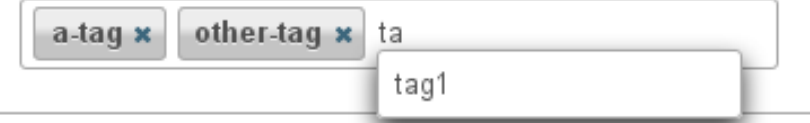

# **Configuration**

Any options for the jQuery UI Tag-it widget. See the [documentation](https://github.com/aehlke/tag-it/blob/master/README.markdown) for all available options.

## **Example**

Adding a tags editor in a CRUD form configuration:

 $\langle ?php \rangle$ 

```
return array(
   'label' => '',
           'renderer' => 'Nos\Renderer_Tag',
           'renderer_options' => array(
                   'model' => 'Model_Tag',
                   'label_column' => 'tag_label',
                   'relation_name' => 'tags'
           ),
);
```
# **Text**

```
class Nos\Renderer_Text
      This renderer will show the value of the field as plain-text.
```
#### **Example**

Adding a text in a CRUD form configuration:

<?php

```
return array(
    'label' => '',
    'renderer' => 'Nos\Renderer_Text',
);
```
## **Time Picker**

```
class Nos\Renderer_Time_Picker
```
Extends [Nos\Renderer](#page-83-0). This renderer is used to pick a time. It's based on [jQuery UI Time Picker.](http://trentrichardson.com/examples/timepicker/)

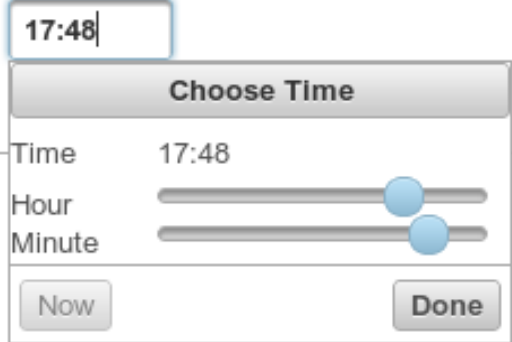

## **Configuration**

All the [jQuery UI Time Picker options](http://trentrichardson.com/examples/timepicker/#tp-options) can be used.

## **Methods**

```
Nos\Renderer_Time_Picker::renderer($renderer)
         Parameters
```
• \$renderer (*Model*) – HTML attributes (name, class, id, value, etc.), with a special key renderer\_options

Returns The <input> tag with JavaScript to initialise it Displays a time picker in a standalone manner.

### **Example**

Adding a time picker in a CRUD form configuration:

#### <?php

```
return array(
    'label' \Rightarrow '',
    'renderer' => 'Nos\Renderer_Time_Picker',
    'renderer_options' => array(
        // jQuery UI Time Picker options
    ),
);
```
## Displaying a time picker:

#### <?php

```
echo Nos\Renderer_Time_Picker::renderer(array(
   'name' => 'my_time',
    'class' => 'some_class',
    ' value' => '17:48',
    'renderer_options' => array(
        // jQuery UI Time Picker options
    ),
));
```
## **Virtual name**

class Nos\**Renderer\_Virtualname**

Extends [Nos\Renderer](#page-83-0). This renderer is used for modify an item slug.

### See also:

```
NosOrm_Behaviour_Virtualname
```
URL: \* current-title .html

✔ Use title

# **Example**

Adding a Virtual name in a CRUD form configuration:

 $php</math$ **return array**( 'label' => '', 'renderer' => 'Nos\Renderer\_Virtualname', );

# **WYSIWYG**

class Nos\**Renderer\_Wysiwyg**

Extends [Nos\Renderer](#page-83-0). This renderer is used to display a WYSIWYG editor. It's based on [TinyMCE.](http://www.tinymce.com/)

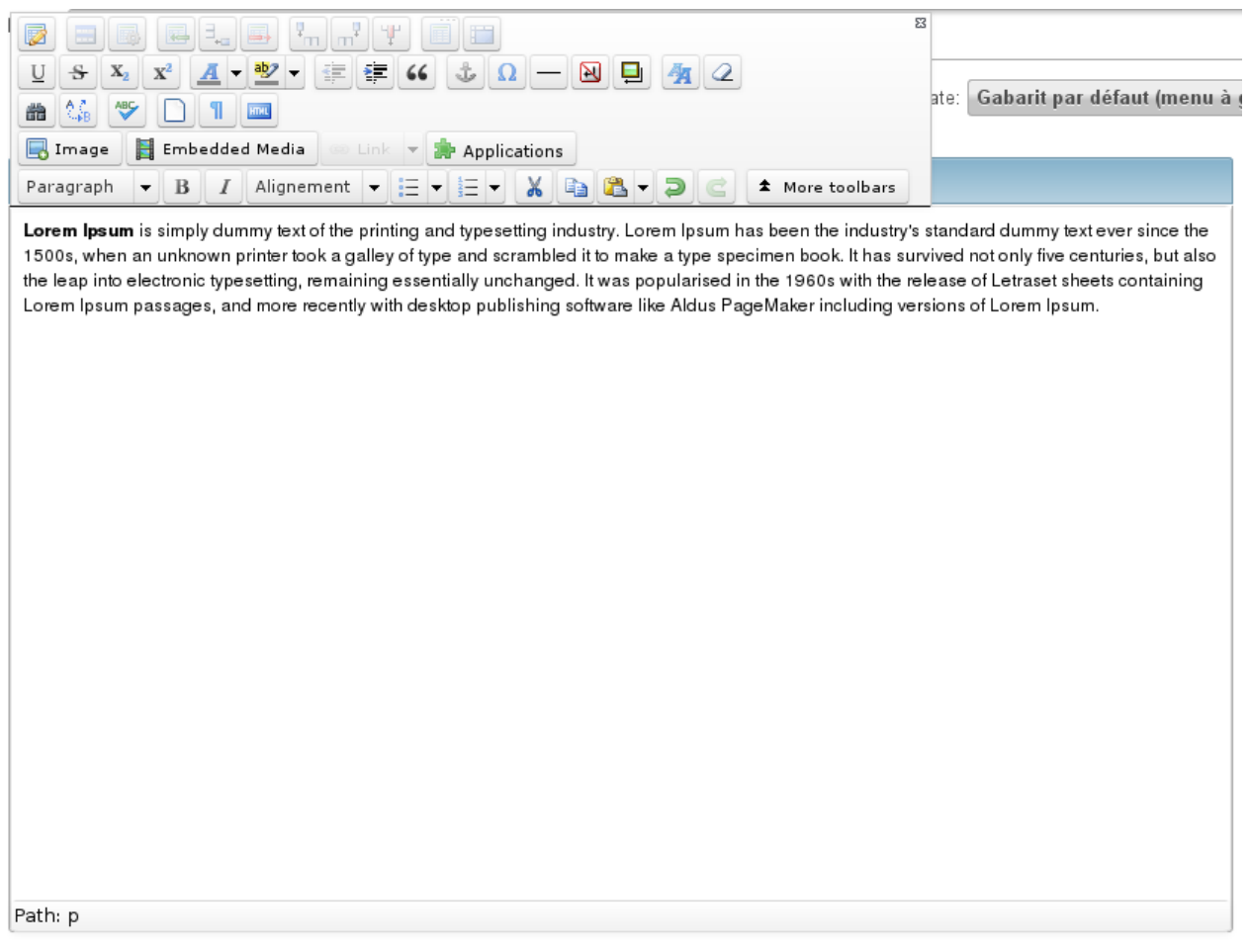

### **Configuration**

Any options for the TinyMCE WYSIWYG editor. See the [TinyMCE documentation](http://www.tinymce.com/wiki.php/Configuration) for all available options.

# **Methods**

Nos\Renderer\_Wysiwyg::**renderer**(*\$renderer*)

## Parameters

• \$renderer (*Model*) – HTML attributes (name, class, id, value, etc.), with a special key renderer\_options

Returns The <textarea> tag with JavaScript to initialise it Displays a TinyMCE WYSIWYG editor in a standalone manner.

# **Example**

Adding a WYSIWYG in a CRUD form configuration:

# $php</math$

```
return array(
   'label' => '',
   'renderer' => 'Nos\Renderer_Wysiwyg',
    'renderer_options' => array(
           // TinyMCE options
   ),
);
```
# Displaying a WYSIWYG editor:

<?php

```
echo Nos\Renderer_Wysiwyg::renderer(array(
   'name' => 'my_wysiwyg',
    'value' => '<p>My contents</p>',
   'renderer_options' => array(
          // TinyMCE options
   ),
));
```
# **1.1.10 Views**

# **Standard layout**

View path: nos::form/layout\_standard.

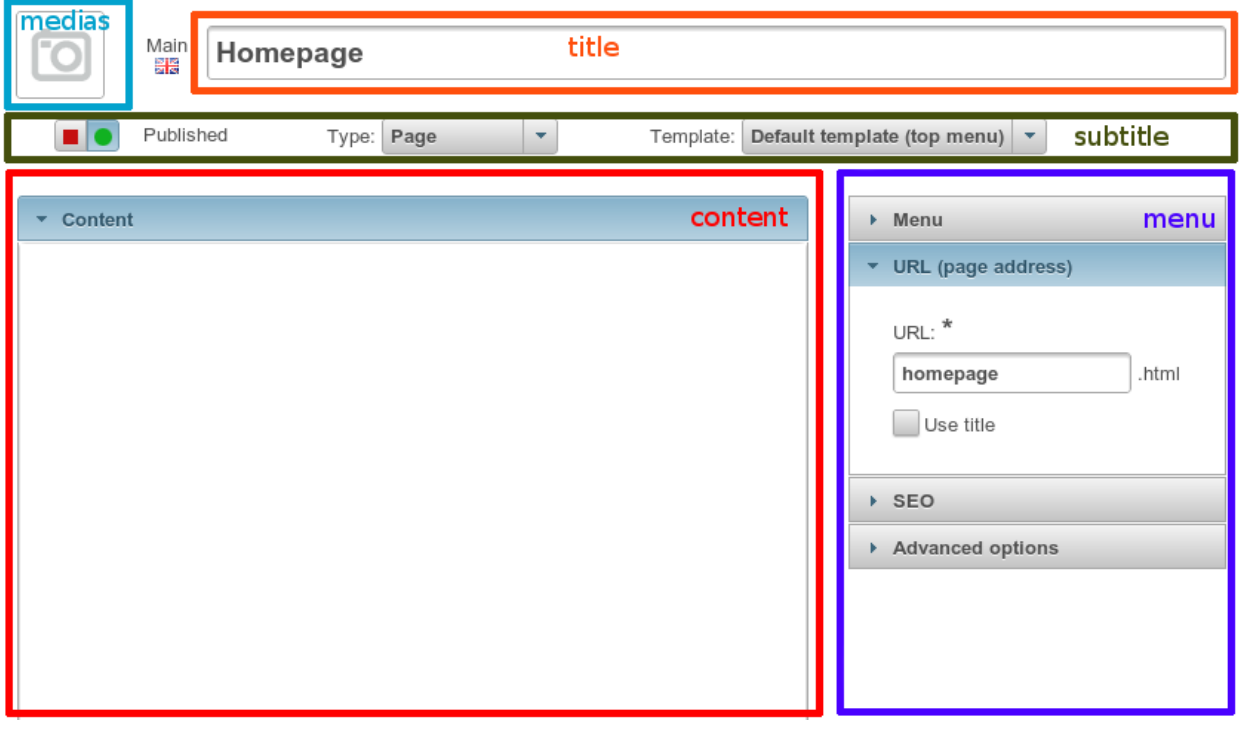

Params:

title Main fields at the top of the form.

medias Medias are shown at the left of the title.

large Default layout has spaces on the sides. If true, the form will use 100% of the width.

save Which field is the save button.

subtitle Fields under title.

content It has the same syntax as the full version of the *[crud layout](#page-33-0)*.

menu Shown on the right. Data for the accordion view (see below). Optionally comes with an simplified syntax.

### Standard syntax for the accordion:

```
array(
    'first_accordion' => array(
        'title' => ('My first accordion'),
        'fields' => array('field_1', 'field_2'),
   ),
    'second_accordion' => array(
        'title' => ('My second accordion'),
        'fields' => array('field_3', 'field_4'),
   ),
),
```
- if title is omitted, it will use the key as default value ;
- if fields is omitted, it will use the whole array as the list of fields.

(so you can't omit the fields if you set a title).

#### Simplified syntax for the accordion:

```
array(
    __('My first accordion') => array(
        'field_1',
        'field_2',
    ),
    __('My second accordion') => array(
        'field_3',
        'field_4',
    ),
),
// OR
array(
    __('My first accordion') => array(
       'fields' => array('field_1', 'field_2'),
   ),
    __('My second accordion') => array(
        'fields' => array('field_4', 'field_4'),),
),
```
#### **Expander**

View path: nos::form/expander

#### See also:

#### [Wijmo Expander](http://wijmo.com/widgets/wijmo-open/expander/)

#### Params:

title Expander's title.

options Options for the wijexpander.

content Either a plain *string*, a *callable*, or a *view* + *params* pair (array).

show\_when\_empty Optional. Default false. Should the expander be displayed if there is no content inside of it?

### **Accordion**

View path: nos::form/accordion

#### See also:

[Wijmo Accordion](http://wijmo.com/widgets/wijmo-open/accordion/)

For each accordion, you can either set:

- a view + params pair ;
- or a fields list.

### Params:

accordions A list of accordions

title Optional. Default value is *empty string*.

view Optional. Path to a view.

params Optional. Data for the view.

fields Optional. A list of field names.

field\_template Optional. Template to wrap each field. Default value is <p>{field}</p>

header\_class Optional. CSS classes for the <h3> tag.

content\_class Optional. CSS classes for the <div> panel.

show\_when\_empty Optional. Default false. Should the panel be displayed if there is no content inside of it?

# **Fields**

View path: nos::form/fields

#### Params:

begin String to display at the beginning.

end String to display at the end.

fields A list of field names.

callback Optional. Callback function used to render the field. By default, a field will be rendered by calling it's build() method.

show when empty Optional. Default false. Should the begin and end variables be displayed if there is no content inside of it?

# **Permissions standalone**

View path: nos::admin/permissions/standalone

### Params:

list A list of permissions

label Label of the permission.

checked boolean Initial state when the permission is not set (default: false).

permission\_name (optional) Name of the permission. Default is to re-use this array key (see example below).

category\_key (optional) Category of the permission

# **1.1.11 Events**

# **Configuration**

### config|<path>

## **config|<path>(\$config)**

A configuration file is loaded.

Parameters

• &\$config (*array*) – The loaded array from the file

<?php

```
// Listening to the event
Event::register_function('config|nos::controller/admin/page/page', function(&$config)
{
    // ...
}
// Triggering the event
$config = Config::load('nos::controller/admin/page/page', true);
```
## Also works with absolute paths :

```
<?php
```

```
// Listening to the event
Event::register_function('config|/data/www/novius-os/local/config/test.php', function(&$config)
{
    // ...
}
// Triggering the event (file must exists)
$config = Config::load('/data/www/novius-os/local/config/test.php', true);
```
## **config|<group>**

#### **config|<group>(\$config)** A configuration array is loaded. Parameters

**1.1. PHP API 103**

• &\$config (*array*) – The loaded array

```
<?php
// Listening to the event
Event::register_function('config|group', function(&$config)
{
    // ...
}
// Triggering the event
Config::load(array(), 'group');
```
### **Front-office (website)**

### **front.start**

```
front.start($params)
```
An .html page is requested.

Parameters

• \$params (*array*) –

&\$url string Current URL (without leading domain, with trailing .html)

&\$cache\_path string Which entry should be checked / written in the cache

### <?php

```
Event::register_function('front.start', function($params)
{
    $url =& $params['url'];
    $cache_path =& $params['cache_path'];
    // ...
});
```
### **front.parse\_wysiwyg**

```
front.parse_wysiwyg($html)
    Additional processing on a WYSIWYG (HTML content).
```
Parameters

• \$html (*string*) – HTML content, already pre-processed by the core

<?php

```
Event::register_function('front.parse_wysiwyg', function(&$content)
{
    // ...
});
```
### **front.display**

```
front.display($html)
     Additional processing on the page (HTML content).
          Parameters
                   • $html (string) – HTML content of the page (will be written in the cache)
     <?php
     Event::register_function('front.display', function(&$html)
     {
          // ...
     });
```
### **front.pageFound**

#### **front.pageFound(\$params)**

Page to display have been found.

Parameters

• \$params (*array*) –

\$page [Nos\Page\Model\\_Page](#page-42-0)

<?php

```
Event::register('front.pageFound', function($params)
{
    $page = $params['page'];
    // ...
});
```
### **front.response**

#### **front.response(\$params)**

Before that the response be sended.

Parameters

• \$params (*array*) –

&\$content string The response body

**&\$status** int The HTTP response status for this response

&\$headers array HTTP headers for this response

<?php

```
Event::register_function('front.response', function($params)
{
   $content =& $params['content'];
    $status =& $params['status'];
   $headers =& $params['headers'];
    // ...
});
```
### **front.404NotFound**

### **front.404NotFound(\$params)**

An .html page was requested, but not found.

Parameters

• \$params (*array*) –

\$url string Current URL (without leading domain, with trailing .html)

#### <?php

```
Event::register('front.404NotFound', function($params)
{
    $url = $params['url'];
    // ...
});
```
### **404 entry point**

New in version 0.2.0.2.

#### **404.start**

```
404.start($params)
```
A inexistant file is requested. Can be media or attachment file. Parameters

• \$params (*array*) –

&\$url string URL requested (without leading domain)

 $\langle ?php \rangle$ 

```
Event::register_function('404.start', function($params)
{
    $url =& $params['url'];
    // ...
});
```
### **404.mediaFound**

```
404.mediaFound($params)
     Media to send have been found.
          Parameters
                  • $params (array) –
                        $url string The requested URL
```
**\$media** Nos\Media\Model Media

&\$send\_file string The path of the file to be sent

```
\langle ?php \rangleEvent::register_function('404.mediaFound', function($params)
{
    $url = $params['url'];
    $media = $params['media'];
    $send_file =& $params['send_file'];
    // ...
});
```
### **404.mediaNotFound**

### **404.mediaNotFound(\$url)**

A inexistant media file is requested.

Parameters

• \$url (*string*) – URL requested (without leading domain)

<?php

```
Event::register('404.mediaNotFound', function($url)
{
    // ...
});
```
### **404.attachmentFound**

### **404.attachmentFound(\$params)**

```
Attachment file to send have been found.
     Parameters
```
• \$params (*array*) –

\$url string The requested URL

\$attachement [Nos\Attachment](#page-68-0)

&\$send\_file string The path of the file to be sent

```
<?php
```

```
Event::register_function('404.attachmentFound', function($params)
{
    $url = $params['url'];
    $attachement = $params['attachement'];
    $send_file =& $params['send_file'];
    // ...
});
```
### **404.attachmentNotFound**

### **404.attachmentNotFound(\$url)**

A inexistant attachment file is requested.

### Parameters

• \$url (*string*) – URL requested (without leading domain)

```
<?php
```

```
Event::register('404.attachmentNotFound', function($url)
{
    // ...
});
```
### **404.end**

### **404.end(\$url)**

A inexistant file is requested. No attachment or media file matched the URL.

#### Parameters

• \$url (*string*) – URL requested (without leading domain)

```
<?php
```

```
Event::register('404.end', function($url)
{
    // ...
});
```
# **Back-office**

### **admin.loginSuccess**

```
admin.loginSuccess()
```
A user just successfully connected to the back-office.

```
<?php
Event::register('admin.loginSuccess', function()
{
    // ...
});
```
### **admin.loginFail**

#### **admin.loginFail()**

A user is trying to connect to the back-office with an email or an invalid password.

```
<?php
Event::register('admin.loginFail', function()
{
    // ...
});
```
### **admin.loginSuccessWithCookie**

#### **admin.loginSuccessWithCookie()**

A user just successfully re-connected to the back-office using the cookie.

```
<?phpEvent::register('admin.loginSuccessWithCookie', function()
{
    // ...
});
```
### **admin.loginFailWithCookie**

### **admin.loginFailWithCookie()**

A user has failed to connect to the back-office using the cookie.

#### <?php

```
Event::register('admin.loginFailWithCookie', function()
{
    // ...
});
```
### <span id="page-112-0"></span>**Emails**

### **email.before\_send**

```
email.before_send($email)
     Before sending an email.
          Parameters
                   • $email (object) – Email_Driver instance
     <?php
```

```
Event::register('email.before_send', function($email)
{
    // ...
}
```
### **email.after\_send**

```
email.after_send($email)
     After a mail was sent.
          Parameters
```
• \$email (*object*) – Email\_Driver instance

```
<?php
Event::register('email.after_send', function($email)
{
    // ...
}
```
**email.error**

```
email.error($params)
     On email send error.
```
Parameters

• \$params (*object*) – Email\_Driver instance

\$email The email driver object

\$exception The exception object

<?php

```
Event::register('email.error', function($params)
{
    $email = $params['email'];
    $exception = $params['exception'];
    // ...
}
```
**Deprecated**

### **nos.deprecated**

#### **nos.deprecated(\$params)**

A deprecated message will be write in log.

Parameters

• \$params (*array*) –

\$message The message to log.

\$since The version since deprecation.

\$debug\_backtrace The debug\_backtrace

```
<?php
```

```
Event::register('nos.deprecated', function($params)
{
    $message = $params['message'];
    $since = $params['since'];
    $debug_backtrace = $params['debug_backtrace'];
    // ...
});
```
### **Migration**

#### **migrate.exception**

### **migrate.exception(\$params)**

A migration throw an exception. Exception propagation can be stopped.

### Parameters

• \$params (*array*) –

\$e The exception object

**&\$ignore** boolean If the event change is value to  $true$ , the exception will not be propagated.

**\$migration** array The migration array

### <?php

```
Event::register_function('migrate.exception', function($params)
{
    $e = $params['e'];
    $ignore = $params['ignore'];
    $migration =& $params['migration'];
    // ...
    $ignore = true; // The exception will not be propagated
});
```
# **1.1.12 FuelPHP**

### **Glossary**

### Orm\Model

Native FuelPHP ORM Model. The M of MVC. See [http://fuelphp.com/docs/packages/orm/creating\\_models.html](http://fuelphp.com/docs/packages/orm/creating_models.html)

### **Controller**

The C of MVC. See <http://fuelphp.com/docs/general/controllers/base.html>

### Relations

<span id="page-114-0"></span>FuelPHP ORM mechanism to link Model between them. See <http://fuelphp.com/docs/packages/orm/relations/intro.html>

### **Observers**

FuelPHP ORM mechanism to add event on Model. See <http://fuelphp.com/docs/packages/orm/observers/intro.html>

### Environments

FuelPHP manages environments natively. See <http://fuelphp.com/docs/general/environments.html>

### HMVC

### A FuelPHP concept.

See <http://fuelphp.com/docs/general/hmvc.html>

### has\_many

A native *[FuelPHP ORM relation](#page-114-0)*. See [http://fuelphp.com/docs/packages/orm/relations/has\\_many.html](http://fuelphp.com/docs/packages/orm/relations/has_many.html)

### belongs\_to

A native *[FuelPHP ORM relation](#page-114-0)*. See [http://fuelphp.com/docs/packages/orm/relations/belongs\\_to.html](http://fuelphp.com/docs/packages/orm/relations/belongs_to.html)

### many\_many

A native *[FuelPHP ORM relation](#page-114-0)*. See [http://fuelphp.com/docs/packages/orm/relations/many\\_many.html](http://fuelphp.com/docs/packages/orm/relations/many_many.html)

### Model->find()

Native method of FuelPHP ORM Model. See <http://fuelphp.com/docs/packages/orm/crud.html#read>

### **Extended Classes**

We [extended some classes from FuelPHP.](http://fuelphp.com/docs/general/extending_core.html) The additions we made are listed in this page.

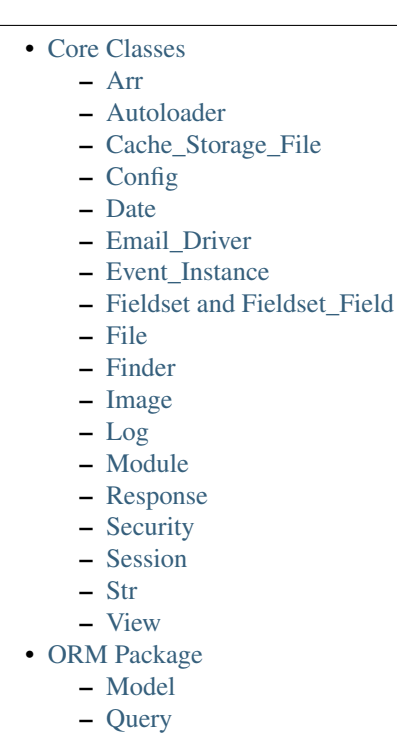

### <span id="page-115-0"></span>**Core Classes**

<span id="page-115-1"></span>Arr Added the static recursive\_filter(\$array, \$callback) method.

#### <span id="page-116-0"></span>Autoloader

- Filename suffixes are available for *model*, *controller*, and *view*, as follow: model.model.php, controller.ctrl.php, view.view.php. For instance, if you have a Controller\_Admin\_Page controller, its filename can either be classes/controller/admin/page.php or classes/controller/admin/page.ctrl.php.
- It is possible to add new class aliases and access existing aliases using the addClassAlias and getClassAliases functions.
- The generateSuffixedNamespace function allow to generate a customized namespace for files such as tasks or migrations

<span id="page-116-1"></span>Cache\_Storage\_File \_\_construct() will try to create the specified cache directory when it doesn't exists.

<span id="page-116-2"></span>Config Added events to alter the loaded configuration.

### <span id="page-116-3"></span>Date

- Added the static method **compare**(\$date1, \$date2)
- Added the instance method modify(\$modify)

<span id="page-116-4"></span>Email\_Driver send(): we added *[two events](#page-112-0)* email.before\_send and email.after\_send

<span id="page-116-5"></span>Event Instance Added two methods register function() and trigger function() to deal with by-reference arguments.

#### <span id="page-116-6"></span>Fieldset and Fieldset\_Field

- Added the static method Fieldset::build\_from\_config()
- Added the public method **\$fieldset->getInstance**(): it gets the current model instance processed by the fieldset
- Integration of *[renderers](#page-91-0)* in the methods of these two classes

<span id="page-116-7"></span>File Added the method relativeSymlink()

#### <span id="page-116-8"></span>Finder

- Added the Novius OS framework path in the searched paths
- Allow for filename suffixes for *config*, *views* and *lang* files (same rule as the Autoloader, see above)

<span id="page-116-9"></span>**Image** Added the static method **shrink**( $\text{Smax\_width}$ ,  $\text{Smax\_height} = \text{null}$ ,  $\text{Skeepar} = \text{true}$ ,  $\text{Spad} = \text{false}$ )

### <span id="page-116-10"></span>Log

- Added the static method **Log::deprecated**(\$message, \$since)
- Added the static method Log::exception(\$e, \$prefix)

<span id="page-116-11"></span>Module Allow for a custom namespace retrieved from the config when loading a module (used in our applications).

- <span id="page-117-0"></span>Response Added the static method json() to return JSON data
- <span id="page-117-1"></span>Security Added the method **htmlspecialchars**()
- <span id="page-117-2"></span>Session Added the static method user() to retrieve the current logged in user in the back-office.
- <span id="page-117-3"></span>Str Added the static methods textToHtml(\$text)

<span id="page-117-4"></span>View Added the static method redirect(\$from, \$to, \$callback)

#### <span id="page-117-5"></span>**ORM Package**

#### <span id="page-117-6"></span>Model

- Added a cache for Model::\$\_properties
- Added *[behaviours](#page-49-0)*
- Added somes *[relations](#page-65-0)*
- Added two options in build options:

#### before\_where

An array, search\_column => \$replace, where \$replace can be a string or a closure which takes the \$condition array by parameter If \$replace return null, the \$condition will be remove from the where options

### before\_order\_by

An array, search\_column => \$replace, where \$replace can be a string or a closure which takes the entry column by parameter If \$replace return null, the column will be remove from the order\_by options

<span id="page-117-7"></span>Query Added getters for alias, connection and model.

# **1.2 Javascript API**

### **1.2.1 \$ functions**

### **\$**

In this documentation,  $\hat{S}$  means the jQuery object itself.

```
$.nosNotify('message');
```
### **Functions**

### **nosDataReplace**

```
$.nosDataReplace(object, data)
```
Replaces placeholder defined by the {{placeholder}} pattern in a string or JSON.

Arguments

- **object** (*mixed*) A string or a JSON, where to search placeholder to replace.
- data (*JSON*) A JSON, placeholder => replacement value.

Returns Initial object with placeholders replaced.

```
$.nosDataReplace(obj, data);
```

```
$.nosDataReplace('exemple {{foo}}', {foo : 'bar'});
// returns 'exemple bar'
$.nosDataReplace({
       astring: 'example {{foo}}',
       json: {
               string: 'sample {{bar}}',
       }
},
{
       foo : 'bar',
       bar : 'foo'
});
//returns {
// astring: 'example bar',
// json: {
// string: 'sample foo',
//}
```
#### **nosNotify**

```
$.nosNotify(message[, type ])
  Pines Notify.
```
Arguments

- message (*mixed*) string The message to display or a JSON for special configuration.
- type (*string*) Type of the message. Can be notice (default), info, success or error.

```
$.nosNotify('message');
$.nosNotify('message', 'error');
$.nosNotify({
       title: 'It\'s working',
       type: 'success'
        sticker: false, // Don't provide a button for the user to manually stick the notice.
       hide: false, // Don't remove the notification after a delay.
});
```
#### **nosUIElement**

```
$.nosUIElement(element[, data ])
```
### Arguments

• element (*JSON*) – JSON definition of the element to create.

```
type string. button (default) or link. See
   $container.nosFormUI() for buttons data, those of links
  are almost the same.
```
label string. Element label.

```
action {}. Action bound to the click event. See
  $container.nosAction().
```
**bind**  $\{ \}$ . Event(s) bound to the element. See  $\$($ . bind().

- disabled boolean or string. If true or string, the element is disabled. If it is a string, it will fill the element's title.
- menu {}. If set, binds a context menu to element.

menus [{}]. Array containing each menu line.

action {}. Action bound to the click event of the menu line. See [\\$container.nosAction\(\)](#page-120-0).

content string. HTML content of the menu line.

label string. Label of the menu line.

icon Icon name (See [icons name of jQuery UI\)](http://jqueryui.com/themeroller/) without the ui-icon- prefix.

iconClasses CSS classes of icon.

iconUrl Icon URL.

options {}. Settings for [Wijmo widget wijmenu.](http://wijmo.com/wiki/index.php/Menu)

• data (*JSON*) – Data attached to element and passed to action. See [\\$container.nosAction\(\)](#page-120-0).

Returns A DOM element detach from DOM.

```
$.nosUIElement({
        type: 'button',
        label: 'A button'
},
{
        id: 5
        foo: 'bar'
});
```
Note: content and label are exclusive. You don't need both. Same goes for the icon (either use a name, CSS classes or an URL).

# **1.2.2 \$container functions**

#### **\$container**

In this documentation, \$container means a jQuery collection of DOM elements.

```
$('#id').nosTabs('open', {
        url: 'url',
        iframe: false,
        label: 'Title',
        labelDisplay: true,
        iconUrl: 'icon.png',
        iconSize: 16
});
```
Function with sub-functions Many functions of the Novius OS Javascript API have sub-functions. The first parameter is the name of a sub-function. If this parameter is omitted, the default sub-function is called.

```
$('#id').nosTabs('open', {
       url: 'url',
       iframe: false,
        label: 'Title',
        labelDisplay: true,
        iconUrl: 'icon.png',
        iconSize: 16
});
// This call do the same thing that the previous
$('#id').nosTabs({
       url: 'url',
        iframe: false,
        label: 'Title',
        labelDisplay: true,
        iconUrl: 'icon.png',
        iconSize: 16
});
```
### **Functions**

#### **nosAction**

```
$container.nosAction(action[, data ])
    Executes an action
         Arguments
                • action (JSON) – JSON defines the action to execute. JSON must have an action
                  key, can be :
                      nosTabs nosAction.nosTabs
                      nosDialog nosAction.nosDialog
                      confirmationDialog nosAction.confirmationDialog
                      nosAjax nosAction.nosAjax
                      nosAction.windowOpen
                      nosAction.documentLocation
```
nosMediaVisualise [nosAction.nosMediaVisualise](#page-123-0)

dialogPick [nosAction.dialogPick](#page-123-1)

• data (*JSON*) – JSON contextual data. Used to replace placeholder in action by calling [\\$.nosDataReplace\(\)](#page-118-0).

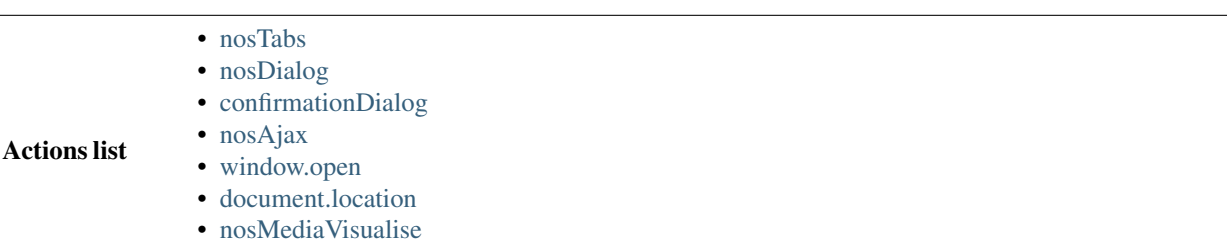

• [dialogPick](#page-123-3)

#### <span id="page-121-2"></span>nosTabs

<span id="page-121-0"></span>nosAction.**nosTabs**

Action nosTabs Method Any sub-function name of [\\$container.nosTabs\(\)](#page-128-0). Tab First parameter passed to sub-function of  $\text{\%}$  container.nosTabs(). Dialog Second parameter passed to sub-function of  $\text{\$container.nosTabs}$  ().

```
$(domContext).nosAction({
```

```
action: 'nosTabs',
        method: 'add',
        tab: {
                url: 'path/url',
                label: 'A title',
                iconUrl: 'url/of/icon.png'
        },
        dialog: {
                width: 800,
                height: 400
        }
});
```
### <span id="page-121-3"></span>nosDialog

```
nosAction.nosDialog
```

```
Action nosDialog
```
Dialog Second parameter passed to [nosDialog.open\(\)](#page-124-0).

```
$(domContext).nosAction({
        action: 'nosDialog',
        dialog: {
                ajax: true,
                contentUrl: 'path/url/,
                title: 'A title',
                width: 500,
                height: 200
        }
});
```
### <span id="page-122-4"></span>confirmationDialog

```
nosAction.confirmationDialog
    A special form of nosAction.nosDialog for confirmation.
        Action confirmationDialog
        nosDialog.open().
    $(domContext).nosAction({
           action: 'confirmationDialog',
           dialog: {
                   contentUrl: 'path/url/,
                  title: 'A title'
           }
    });
```
### <span id="page-122-5"></span>nosAjax

```
nosAction.nosAjax
        Action nosAjax
        $container.nosAjax().
    $(domContext).nosAction({
           action: 'nosAjax',
           params: {
                   url: 'path/url',
                   method: 'POST',
                   data: {
                          id: '{{_id}}'
                   )
           }
    }, {
           \_id: 5
```
### <span id="page-122-6"></span>window.open

});

```
nosAction.windowOpen
    Open a new browser window.
         Action window.open
         Url URL of the new window.
    $(domContext).nosAction({
```

```
action: 'window.open',
        url: 'path/url'
});
```
### <span id="page-122-7"></span>document.location

```
nosAction.documentLocation
    Redirects the browser window to a new URL.
         Action document.location
         Url The new URL.
    $(domContext).nosAction({
```

```
action: 'document.location',
        url: 'path/url'
});
```
### <span id="page-123-2"></span>nosMediaVisualise

### <span id="page-123-0"></span>nosAction.**nosMediaVisualise**

This action has no parameters. It only depends on the data passed with action. See [\\$.nosMediaVisualise\(\)](#page-127-0).

```
Action nosMediaVisualise
```

```
$(domContext).nosAction({
       action: 'nosMediaVisualise'
}, {
        path: 'url/of/media/',
        image: true
});
```
### <span id="page-123-3"></span>dialogPick

<span id="page-123-1"></span>nosAction.**dialogPick** Action dialogPick Event Name of the event to trigger.

```
$(domContext).nosAction({
        action: 'dialogPick',
        'event' => 'event_name'
});
```
### **nosAjax**

```
$container.nosAjax(options)
```
Performs an asynchronous HTTP (AJAX) request. This is a wrapper of [jQuery.ajax\(\).](http://api.jquery.com/jQuery.ajax/)

### Arguments

• options (*JSON*) – JSON that configure the AJAX request. Same that jQuery.ajax() with some differences:

- Some defaults options.
- Callback functions success and error are [monkey-patched](http://en.wikipedia.org/wiki/Monkey-Patch) to execute defaults operations.
	- \* Function [\\$container.nosAjaxSuccess\(\)](#page-123-5) is automatically called if the request succeeds and return type is JSON.
	- \* Function [\\$container.nosAjaxError\(\)](#page-124-1) is automatically call if the request fails.

```
$(domContext).nosAjax({
```

```
dataType: 'json', // datatype is default 'json'.
type: 'POST', // The request is made in POST by default.
data: {}
```

```
});
```
### **nosAjaxSuccess**

```
$container.nosAjaxSuccess(options)
     Process JSON of a succeeded AJAX request.
          Arguments
                  • options (JSON) –
```
notify A string or [string]. Use for call \$. nosNotify().

- error A string or [string]. Use for call \$. nosNotify() with error for notification type.
- action A string or [string]. Use for call [\\$container.nosAction\(\)](#page-120-0).
- closeDialog Boolean. If true, call [nosDialog.close\(\)](#page-126-1).

closeTab Boolean. If true, call [nosTabs.close\(\)](#page-130-0).

replaceTab {}. Use to call [nosTabs.update\(\)](#page-130-1).

redirect string. Redirect browser window to this URL.

dispatchEvent Use to call \$container.dispatchEvent().

internal\_server\_error Display error and backtrace in the browser console.

#### **nosAjaxError**

```
$container.nosAjaxError(jqXHR, textStatus)
     Process a failed AJAX request.
```
Display the reconnection popup if the error comes to an end of the authentication session. Display a notification otherwise.

#### Arguments

- **jqXHR** (*jqXHR*) An XMLHttpRequest object.
- textStatus (*string*) Text status of the AJAX request.

#### **nosDialog**

```
$container.nosDialog([method[, options[, ...] ] ])
```
Manages back-office's popup. This is a *[function with sub-functions](#page-120-1)*.

#### Arguments

- **method** (*mixed*) The sub-function name, open (default) or close. If omitted this is the first parameter of the default sub-function [nosDialog.open\(\)](#page-124-0).
- options (*mixed*) Parameters of the sub-function.

#### nosDialog('open')

```
nosDialog.open(dialog)
```
Opens a popup. This is a wrapper of [Wijmo widget Dialog.](http://wijmo.com/wiki/index.php/Dialog)

A popup can be created in three ways:

•From an existing DOM element.

•From an URL loaded into an iframe.

•Form an URL loaded into a <div> from an AJAX request.

Catch events dispatched by [\\$.nosDispatchEvent\(\)](#page-133-0).

#### Arguments

• options  $(JSON)$  – JSON that configures the popup. Same as  $\frac{5}{3}$ , wijdialog() with some differences:

Some defaults options:

width Container width minus 200 pixels.

height Container height minus 100 pixels.

modal True

captionButtons Buttons pin, refresh, toggle, minimize and maximize are hidden.

Additional options:

- destroyOnClose boolean. Destroys the popup when it's closed. Default true.
- ajax boolean. If true, contentUrl is loaded using AJAX rather than using an iframe. Default true.

ajaxData  $\{\}$ . Data passed to the AJAX request (if a jax is true).

```
// Popup containing the HTML result of the AJAX request on contentUrl
$(domContext).nosDialog('open', {
        contentUrl: 'path/url',
        ajaxData: {
                foo: 'bar'
        },
        title: 'title of the popup',
        height: 400,
        width: 700
});
// Same as previous, without first parameter, open is the default sub-function
$(domContext).nosDialog({
        contentUrl: 'path/url',
        ajaxData: {
                foo: 'bar'
        },
        title: 'title of the popup',
        height: 400,
        width: 700
});
// Popup containing an iframe width contentUrl href
$(domContext).nosDialog({
       iframe: true
        contentUrl: 'path/url',
        title: 'title of the popup',
       height: 400,
        width: 700
});
// Popup containing <div> with the id 'id_de_div'
$('#id_de_div').nosDialog({
        title: 'title of the popup',
       height: 400,
        width: 700
});
```
### nosDialog('close')

```
nosDialog.close()
```
Closes the current popup dialog (i.e. from the current js:data::*DOM container <\$container>*).

```
$(domContext).nosDialog('close');
```
### **nosFormUI**

#### <span id="page-126-0"></span>\$container.**nosFormUI**()

Will perform UI enhancements on DOM elements on all the children of js:data::*\$container* using [Wijmo](http://wijmo.com/wiki/index.php/Main_Page) and [jQuery UI](http://http://api.jqueryui.com/) widgets.

Element with a .notransform CSS class will be left unchanged.

Input text Using the [wijtextbox widget.](http://wijmo.com/wiki/index.php/Textbox) Select Using the [wijdropdown widget.](http://wijmo.com/wiki/index.php/Dropdown) Checkbox Using the [wijcheckbox widget.](http://wijmo.com/wiki/index.php/Checkbox) Radio Using the [wijradio widget.](http://wijmo.com/wiki/index.php/Radio)

### Expander

Elements with the .expander CSS class using [wijexpander widget.](http://wijmo.com/wiki/index.php/Expander)

You can set options with the data-wijexpander-options HTML attribute (JSON for additional settings).

Accordion Elements with CSS class . accordion using [wijaccordion widget.](http://wijmo.com/wiki/index.php/Accordion)

#### Submit

Using the [button widget.](http://api.jqueryui.com/button/) | You can set options with the data- HTML attributes (additional settings).

red Makes the button red.

icons {}. Define icons for the button.

icon Defines the left icon using a name (See [icons names of jQuery UI\)](http://jqueryui.com/themeroller/).

iconClasses Defines the left icon CSS classes for left icon.

iconUrl Define URL of the left icon.

\$(domContext).nosFormUI();

### **nosFormAjax**

\$container.**nosFormAjax**()

Will use the [jquery-form](http://malsup.com/jquery/form/) plugin to submit any form inside js:data::*\$container* using Ajax rather than the native browser action.

The default response data type is json, and the success and error callbacks functions will call [\\$container.nosAjaxSuccess\(\)](#page-123-5) and [\\$container.nosAjaxError\(\)](#page-124-1).

\$(domContext).nosFormAjax();

### **nosFormValidate**

#### \$container.**nosFormValidate**()

Will use the [jquery-validation](http://docs.jquery.com/Plugins/Validation) plugin to perform inline validation on any form inside js:data::*\$container*.

It's already configured to display error messages nicely, and take into account some specificity from the UI enhancements (like the accordion).

Most forms are using it, since it's part of the form's standard layout.

```
$(domContext).nosFormValidate({});
```
### **nosMedia**

```
$container.nosMedia([options])
```

```
Transforms an <input type="hidden"> element into a media selector UI in Media Center using plugin
inputFileThumb.
```
Arguments

• options (*JSON*) – Optional options

mode string. Can be image (default) or all.

inputFileThumb {}. options for inputFileThumb plugin.

```
$(:input).nosMedia();
$(:input).nosMedia({
        mode: 'image',
        inputFileThumb: {
               title: 'a title'
```
# });

### See also:

*[Media Selector](#page-94-0)*.

}

### **nosMediaVisualise**

```
$.nosMediaVisualise(media)
```
Displays a media, in a popup for images or in a new browser window for other documents (like PDF).

Arguments

• media (*JSON*) – Media parameters

path string. Media URL.

image boolean.

```
$.nosMediaVisualise({
        path: 'url/of/media/',
        image: true
});
```
### **nosOnShow**

```
$container.nosOnShow([method[, options[, ...] ] ])
```
Special API which delays the rendering of UI elements when they become visible. A lot of UI elements don't initialise correctly when they are hidden (they can't calculate sizes properly).

This is a *[function with sub-functions](#page-120-1)*.

**Arguments** 

- method (*mixed*) The sub-function name, show (default), one or bind. If omitted,
- this is the first parameter of the default sub-function [nosOnShow.show\(\)](#page-128-1).
- options (*mixed*) Parameters of the sub-function.

#### nosOnShow('show')

<span id="page-128-1"></span>nosOnShow.**show**()

Triggers all functions bounded with [nosOnShow.bind\(\)](#page-128-2) for any children of \$container.

Warning: You have to actually show the element before calling this function.

```
$(domContext).show().nosOnShow();
// Or
```

```
$(domContext).show().nosOnShow('show');
```
### nosOnShow('one')

```
nosOnShow.one(callback)
```
Binds a callback function which will be called only the one time (at the first display).

Arguments

• callback (*function*) – A callback function.

```
$(element).nosOnShow('one', function() {
        $(this).widget();
});
```
#### nosOnShow('bind')

```
nosOnShow.bind(callback)
```
Binds a callback function which will be called each time that the element becomes visible.

**Arguments** 

• callback (*function*) – A callback function.

```
$(element).nosOnShow('bind', function() {
        $(this).widgetRefresh(); // widgetRefresh don't exist, it's an example.
});
```
### **nosTabs**

```
$container.nosTabs([method[, options[, ...] ] ])
```
Manages back-office's tabs. This is a *[function with sub-functions](#page-120-1)*.

#### Arguments

• method (*mixed*) – The sub-function name, open (default), add, close, update or current. If omitted, this is the first parameter of the default sub-function [nosTabs.open\(\)](#page-129-0).

• options (*mixed*) – Parameters of the sub-function.

#### nosTabs('open')

<span id="page-129-0"></span>nosTabs.**open**(*tab*[, *dialogOptions*])

Open a new tab or re-open an existing tab if it has the same URL.

### Arguments

• tab (*mixed*) – JSON definition of tab.

url Required. Tab URL.

iframe If true, open tab in an iframe. Default false.

label Tab label.

labelDisplay If false, don't display the label, only the icon. Default true.

iconUrl Icon URL.

iconSize Icon size in pixel (square icon). Default 16.

• dialogOptions (*JSON*) – Within a popup, a tab will rather open another new popup instead (by calling [\\$container.nosDialog\(\)](#page-124-2)). This parameter set options for [\\$container.nosDialog\(\)](#page-124-2).

```
$(domContext).nosTabs('open', {
        url: 'path/url',
        iframe: false,
        label: 'title',
        labelDisplay: true,
        iconUrl: 'path/icon.png',
        iconSize: 16
});
// Call simplified
$(domContext).nosTabs({
       url: 'path/url',
        iframe: false,
        label: 'title',
        labelDisplay: true,
        iconUrl: 'path/icon.png',
        iconSize: 16
});
```
### nosTabs('add')

nosTabs.**add**(*tab*[, *dialogOptions*, *position* ])

Adds a new tab, even if an existing has the same URL.

Arguments

• tab (*mixed*) – JSON definition of tab.

url Required. Tab URL.

iframe If true, open tab in an iframe. Default false.

label Tab label.

labelDisplay If false, don't display the label, only the icon. Default true.

iconUrl Icon URL.

iconSize Icon size in pixel (square icon). Default 16.

- **position** (*string*) Position of the new tab. Can be end, before or after the current tab of the js:data::*jQuery \$container <\$container>*.
- dialogOptions (*JSON*) If DOM element in jQuery container is in popup, open a new popup by calling [\\$container.nosDialog\(\)](#page-124-2) instead of a tab. This parameter set options for [\\$container.nosDialog\(\)](#page-124-2).

```
$(domContext).nosTabs(
        'add',
        {
                url: 'path/url',
                iframe: false,
                label: 'title',
                labelDisplay: true,
                iconUrl: 'path/icon.png',
                iconSize: 16
        },
        'end'
);
```
### nosTabs('close')

<span id="page-130-0"></span>nosTabs.**close**()

Close current tab (compared to the tab where is the DOM element in jQuery container).

```
$(domContext).nosTabs('close');
```
#### nosTabs('update')

<span id="page-130-1"></span>nosTabs.**update**(*tab*)

Update current js:data::*\$container* tab. Can load a new URL.

Arguments

• tab (*mixed*) – JSON definition of tab.

url Required. Tab URL.

label Tab label.

labelDisplay If false, don't display the label, only the icon. Default true.

iconUrl Icon URL.

iconSize Icon size in pixel (square icon). Default 16.

reload If true and url is set, load the new URL in the current tab. Default false.

```
$(domContext).nosTabs('update', {
        url: 'path/url',
        label: 'Title',
        labelDisplay: true,
        iconUrl: 'path/icon.png',
        iconSize: 16
        reload: true
});
```
### nosTabs('reload')

### nosTabs.**reload**()

Reload current js:data::*\$container* tab.

\$(domContext).nosTabs('reload');

#### nosTabs('current')

nosTabs.**current**(*tab*)

Returns Index of the current js:data::*\$container* tab.

**var** current = \$(domContext).nosTabs('current');

### **nosToolbar**

```
$container.nosToolbar([method[, options[, ...] ] ])
```
Manage back-office's toolbars. This is a *[function with sub-functions](#page-120-1)*.

#### Arguments

- method (*mixed*) The sub-function name, add (default) or create. If omitted, this
- is the first parameter of the default sub-function [nosToolbar.add\(\)](#page-131-0).
- options (*mixed*) Parameters of the sub-function.

#### nosToolbar('add')

```
nosToolbar.add(element[, right_side ])
```
Adds an element to the toolbar of the current js:data::*\$container*. If no toolbar exists, creates a new one on-thefly.

```
Arguments
```
• element (*mixed*) – Can be HTML code, a DOM element or a jQuery container.

• right\_side (*boolean*) – Default false, if true element added at the right side of the toolbar.

```
$(domContext).nosToolbar('add', element, right_side);
```
\\ or

```
$(domContext).nosToolbar(element, right_side);
```

```
\\ Add a button, right side of toolbar
```

```
$(domContext).nosToolbar('<button>Exemple</button>', true);
```

```
\\ Add a link, left side of toolbar
var $a = $('<a href="#">Exemple</a>');
$(domContext).nosToolbar($a);
```
### nosToolbar('create')

```
nosToolbar.create()
```
Creates a toolbar in the current js:data::*\$container*.

```
$(domContext).nosToolbar('create');
```
# **1.2.3 Events**

The back-office of Novius OS is one "big HTML page". Actions performed in one tab can affect other tabs (ex: adding, modifying or deleting an item).

An event system has been established to enable the various interface elements to communicate with each other.

On the one side, the interface elements are listening to events (by binding callbacks functions) by connecting to *[dispatchers](#page-132-0)*.

On the other side, the different actions trigger events, usually returned by AJAX requests (see [\\$container.nosAjax\(\)](#page-123-4)), which are then dispatched to all interface elements via *[dispatchers](#page-132-0)*.

Dispatched events are executed immediately on the current active tab or popup (the one which has focus). For other tabs (or popups), they are executed only when the tab or popup becomes active / focused.

### dispatcher

<span id="page-132-0"></span>A DOM element that receives system events. The child elements of the dispatcher can listen for events by connecting to it.

Each tab and popup have a dispatcher.

### **Structure of an event**

#### <span id="page-132-2"></span>**Event**

Event.**name**

```
string
Required
```
Event name. For events on a Model, the name is the Model name, including its PHP namespace.

Event.**id**

int or [int] For events on a Model, ID(s) of the item to which they relate.

### Event.**action**

string

Name of the action item that triggered the event. Ex: insert, update or delete.

### Event.**context**

string or [string] Context of the item that triggered the event. See *[Multi-Contexts](#page-6-0)*.

### **nosListenEvent**

```
$container.nosListenEvent(event, callback[, caller])
```
Listen one (or many) event(s), i.e. register a callback function to be called when the event occurs.

Listening will be on current *[dispatcher](#page-132-0)* (closest relatives in the DOM element in jQuery container).

For the callback function to be triggered, listened and triggered events should not match exactly. The listened event can just match one property of the triggered event.

#### **Arguments**

- event  $(mixed) \{\}$  or  $[\{\}]$ . Required. JSON event to listen.
- callback (*function*) Required. The callback function to execute when the event occurs. The function takes as parameter the triggered event.
- caller (*string*) Caller name. If set, can stop listening to specific listener. See [\\$container.nosUnlistenEvent\(\)](#page-133-1).

```
// Listen all events with name 'Nos\Model_Page'
$(domContext).nosListenEvent({
       name: 'Nos\Model_Page'
}, function(event) {
        // ...
}, 'caller');
// Listen all events with the 'Nos\Model_Page' name and 'insert' or 'delete' actions
$(domContext).nosListenEvent({
                name: 'Nos\Model Page',
                action: ['insert', 'delete']
        },
        function(event) {
                // ...
        });
// Listen all events with the 'Nos\Model_Page' name and 'insert' or 'delete' actions,
// or events with the 'Nos\Model_Page' name and the 'main::en_GB' context
$(domContext).nosListenEvent([
        {
                name: 'Nos\Model_Page',
                action: ['insert', 'delete']
        },
        {
                name; 'Nos\Model_Page',
                context; 'main::en_GB'
        }
], function(event) {
        // ...
});
```
### **nosUnlistenEvent**

<span id="page-133-1"></span>\$container.**nosUnlistenEvent**(*caller*) Stop listening events for a specific caller. See [caller param of nosListenEvent](#page-132-1). Arguments • **caller** (*string*) – Caller name.

\$(domContext).nosUnlistenEvent('caller');

#### **nosDispatchEvent**

```
$.nosDispatchEvent(event)
```
Dispatches an event to all available *[dispatchers](#page-132-0)*.

### Arguments • event (*JSON*) – See [Event](#page-132-2). // Dispatch event, page with ID 4 has been create with 'main::en\_GB' context \$.nosDispatchEvent({ name: 'Nos\Model\_Page', action: 'insert', id: 4, context: 'main::en GB', });

# **1.3 Applications**

### **1.3.1 Form Application**

### **Events**

#### **noviusos\_form::rendering**

```
noviusos_form::rendering($params)
```
Triggered by the enhancer before displaying the form to the user.

Allows to modify the \$fields and the \$layout. The \$item (Model\_Form instance) and \$enhancer\_args (label\_position, etc.) variables are read-only.

#### Parameters

• \$params (*array*) –

&\$fields Fields list

label Callback used to generate the label

callback string Callback function name

args array Callback function args

field Callback used to generate the field

callback string Callback function name

args array Callback function args

instructions Callback used to generate the instructions

callback string Callback function name

args array Callback function args

new row bool Should the field be on a new row?

new\_page bool Should the field be on a new page?

width int Column size (value between 1 and 4)

item Model Field Field instance

**&\$layout** string Path to the view used to render the form

\$item Model\_Form Form instance

```
<?php
Event::register_function('noviusos_form::rendering', function(array &$args)
{
    $fields =& $args['fields'];
    $layout =& $args['layout'];
    $form = $args['item']; // Instance of Nos\Form\Model_Form
    $enhancer_args = $args['enhancer_args'];
    // This is an exemple of what $layout contains
    $layout = 'noviusos_form::foundation';
    foreach ($fields as &$field) {
        // This is an example of what $field contains
        $field = array(
            'label' => array(
                'callback' => array('Form', 'label'),
                'args' => array('Label:', 'technical_id', array(
                    'for' => 'field_technical_id',
               )),
           ),
            'field' => array(
                'callback' => array('Form', 'input'),
                'args' => array('field_name', 'field_value', array(
                   'id' \Rightarrow 'field_technical_id',
                   'class' => 'field technical css',
                   'title' => 'Label:',
                   'placeholder' => 'Label:',
                    'required' => 'required',
               )),
            ),
            'instructions' => array(
               'callback' => 'html_tag',
               'args' => array('p', array('class' => ' instructions'), 'Instructions for the use),
            'new_row' => true,
            'new_page' => true,
            v width' => 4,
            'item' => $item, // Instance of Nos\Form\Model Field
       );
    }
   // ...
}
```
### **noviusos\_form::rendering.<virtual\_name>**

Same as noviusos\_form::rendering, but only triggered for a form with the specified <virtual\_name>.

#### **noviusos\_form::data\_validation**

Warning: This function must return an array containing the detected validation errors.

noviusos\_form::**data\_validation**(*&\$data*, *\$fields*, *\$form*)

Additional data validation after submitting a form from the Form application.

Parameters

- &\$data (*array*) Received data (roughly \$\_POST)
- \$fields (*object*) Array of Model\_Field Field instance, field names in keys
- **\$form** (*object*) Model Form Form instance

Return array List of validation errors

#### <?php

Event::register\_function('noviusos\_form::data\_validation', **function**(&\$data, \$fields, \$form) {

```
$errors = array();
    // This will mark all fields as error
    foreach ($data as $name => $value) {
        $errors[$name] = '{{label}}: '{{value}}' non valid.';
    }
    return $errors;
});
```
The messages can contain the {{label}} and {{value}} *placeholders* (they will be replaced appropriately).

#### **noviusos\_form::data\_validation.<virtual\_name>**

Same as noviusos\_form::data\_validation, but only triggered for a form with the specified <virtual\_name>.

#### **noviusos\_form::before\_submission**

```
noviusos_form::before_submission(&$data, $form, $enhancer_args)
     Before saving the answer in the database
          Parameters
                   • &$data (array) – Received data (to save in DB)
                   • $form (object) – Model_Form Form instance
                   • $enhancer args (array) – Enhancer configuration
          Return bool false to prevent saving the answer in the database
     <?php
     Event::register_function('noviusos_form::before_submission', function(&$data, $form, $enhancer_a
         // You can alter $data before saving them into the database
```

```
// Or you can return 'false' if you don't want the answer to be saved in the database
return false;
```
});

#### **noviusos\_form::before\_submission.<virtual\_name>**

Same as noviusos\_form::before\_submission, but only triggered for a form with the specified <virtual\_name>.

#### **noviusos\_form::after\_submission**

```
noviusos_form::after_submission($params)
```
After the answer has been created (not saved in the DB yet)

#### Parameters

• \$params (*array*) –

\$answer Model\_Answer Answer instance

\$enhancer\_args Array, enhancer configuration

#### <?php

```
Event::register('noviusos_form::after_submission', function($params) {
    $answer = $params['answer'];
    $enhancer_args = $params['enhancer_args'];
    // ...
});
```
#### **noviusos\_form::after\_submission.<virtual\_name>**

Same as noviusos\_form::after\_submission, but only triggered for a form with the specified <virtual\_name>.

# **1.3.2 Slideshow Application**

To modify configuration of slideshow, extend configuration file noviusos\_slideshow::slideshow.

### **Configuration**

default\_format The default format. flexslider-big by default.

formats

#### flexslider-big

```
view The view use to display the slideshow. Default
   noviusos_slideshow::flexslider/slideshow.
```
label The label of the format, displayed in enhancer popup.

#### config

slides\_with\_link Boolean. Add a link on image if true and slide linked to a page. Default true.

- slides\_preview Boolean. Add a toolbar preview on the slideshow. Default true.
- width Width in pixels of the slideshow. Default 800.
- height Height in pixels of the slideshow. Default 600.

class CSS class add on the slideshow HTML container. Default slide-home.

#### js

jquery Relative URL of jQuery script.

flexslider Relative URL of Flexslider script.

flexpreview Relative URL of Flexslider preview script.

### css

flexslider Relative URL of Flexslider CSS file.

flexpreview Relative URL of Flexslider preview CSS file.

#### flexslider-small

view The view use to display the slideshow. Default noviusos\_slideshow::flexslider/slideshow.

label The label of the format, displayed in enhancer popup.

### config

slides\_with\_link Boolean. Add a link on image if true and slide linked to a page. Default true.

slides\_preview Boolean. Add a toolbar preview on the slideshow. Default  $true$ .

width Width in pixels of the slideshow. Default 414.

height Height in pixels of the slideshow. Default 300.

class CSS class add on the slideshow HTML container. Default slide-small.

### js

jquery Relative URL of jQuery script.

flexslider Relative URL of Flexslider script.

flexpreview Relative URL of Flexslider preview script.

#### css

flexslider Relative URL of Flexslider CSS file.

flexpreview Relative URL of Flexslider preview CSS file.

You can add your own formats. Keys view and label are required in your format. If defined, the key config is passed to the displaying view.

#### **Flexslider**

You can configure Flexslider formats by extend configuration file noviusos slideshow::formats/flexslider.

animation Select your animation type, fade or slide. Default fade.

slideDirection Select the sliding direction, horizontal or vertical.

slideshow Boolean, animate slider automatically. Default true.

slideshowSpeed Integer, set the speed of the slideshow cycling, in milliseconds.

animationDuration Integer, set the speed of animations, in milliseconds.

directionNav Boolean, create navigation for previous/next navigation.

controlNav Boolean, create navigation for paging control of each slide. Note: Leave true for manual-Controls usage.

keyboardNav Boolean, allow slider navigating via keyboard left/right keys.

mousewheel Boolean, allow slider navigating via mousewheel.

prevText Set the text for the previous directionNav item.

nextText Set the text for the next directionNav item.

pausePlay Boolean, create pause/play dynamic element.

pauseText Set the text for the pause pausePlay item.

playText Set the text for the play pausePlay item.

randomize Boolean, randomize slide order.

slideToStart Integer, the slide that the slider should start on. Array notation  $(0 =$  first slide).

- animationLoop Boolean, should the animation loop? If false, directionNav will received "disable" classes at either end.
- pauseOnAction Boolean, pause the slideshow when interacting with control elements, highly recommended.
- pauseOnHover Boolean, pause the slideshow when hovering over slider, then resume when no longer hovering.
- controlsContainer Selector, declare which container the navigation elements should be appended too. Default container is the flexSlider element. Example use would be ".flexslider-container", "#container", etc. If the given element is not found, the default action will be taken.
- manualControls Selector, declare custom control navigation. Example would be ".flex-control-nav li" or "#tabs-nav li img", etc. The number of elements in your controlNav should match the number of slides/tabs.

# **1.3.3 Blog/News Application**

To modify configuration of Blog or News, extend respectively configuration files noviusos\_blog::config or noviusos\_news::config.

# **Configuration**

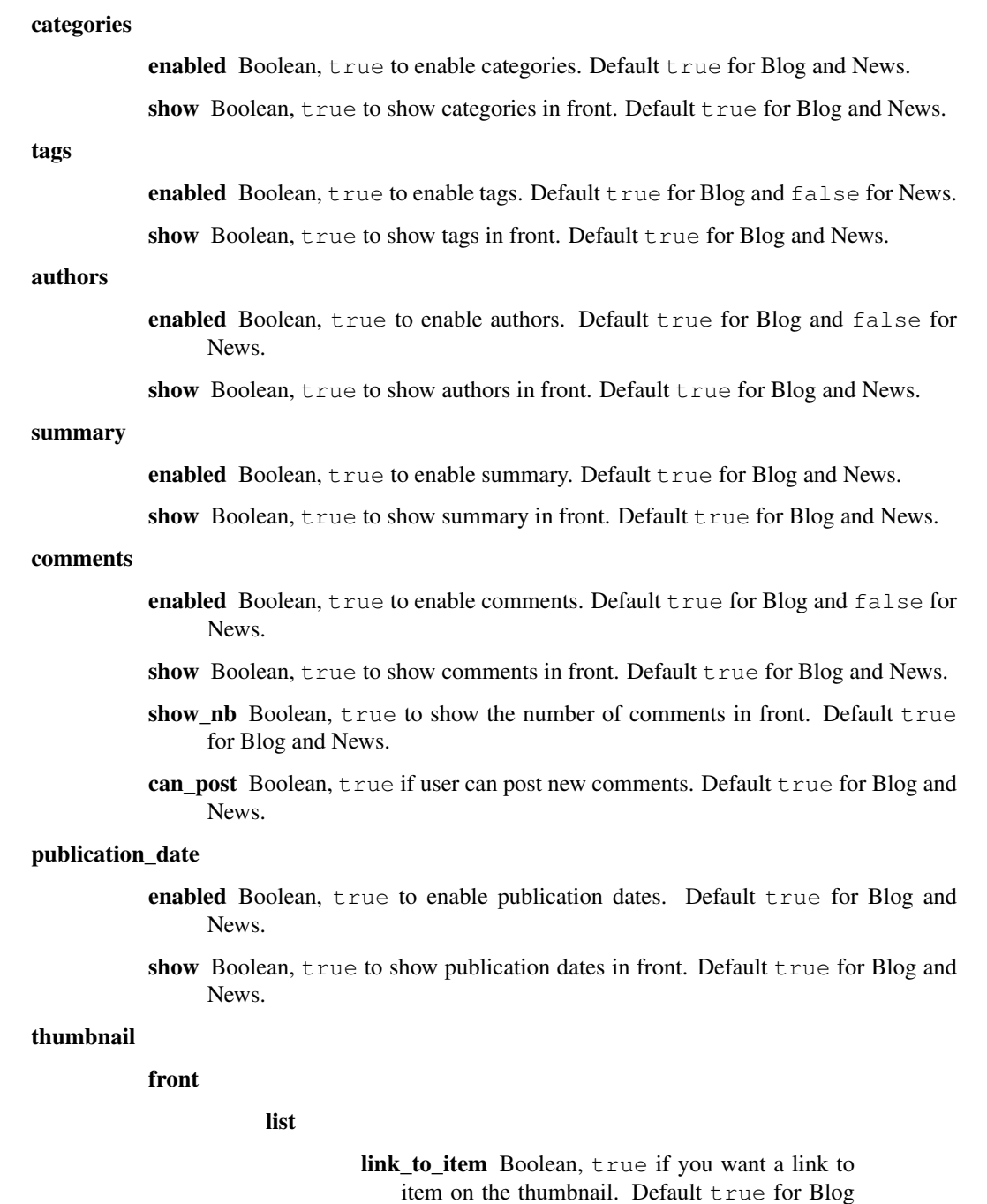

max\_width Integer, width in pixels of the thumbnail. Default 120 for Blog and News.

and News.

### item

link\_to\_fullsize Boolean, true if you want a link to fullsize image on the thumbnail. Default true for Blog and News.

max width Integer, width in pixels of the thumbnail. Default 200 for Blog and News.

# **1.3.4 Comments Application API**

### **Behaviour Commentable**

```
class Nos\Comments\Orm_Behaviour_Commentable
  Nos\Orm\Model.
```
### **Methods**

```
static Nos\Comments\Orm_Behaviour_Commentable::commentApi
          Returns An instance of Nos\Comments\Api', configured for this item.
```
Nos\Comments\Orm\_Behaviour\_Commentable::**count\_comments**() Returns and caches the number of comments related to one item Returns Number of comments

```
Nos\Comments\Orm_Behaviour_Commentable::setNbComments($nb)
```
Allow to enter a custom cached number of comments related to the item. Can be useful when adding or removing a comment for instance.

**Parameters** 

• **\$nb** – number of comments

static Nos\Comments\Orm\_Behaviour\_Commentable::**count\_multiple\_comments**(*\$items*) From a items' list, retrieve the number of comments in an optimal way.

Parameters

• \$items –

#### **Relations**

This behaviour adds a comments relation to retrieve all the published comments of the Model.

#### **Others**

- This behaviours adds a Comments action on the Model's App Desk, which will open a tab listing all the comments of the item.
- This behaviours adds a Comments column in the App Desk, containing the number of comments for each item.

#### **Example**

#### <?php

```
class Model_Monkey extends \Nos\Orm\Model
{
        protected static $_behaviours = array(
                'Nos\Comments\Orm_Behaviour_Commentable' => array(
                ),
```
}

);

### **API Class**

class Nos\Comments\**Api**

Nos\Comments\Api::**\_\_construct**(*\$config*)

Parameters

• \$config (*array*) – API configuration

Nos\Comments\Api::**addComment**(*\$data*)

#### Parameters

• \$data (*array*) –

ismm Must be equal to anti\_spam\_identifier.passed of the *[comments API configuration](#page-143-0)*.

id Id of the item on which the comment was post

comm\_email Email of the commenter

comm\_author Name of the commenter

comm\_content Content of the comment

subscribe\_to\_comments True if the commenter accept to receive new comments by email

recaptcha\_challenge\_field The content of recaptcha challenge field

recaptcha\_response\_field The content of recaptcha response field

Returns True if comment is added, false if not passed recaptcha, 'none' if not passed anti spam.

Nos\Comments\Api::**sendNewCommentToAuthor**(*Model\_Comment \$comment*)

#### Parameters

• \$comment (*Model\_Comment*) – The new comment

Nos\Comments\Api::**sendNewCommentToCommenters**(*Model\_Comment \$comment*)

#### **Parameters**

• \$comment (*Model\_Comment*) – The new comment

Nos\Comments\Api::**getConfig**()

Returns the API configuration.

Nos\Comments\Api::**getRssComment**(*\$comment*)

### Parameters

• \$comment – Comment item **Returns** An array (to be used with  $Nos\Tools\_RSS)$ 

Nos\Comments\Api::**getRss**(*\$options = array()*)

#### Parameters

• **\$options** (*array*) – If no key item, returns all comments of the model for the current context.

item A [Nos\Orm\Model](#page-39-0) instance. If set, returns all comments of the item.

Returns A Nos\Tools RSS instance.

Nos\Comments\Api::**changeSubscriptionStatus**(*\$from*, *\$email*, *\$subscribe*)

Parameters

- **\$from** (*string*) A [Nos\Orm\Model](#page-39-0) instance
- **\$email** (*string*) Email of the commenter to change the subscription status
- \$subscribe (*boolean*) New subscription status (true to receive notifications, false to disable)

### <span id="page-143-0"></span>**Configuration**

To modify the comments API configuration, you need to extend the configuration file noviusos\_comments::api.

#### default

default\_state published or pending (if you want moderation)

use\_recaptcha false

anti\_spam\_identifier

failed 548

passed 327

rss

model

nb 20

item

nb 20

### send\_email

to\_author true

to\_commenters true

gravatar

size 64

setups Array. The setup id in key, array like default for the value.

You can modify the default configuration, or add a setup for a specific model or a specific context.

If you want to change configuration for all cases:

```
<?php
array(
    'default' => array(
        'use_recaptcha' => true,
    ),
);
```
If you want to change configuration only for a specific model:

```
<?php
array(
    'setups' => array(
        'My\Namespace\Model_Item' => array(
            'use_recaptcha' => true,
```
```
),
    ),
);
```
If you want to change configuration only for a specific context:

```
<?php
array(
    'setups' => array(
        'main::en_GB' => array(
             'use_recaptcha' => true,
        ),
    ),
);
```
Note: If you want to activate Recaptcha, you have to install [this package](https://github.com/fuel-packages/fuel-recaptcha) in  $local/packages$ .

## <span id="page-144-1"></span>**Model Comment**

```
class Nos\Comments\Model_Comment
    Extends Nos\Orm\Model.
```
## **Methods**

```
Nos\Comments\Model_Comment::getRelatedItem()
     Retrieves the instance of the related item model, if it exists.
           Returns Returns the Model instance, if it exists
```
Nos\Comments\Model\_Comment::**changeSubscriptionStatus**(*\$from*, *\$email*, *\$subscribe*) Changes the user subscription status to new comments on an item.

#### Parameters

- \$from (*[Nos\Orm\Model](#page-39-0)*) Related item
- \$email (*string*) The user's email address
- \$subscribe (*boolean*) false to disable the subscription, true to enabled it

## **1.3.5 Application Wizard API**

### <span id="page-144-0"></span>**Application\_Generator Class**

class Nos\AppWizard\**Application\_Generator**

static Nos\AppWizard\Application\_Generator::**generate**(*\$config*, *\$input*)

## Parameters

• \$config (*array*) –

generation\_path Location of all files needed for the application generation

folders Folders to create when generating an application

files callback function

```
param string $root dir Root directory where all files
    must be generated (likely to be the generated applica-
    tion path)
```
param array \$data Form input

param array \$config Generator configuration

returns Array of array, each array defining a file to be generated:

template Generate from this view

data View data

#### destination

#### category\_types

Key => value array defining categories (fields group type). Key is the category identifier.

Value is an array containing:

#### label

fields Key => value array defining field types. Key is the field type identifier. Value is an array containing:

### label

on\_model\_properties Will the field create an associated

model property.

• \$input (*array*) – Form input

static Nos\AppWizard\Application\_Generator::**indent**(*\$pre*, *\$str*)

View helper that allows to keep a consistent indentation when generating code.

## Parameters

- \$pre (*string*) Piece of string to be appended before each line (likely to be spaces)
- \$str (*string*) Code to be indented

```
static Nos\AppWizard\Application_Generator::generateFolders($root_dir, $folders)
```
Generates folders from a list of folder paths

## Parameters

- \$root\_dir (*string*) Root directory where all folders are generated
- \$folders (*array*) List of folder paths

static Nos\AppWizard\Application\_Generator::**generateFiles**(*\$root\_dir*, *\$config*, *\$input*)

Generates applications files (models, controllers, view), from information on the configuration file and the form values.

Parameters

- **\$root\_dir** (*string*) Root director (likely to be the generated application directory)
- \$config (*array*) Configuration
- \$input (*array*) Form values

## **Configuration**

The configuration is organized in a key => value structure to allow eventually multiple configuration management; for instance, one key's purpose could be to generate a basic application, an other key's purpose could be to generate a template.

PHP Namespace Index

# n

Nos, [98](#page-101-0) Nos\AppWizard, [141](#page-144-0) Nos\Comments, [141](#page-144-1) Nos\Media, [91](#page-94-0) Nos\Orm, [36](#page-39-1) Nos\Page, [92](#page-95-0) Nos\User, [43](#page-46-0)